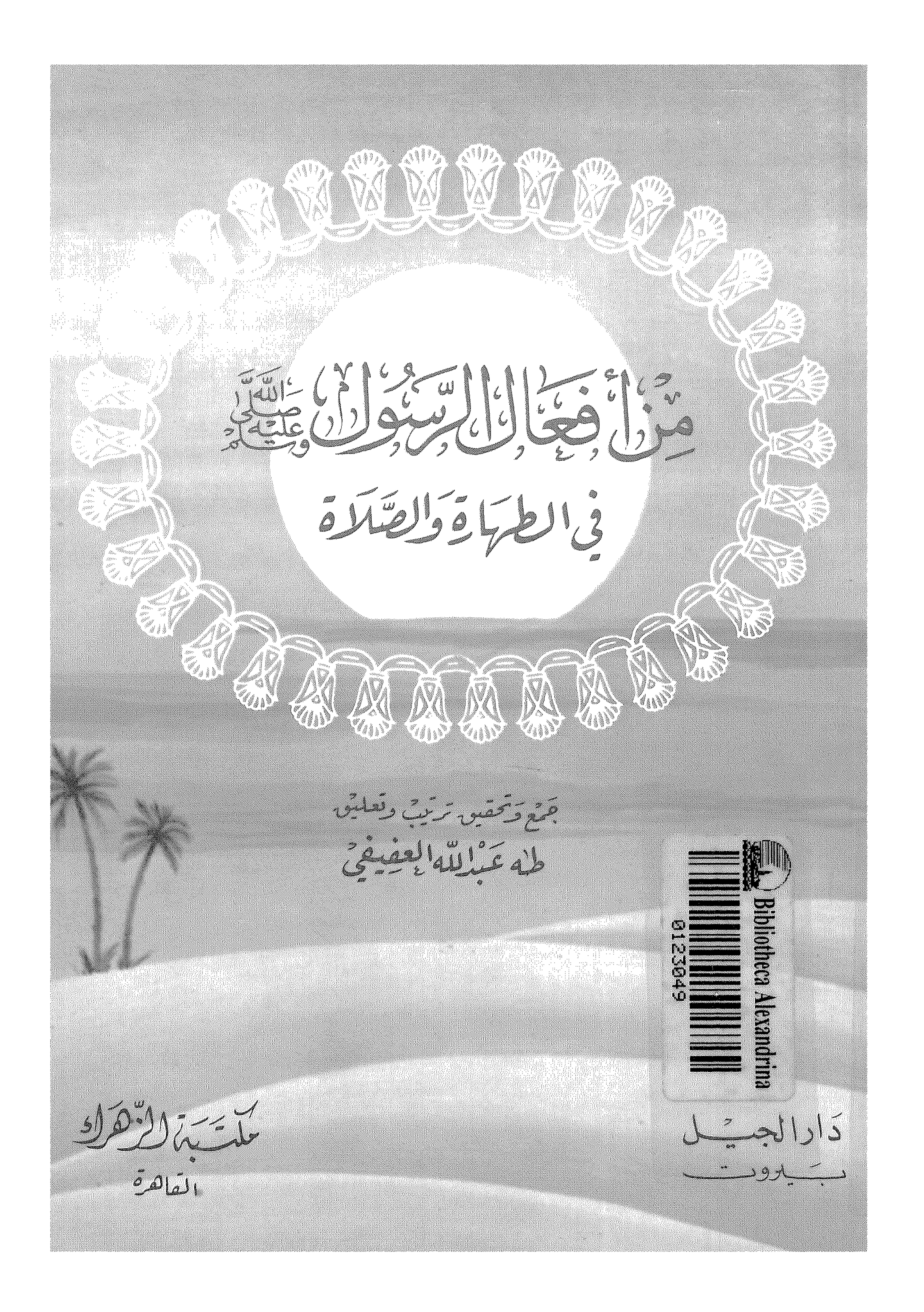

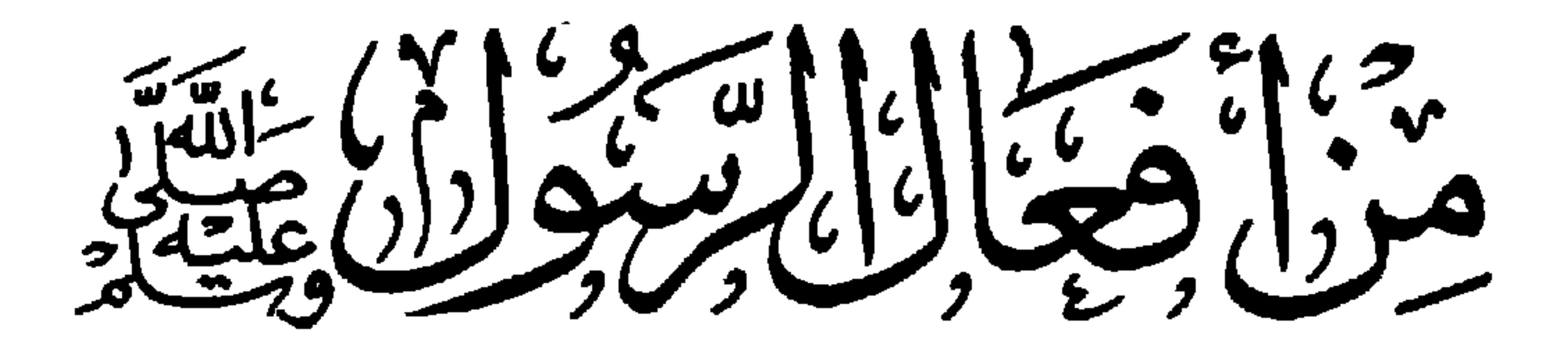

في الطهاء والصكرة

جَمَعَ وَتَحقيق ترتيبٌ وتَعليمَه طه شبيلله العفيفي

س پر<br>برا سلام السكان.<br>القاهرة

دارالجبيل \_بروب\_\_\_<br>\_\_بروب\_\_

 $\sim$   $\sim$  $\sim 10^{-10}$ 

ریساز الزمن است.

لقدمسن الله على المؤمنيين اذ بعث فبهم رسولامن انفسكم يتلو عليكم أيانه ويزكيهم ويولعهم المكناب والعكمة واستكانوامث وقبل ليفصلال مبيين اللاماء ينه

عن مالك بوب الحويرث مضى الله عث قاق: هنان مسون الله ته صلى الله عليه وسلم «صلواكما رأيستوف أصلحه » رواہ ایواعی

الطبعَــة الشَّامَيَّـة<br>٤٠٤هـ-١٩٨٤م

 $\sim 100$  km s  $^{-1}$ 

بسیلد ارتموالزم . وماأتاڪم الرسوں فــخذوه ومــا<br>نهاڪم عنـه فانتـهـوا .<br>صق س<sup>رمز</sup>ئـم

 $\mathcal{L}^{\mathcal{L}}(\mathcal{L}^{\mathcal{L}})$ the control of the season  $\sim 10^{-10}$ the contract of the contract of the contract of the the control of the control of the

أقدم : ﴿ أَفَعَالَ الرَّسُولُ ﴾ صلى الله عليه وسلم ، فى الطهارة والصلاة:

إلى جميع أحباب الرسول صلى الله عليه وسلم من : ( . . المسلمين<br>والمسلمات ، والموممنين والمومنات ، والفانتين والقانتات ، والصادقين والصادقات ، والصابرين والصابرات ، والحاشعين والحاشعات ، والمتصدقين والمتصدقات ، والصائمين والصائمات ، والحافظين فروجهم والحافظات ، والذاكرين الله كثيراً والذاكرات .. ) .

الأهريرار

عسى أن تكون نبراســــاً مضيئاً لهم ، على طريق الرسول صلى الله عليه وسلم .

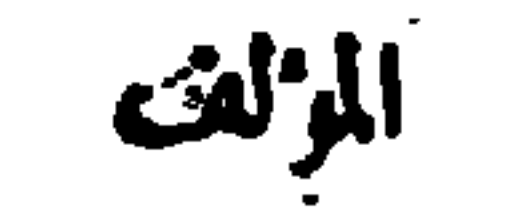

تعقبكم

أخى المسلم / أختى المسلمة :

إذا كان الله تبارك وتعالى قدوفقي ولايزال بوفقي فى التذكير بأقوال الرسول صلى الله عليه وسلم ، ووصاياه ، تحت عنوان : ( وصايا الرسول صلى الله علبه وسلم ) التي سأظل بإذن الله تعسالى أواصل نشرها حتى الرصية الماثة :

فها أنذا الآن كذلك ، وبتوفيق من الله تبارك وتعالى وعونه : أبدأ في نشر الجزء الأول : (من أفعال الرسول صلى الله عليه وسلم ) والذي كما سُنرى ، قد ركزت فيه على السنن الفعلية في الطهار ة والصلاة بأسلوب سهل ميسر ، سيجعل القارىء إن شاء الله تعالى محيطاً بأهم ماكان من الواجب عليه أن يكون محيطاً به بالنسبة للأحكام المتعلقة بالطهارة والصلاة .

أما الحزء الثانى إن شاء الله تعالى ، فإنه سيكون حول السنن الفعلية ،

( ۱ ) أخرجه مسلم عن جابر .

وإذاكنت بإذن الله تعالى قد وفقت وسأوفق إن شاء الله في هذا العمل العظيم : فإنِّني بهذا سأكون قد يسرت على كثير من المسلمين والمسلمات أداءهم لفرائض الله تعالى على أساس سليم كما هو ثابت فى كتاب الله وسنة رسوله صلوات الله وسلامه عليه ، الذي ( لاينطق عن الهوى ) والذي يقول : ( صلوا كما رأيتمونى أصلى ) والذى يقول : ( خذوا عنى مناسككم /(۱) .

فى الزكاة والصنام والحج .

$$
-\cdot\cdot\cdot
$$

وقى الحديث الشريف :

• ( إن الله وملائكته ، وأهل مماواته وأرضه ، حتى النملة : فى جحرها ، وحتى الحوت فى البحر : ليصلون على معلم الناس الخبر ) .

رواه الترملى من حديث أبى أمامة وقال غريب وفى نسخة حسن مىسى . $\mathcal{C}$ 

فالله أسأل أن به فقنا جميعاً لصالح الأعمال ، وأن به فقنا دائماً وأبدآ

 $\sim$ 

 $\sim$ 

المؤلف

 $\sim$ 

 $\sim$   $-$ 

 $\sim 100$  km s  $^{-1}$  $\sim 10^{-10}$ the company of the com• أما الطهارة من الحدث : فتكون بالوضوء ، والغسل ، أو بما  $\mathbf{u} = \mathbf{v} + \mathbf{v}$ 

الطهارة ، هي رفع الحدث والحبت .

تعريف الطهارة

 $-11 -$ 

 $\cdot$  ( الطهارة نصف الإعان ) .

هناك ماء بجوز استعماله فى العادات ، والعبادات .

( ١ ) لفضيلة الشيخ محمد بكر اسماعيل –أكرمة انف .

تعرفها الله الذي عدد استعماله في العادات ماله ادات ، في <del>د</del>يع<del>ة</del>

$$
-1Y -
$$

$$
-\mathbf{W} -
$$

والدليل على جواز استعمال هذا الماء في العبادات من وضوء وغسل هو : إجماع المسلمين على ذلك ، وعلم وجود معارض ، وحديث أبي أمامة ، أن النبي صلى الله عليه وسلم ، قال : ( إن الماء طهور ، إلاأن تغبر ربحه ، أو لونه ، أو طعمه ، بنجاسة تحدث فيه ) أخرجه

فالقليل من النجاسة إذا وقع فى الماء ، أو فى الطعام ، حرم تناوله: قلو سقطت قطرة منها فى برميل من زيت ـــ مثلا ـــ جرم استعماله ، كطعام ، و لكن يجوز الإنتفاع به ، فيا سوى ذلك .

وما إلى ذلك :

البہقی .

وقد اتفق المحدَّثون على الفقرة الأولى من هذا الحديث ، وهي قوله : ( الماء طهور ) و ضعتْفوا ما زاد علیها من حیث السند ، مع اتفاقهم علی مضمونها ، فالحميع يحكمون بطهارة هذا الماء الذى لم يتغبر أحد أوصافه الثلاثة ، بما وقع فيه من نجاسة .

وإن كان بعض الفقهاء قد كره استعمال هذا الماء في الوضوء ، و الغسل ، مع وجود غيره ، فإن لم يوجد غيره فلاكراهة فى استعماله . • وأما النوع الذى مجوز استعماله فى العادات دون العبادات ، فهو الماء الذى خالطه طاهر فغير لونه ، أو طعمه ، أو ربحه ، كأن يكون دخانه ٌ ماء ورد ، أو زعفران ، أو عجبن ، أو نحو ذلك .

$$
-\lambda \xi =
$$

قلَّت النجاسة أو كثرت .

فالمدار في حرمة استعماله في العبادات هو التغير ، والمدار ً في حرمة استعماله فى العادات من طبخ ، وشرب ونحو ذلك هو وقوع النجاسة فيه ، إذ القنيل من النجاسة بحرم الكثير منIلطعتّومات والمشروبات ،على ماقرره جمهور العلماء.

•• وفى الدين الحالص ، أشار كذلك إلى موضوع ، هام ، تحت عنوان :

لابد كنلك وأن نضيفه إلى ما وقفنا عليه ، إنماما للفائدة : السور بالهمز : هو في الأصل ما بقي في الإناء بعد شرب الحيوان … ثم عم استعماله فى الباقى من كل شىء ، وقد اتفق العلماء على طهارة سور المسلم وبهيمة الأنعام ، واختلفوا فيا عدا ذلك : فقال مالك ، والأوزاعي ، وداود : بطهارة سوركل حيون ، وعن مللث أنه استثى الحنزير فقط . واستثنى الشافعي ، وأحمد : سور الكلب والخنزير . واستثنى ابن القاسم المالكى : سور السباع عامة . وقال الحنفيون : سوئر كل شيء كعرقه ، وهو أربعة أقسام :

and the state of the and the state of the state

 $-10 -$ 

فإن لم يجد ماء غبر ه تطهر به ، و تيم احتياطا .

وأما سؤر المشرك ، فقيل : إنه نجس ، وقيل : مكروه إذاكان<br>يشرب الحمر ، وهو قول ابن القاسم ، ومثله عنده جميع أسآر الحموانات<br>التي لاتتوقى النجاسة غالباً مثل الدجاج ، والإبل ، والحلاً لة ،والكلاب .

وسبب اختلاقهم ، ثلاثة أمور ، ، وهي : معارضة القياس لظاهر<br>الكتاب ، وللأحاديث ، ومعارضة الآثار بعضها بعضاً .

أما القياس ، فهو ، أنه لما كان الموت من غير ذكاة سبب نجاسة عين

 $. \n\downarrow \rightarrow . \n\downarrow \n\downarrow$  : نسها $( \cdot )$ 

 $\sim 100$ 

$$
M = \sum_{i=1}^{n} \sum_{j=1}^{n} \frac{1}{j} \sum_{j=1}^{n} \frac{1}{j
$$

الحبوان بالشرع ، وجب أن تكون الحياة سبب طهارة عىن الحيوان ،

و سپت آن است میں است کی است اور اس کا ایک است کا است کی است کا است کا است کا است کا است کا است کا اس في عينه فهو نجس لعينه ، ولذلك استثنى قوم من الحيوان الخنزير ففط ، ومن لم يستثنه حمل قوله رجس على جهة الذم . وقال في المشرك : ( إنما المشركون نجس) فمن حمل هذا أيضاً على ظاهره استثنى من مقتضى القياس المشركين ، ومن أخرجه غرج الذم لهم ، وأن المراد نجاسة العقيدة ، طرد قياسه .

وأما الأحاديث ، فإنها عارضت هذا القياس فى الكلب ، والهر ، والسباع .

أما فى الكلب ، فقد روى أبو هريرة ، أن النبى صلى الله عليه وسلم ، قال : ( إذا ولغ الكلب فى إناء أحدكم فليرْقه(١) ثم لبغسله سبع مرار ) أخرجه مسلم ، والنسائى .

وأما فى الهر ، فقد روى قرة عن ابن سبرين ، عن أبى هريرة ، أن النبي صلى الله عليه وآله وسلم ، قال : ( طهور الإناء إذا ولغ فيه الهر أن يغسل مرة أو مرتين) أخرجه الطحاوى .

وأما فى السباع ، فحديث ابن عمر ، قال : سئل رسول الله صلى الله عليه وآله وسلم عن الماء وما ينوبه من السباع والدواب ، فقال : ( إذا كان الاء قلتبن لم يحمل خبثاً ) أخرجه أحمد ، وأبو داود ، والنسائى ، وابن ماجه ، والحاكم وصححه . (١) أي أراته على الأرض .

$$
1 - \Delta V = 1 - \Delta V
$$

$$
\int c |\psi \cdot \psi| \leq \int f(\psi) \cdot \int f(\psi) \cdot \int f
$$

the control of the control of

$$
\sim 10 -
$$

 $\boldsymbol{U}$  ,  $\boldsymbol{V}$  ,  $\boldsymbol{V}$  $\mathbf{r}$  and  $\mathbf{r}$ له البول في المواضع الصلبة التي هي مظنة وشاش البول : فكان الأمر بالتستر دفعا للشيطان ومحالفته ...

• وعن أبي هريرة رضي الله عنه ، أن رسول الله صلى الله عليه وسلم، قال : (إنما أناككم بمنزلة الوالد أُعلَمْكُم ، فإذا أتى أحدكم الغائط ،

(١) الكثيب بالمثلثة : قطعة مستطيلة تشبه الربوة ، أى : فإن لم يجد ستر:ة ، فليجمع من التراب أو الرمل قدراً يكون ارتفاعه بحيث يستر . . (٢) كا ورد فى كثير من الأحاديث الشريفة . التى منها : ( ورأيت رجلا من أمنى قد احتوشته الشياطين . نسبا.. ذكر الله نطير الشياطين منه ) .

and the state of the state of

 $-19 -$ 

ولو كان في الصحراء ونستر بشيء على ً ما ذكرناه من الشرطين ،

and the state of the state of

the control of the control of the

ه و و ذلك حتى لاتُرى عورته صلى الله عليه وسلم ، وحتى يكون<br>قدوة لغبره من الأصحاب الفضلاء وكل فرد من أمته إلى أن يرث الله الأرض و من علماً :

 $\mathbf{Y}$  .  $-$ 

( القد كان لكم فى رسول الله أسوة حسنة .. ) (١) .

• وعن أنس رضي الله عنه ، أنه قال : (كان النبي صلى الله عايه وسلم إذا أراد أن يدخل الحلاء ، قال : اللهم إنى أعوذ بك من الخبث والخباثث ) أخرجه البخارى فى الأدب المفر د ، وأخرجه البخارىوومسلم، وأبو داود . والترمنۍ ، والنسائي وابن ماجه ، وأحمد ، ومالك ، بلفظ : (إذا دخل الحلاء ، قال : اللهم . . . ( الحديث ) . وأخرجه ابن أبي شيبة ، بلفظ : (كان يقول : باسم الله ، اللهم إنى أعوذ بك من المبث والحيائث ) .

• مع ملاحظة : أن دنما يكون قبل أن تدخل المرحاض برجلك اليسرى وقبل تَشمير الثياب فن الفصاء . وأن الخبث (٢) : جمع خبيث ، والمرادبه ذكور الشياطين ، والخباثث : جمع خبيثة ، والمراد بها إناث

> $(Y)$  الأحزاب : الآية ٢١ (۲) بغم الخاء وألباء ، أو بضم الخاء وتسكين ألياء .

• وعن أنس رضى الله عنه، قال : (كان النبي صلى الله عليه وسلم، إنا دخل الحلاء نزع خاتمه ) أخرجه أبو داود ، والترمذى ، والنسائى، وابن ماجه ، وصححه الترمذى، وأخر جه الحاكم ، لهفظ : ﴿ إِنَّ الرَّسُولَ صلى اقد عليه وسلم ، لمبس خاتماً نقشه : محمد رسول الله ، فكلن إذا دخل الحلاء وضَعَمَهُ ) :

الشياطين .

وبهذا : قالت الأئمة الأربعة ، فإن خالف كره له ذلك إلالحاجة ، كأن يُخاف عايه الضياع ، وهذا فى غير القرآن ، أما القرآن ، فقالوا : لمستقدم المستقدمة المستقدمة المستقدمة المستقدمة المستقدمة المستقدمة المستقدمة المستقدمة المستقدمة ال

هـ. وفعل الرسول صلى الله عليه وسلم ، هذا ، معناه : أنه يُسْدَبُ<br>لمن يريد التعرز أن ينحى عنه كل ما عليه ، اسم الله تعالى ، أو امم نبى<br>. t. مَلك (١) : سواء كان هذا مصحفاً ، أو كتابا ، أو (جريدة)(٢) e (١)

 $-11 -$ 

• • وهذا : يدل على كراهة ذكر الله حال قضاء الحاجة ، . إ. كان . إجماً كه د السلام ، ولا يستحق العُسْسَلَمُ (٤) في تلك الحالة

$$
\mathbf{y} = \mathbf{y} + \mathbf{y} + \mathbf{y} + \mathbf{y}
$$

وورد كذلك أن النبي صلى الله عليه وسلم ، كان يقول : (الحمد<br>نقه الذي أذاقني لذته ، وأبقى فى قوته ، وأذهب عنى أذاه ).

 $-11 -$ 

• • وحديث عائشة رضي الله عنها: أصح ما ورد في هذا الباب ، كما قال أبو حاتم .

وقد أشار فى الدين الخالص ، إلى حكمة استغفار الرسول صلى الله عليه وسلم بعد خروجه من الخلاء ، فقال : إنه اسنغفر لتركه الذكر فى تلك الحالة –بلسانه – لمسا ثبت أنه صلى الله عليه وسلم ،كان يذكر الله علىكل أحواله إلا فى حالة قضاء الحاجة ، فجعل ترك الذكر فى هذه الحالة تقصير يُستَغفَرُ منه . وقيل : استغفر لتقصيره في شكر نعمة الله تعانى علمه بإقداره على إخراج ذلك الحارج ، الذى هماه الرسول -صلى الله عليه وسلم بالأذى .

(١) كما جاء في الدين الحالص ج ١.

$$
- 7r -
$$

• وبعد خروج<sup>ا</sup>ئ من (المرحاض) برجلك اليمنى ، قُل كما عرفت قبل ذلك : غفرانك ، الحمد لله الذي أذهب عنى الأذى وعافانى ، الحمد لله الذي أذقني لذته ، وأبقى فيٍّ قوته ، وأذهب عنى أذاه . وقل كذلك : اللهم حصن فرجى، وطهر قلبى ، ومحتص ذنوبى .

(١) وهو علة تحدث حول المقعدة أو عرق في باطنه فساد .

 $\sim$ 

.. مع ملاحظة كنلك : . أَنْ تَتَّقَيمِي الْحُسْحَرِ الذي قد يكون فيه شيَّ يوْذينْتْ : فعن قتادة عن عبد اقد بن مرجس ، قال : نهى رسول الله صلى الله علبه وسلم ، أن يبال فى الححر (١) . قالوا لقتادة : ما يكره من البول فى الححر ؟ قال : بقال إنها مساكن الجن) أخرجه أحمد ، والنسائى، وأبو داود ،والحاكم،

 $-112 -$ 

 $\mathcal{L}(\mathcal{A})$  and the set of the set of the set of the set of the set of the set of the set of the set of the set of the set of the set of the set of the set of the set of the set of the set of the set of the set of the

 $\mathcal{O}(\mathcal{O}_\mathcal{O})$  . The set of  $\mathcal{O}_\mathcal{O}(\mathcal{O}_\mathcal{O})$  $\sim$   $-$ 

$$
- \ \gamma \circ -
$$

**Provident Control** 

ني الباب وأصبح . يقول في الدين الخالص معلقاً على هذا القول : بحمل على ماو قع منه صلى الله عليه وسلم فى البيت ، وقد بال فى غيره فلم قطلع عليه عائشة وقد حفظه حذيفة والمنبت مقدم على النافي . قال النووى : وقدروى فى النهى عن البول قائماً أحاديث لاتثبت ، ولكن حديث عائشة رضى الله عنها ثابت ، ولهذا قال العلماء : ويكره البول قائماً إلا لعذر ، و هي كراهة تنزيه لاتحريم (٢) . (١) السنطة : الكناسة بالغسم رزنا وسنى . (۲) انظر من ۱۲۲ج ۲ نوری مسلم .

لقول أميمة بنت رقيقة : (كان للنبى صلى الله عليه وآله وسلم قدح<br>من عيدان (١) تحت سريره يبول فيه بالليل ) أخرجه النسائى ، وابن حبان ، والحاكم وصححاه ، وأبو داود ، وحسنه الحافظ .

• •وقد أجمع العلماء على أنه بجوز للشخص أن يتخذ ليلاً إناء يبول ميه :

 $-17 -$ 

وأما عن :

الإستنجاء (٢) فقد ورد فيه :

عن أنس بن مالك رضي الله عنه ، أنه قال : (كان رسول الله صلى الله عليه وآله وسلم ، يدخل الحلاء فأحمل أنا وغلام نحوى إداوة من ماء وعَنْدَرَةً فيستنجى بالماء ) أخرجه أحمد والشيخان .

وهذا معناه ، أن الإستنجاء بكون بالماء ، ومن لوازمه الإستبراء . وهو طلب البراءة ، من أثر الخارج ، فيلزم الرجل الاستبراء حسب عادته ، بنحو مشي أو تنحنح أو ركفن أواضطجاع، ولا يصحرالشروع في الوضوء

the control of the control of the the state of the control of the conand the state of the the control of the control of the control of

 $- YY -$ 

و حسنه البر مليون .

• و من ابن مسعود رضي الله عنه ، قال : ( أنى النبي صلى الله عليه وآله وسلم الغائط فأمرنى أن آتيه بثلاثة أحجار ، فوجدت حجرين، والتمست الثالث فلم أجد ، فأخذت روثة فأنيته بها ، فأخذ الحجرين وألقى الروثة ، وقال :هذه ركس) أخرجه البخارى ، وابن ماجه ، والبهقي ، والنسانى واللفظ له .

• وعن أبي هربرة رضي الله عنه ، أنه كان محمل مع النبي صلى الله عليه وسلم إداوة لوضوئه وحاجته ، فبيها هو يتبعه بها ، قال : من هذا ؟ قال : أنا أبو هريرة . قال : ابغي أحجنراً استنفض (٣) بها ، ولاتأتني بعظم ولابروثة ، فأتيته بأحجار أحملها فى طرف ثوبى فوضعها إلى جنبه

ثم انصرفت ، حتى إذا فرغ مشيت فقلت : ما بال العظم والروثة ؟ قال هما من طعام الجن ، وإنه أتننى وفد جن نصيبين (؛) (ونعم الجن) فسألونى الزاد ، فدعوت الله لهم أن لاعروا بعظم ولا بروثة إلا وجدوا عليها طعاما ) أخرجه البخارى ، والبهقى . فمن هذين الحديثين الأخبرين . نستنتج الآتي : (١) جمع برجمة بفم الموحدة والجيم وهي عقد الأصابع ومفاصلها . (٢) ي الشمر الذي حول القبل والدبر ، والفرج (٢) أى أستنجى بها (٤) اسم مكان تسكنه الحن .

م مد أن الاستنجاء - كما علمنا - يكون بالماء ، والإستجمار

$$
\sim Y \wedge -
$$

يه أثر النجاسة . وبجب أن تكون الأحجار طاهرة ، فإن النجس لا يطهر غسبره : . ولهذا : فإن النبي صلى الله عليه وسلم ، أخذ الحجرين ، وألقى بالروثة ، وقال : ( هذه ركس ) أى نجس . وفي الحديث : عن عبد الرحمن بن بزيد ، قبل لسلمان الفارسي : علمكم نبيكم كل شيء حتى الخيراءة؟؟ فقال سلمان : أجل(١) ، نهانا أن نستقبل القبلة بغاثط أو بول ، أو نستنجى باليمين وأن نستنجى برجيع أو عظم ) أخرجه أحمد ومسلم . . كما يشير النبي صلى الله عليه وسلم فى الحديث الثانى إلى حكمة النهى عن الإستجمار بالعظم والروث فيقول ، أو فيخبر : أنهمه طعام الحن . وفي حديث آخر ، يقول أبو هريرة رضي الله عنه : أن النبي صلى الله عليه وسلم ، نهمى أن يستنجى بروث أو بعظم ، وقال : إنهما لا بُنْطُهرَان ) أخرجه الدار قطني وصححه . باب الوضوء وقبل أن تقف على الأحاديث الراردة فى كيفية وضوء الرسول صلى الله عليه وسلم ، أرى أن نقف أولا على فراثض الوضوء ، و هي : سَبِعَة عند المالكية ، وستة عند الشافعية والحنابلة ، وأربعة عند الحنفيين .  $\ldots$  as in  $\left(\begin{smallmatrix} 1 \\ 0 \end{smallmatrix}\right)$ 

ـ ( يا أبها الذين آمنو ا إذا قمتم إنى الصلاة : فاغسلوا وجهكم وأبديكم<br>الى الم افق و امسحوا بر ءوسكم و أرجلتكم إلى الكعبين ) المائدة : الآية ٦.

وهي في مجموعها ثمانية بين متفق عليه ، ومختلف فيه ، فإليك بيانها : أما المتفق عليه ، فهو المذكور فى الآية الكريمة الى يقول الله تبارك وتعالى فىها :

 $-11 -$ 

عرضاً .

• وغسل اليدين إلى المرفقىن : فرض باتفاق العلماء ، والمرفق هو المفصل البارز فى منتصف اللمراع ، وهو الذى يسميه العوام بالكوع ، وبجب أن يدخل المرفق فى الغسل ، لأن إلى فى الآية بمعْيى ، مع(١) ، ولأن بغسله يتحقق الغسل الواجب .

القدر الواجب مسحه . فعند المالكية : بجب : مسح جميع الرأس ، وكللك عندالإمام أحمد بن حنبل . وعند الشافعية : مسح البعض فرض ، ومسح الباقى سنة ( ويتحقق البعض عندهم بشعرات ) . وعند الحنفية : مسح ربع الرأس فرض ، ومسح باقيه سنة . (١)كا نى نول نعالى : ( ولانأكلوا أموالمم إلى أموالكم ) أى : سح أموللكم .

• وغسل الرجاين إلى الكعبين : فرض بالإجماع ، والكعبان هما العظمتان البارزنان عند مفصل الساق ، وبجب إدخالهما فى الغسل مثل إدخال الم فقين في غسل البدين.

$$
\overline{\phantom{m}}\hspace{0.25cm}\mathbf{y}\cdot\overline{\phantom{m}}\hspace{0.25cm}
$$

$$
-0.50 \text{ or } 0.50 \text{ or } 0.50 \text{ or
$$

وضوءه اتم واکمل . • والترتيب : هو فرض عند الشافية وأحمد ، وسنة مَوْكدة عند الأحناف والمالكية . ومعنى الترتيب هو : غسل الوجه ، ثم اليدين ، ثم مسح الرأس ، ثم غسل الرجلين ، كما جاء في نص الآية . وقد رجع كثير من العلماء قول الشافعية وأحمد : لقوة أدلَّتهم .. والأحوط الترتيب . (۱) وهو بهذا سيكون قد جس بين الفرص والسنة .<br>(۲) وقيل هوبدعة لأنه لم يثبت أن النبي سمل اقه عليه وسلم تلفظ بها .

 $\mathcal{F}^{(1)}$  and the set of the set of the set of the set of the set of the set of the set of the set of the set of the set of the set of the set of the set of the set of the set of the set of the set of the set of the se

 $\sim 100$  km s  $^{-1}$ 

$$
\mathbf{r} = \mathbf{r} \cdot \mathbf{r} \cdot \
$$

$$
\mathbf{w} \cdot \mathbf{w} =
$$

والاحوط الاخذ براى المالكية وبعض الحنابلة ، خروجا من الحلاف . • والتدليك : ومعناه إمرار اليد على العضو مع الماء أو بعده . وهو فرض عند المالكية وبعض الفقهاء : لحديث عبد الله بن يزيد بن عاصم : ﴿ أَن النبي صلى الله عليه وسلم تو ضأ فجعل يقول هكذا ويدلك) أخرجه أحمد وأبو داود .

وقال غير المالكية : التدليك سنة لعدم التصريحَ به في الأحاديث الكثير ة الواردة فى الوضوء والغسل ، والأحوط كذلك : الأخذ برأى المالكية جمعاً بين الفرض والسنة وخروجاً من الحلاف .. والله أعلم .

• • وأما عن :

سننن الوضوء الفعلية أى التي فعلها الرسول صلى الله عليه وسلم ، ورغَّب فى فعلها ،فهي : أولا : التسمية ، وهي سنة عند جمهور الفقهاء : • فعن أبي هريرة رضي الله عنه ، أن النبي صلى الله عليه وسلم ، قال : ( إذا توضأت فقل : بسم الله والحمد لله ، فإن حفظتك لاتبرح تكتب لك الحسنات حتَّى تُنحدث من ذلك الوضوء ) أخرجه الطبرانى في الصغر . ثانياً : غسل البدين ثلاثاً إلى الرسفين فى أول الوضوء :

 $-11 -$ 

. وعن عائشة رضى الله عنها ، أن النبي صلى الله عليه وسلم ، قال :

 $\label{eq:2.1} \mathcal{L}(\mathcal{L}(\$ 

(۱) أي فيل كفيه .

 $\mathsf{rr}$   $-$ 

﴿ السواك خطهرة للفم مرضاة للرب ) أخرجه أحمد ، والنسائى ، والنَّرمذى وابن حبان ، والحاكم ، والبهقي ، والدارمى . ويستحب أن يستاك في اللسان طولا ، وفي الأسنان عرضاً . والسنة إمساك السواك بالىمن وخنصرها تحت طرفه الأسفل ، والثلاثة الباقية فوقه ، والإبهام أسفل رأسه ، كما رواه ابن مسعود . ومن السنة كذلك : غسل السواك بعد استعماله(١) . مع ملاحظة هدين الحديثين : \* عن عائشة رضي الله عنها ، قالت : يارسول الله ، الرجل يذهب فوه(٢) ، أيستاك ؟ قال : نعم . قلت : كيف يصنع ؟ قال : يدخل إصبعه في فيه ) أخرجه الطبر انى في الأوسط . • وعن أنس رضي الله عنه ، أن رجلا من الأنصار ، قال : با رسول الله إنك رغبتنا في السواك فهل دون ذلك من شيء ؟ قال : ﴿ إصبعاك سواك عند وضوئك تمرهما على أسنانك) أخرجه البيهقى .

وذلك عند فقد السواك ، أو فقد أسنانه ، أو إذا كان هناك ضمرر تى قە .

ومع : ملاحظة أن الإستياك بحصل بكل طاهر خشن يزيل الوسخ ، والأنضل أن يكون بالأراك(٢) .

(١) وقد ورد فى كل هذا أحاديث شريفة ، إرجع إليها فى الجزء الأول من الدين (۲) آی ذہبت آسنانہ (٣) أي بالسواك الذي هو من خشب الأراك . (م ٢ - من أفعال الرَّسول)

 $\mathbf{r}$   $\mathbf{r}$   $\mathbf{r}$   $\mathbf{r}$ 

$$
-1.42 -
$$

the contract of the state of the contract of the contract of

تثليث غسل الوجه . • فعن أنس رضى الله عنه أن النبي صلى الله عليه وسلم : ١ كان<br>إنا توضأ أخذكفَنَا من ماء فأدخله تحت حنكه فخال به وقال :مكذا امونی ربی عز وجل) رواه أبو داود ، والبهقی ، والحاکم . سابعاً : تخليل أصابع اليدين والرجلين : • فعن ابن عباس رضى الله عنهما ،أن النبي صلى الله عليه وآله وسلم،

( ۱ ) أو إخراج للله من الأنف .<br>( ۲ ) حق لا يفسد السوم .

 $\sim 100$  km s  $^{-1}$ **Contract Contract**  $\sim 100$  km s  $^{-1}$ **Contract Contract**  $\sigma_{\rm{max}}=0.1$
$\uparrow$   $\circ$   $-$ 

the control of the control of the

و المحافظة على التيامن .

ثامناً : التيامن فى الوضوء ، و هو البدء بغسل اليمين قبل غسل اليسار من كل عضوين لا يسن تطهيرهما معاً كاليدين والرجلين :

قالت عائشة رضى الله عنها : (كان رسول الله صلى عليه وآله وسلم يحب التيامن ما استطاع فى طهور ه وتنعله وترجُّله (١) وفى شأنه کله ) أخرجه البخاری ومسلم ، وأبو داود ، والدرمذی ، والنسائی ،<br>وابن ماجه ، وأحمد : بألفاظ متقاربة .

قاسعاً : تثنية الغسل وتثليثه : وذلك – كما اتفق العلماء – لأن

(١) أي تمشيط شعر رأسه ، بل ولحيته .

and the company of the  $\mathcal{L}(\mathcal{L}(\mathcal{$ 

$$
\mathcal{L}^{\mathcal{L}}(\mathcal{L}^{\mathcal{L}}(\mathcal{L}
$$

$$
\overline{\phantom{0}} \quad - \quad \overline{\phantom{0}} \quad \overline{\phantom{0}} \quad - \quad
$$

وتوضأ ثلاثاً ، وقال : هذا وضوئى ووضوء الأنبياء من قبلي) أخرجه الدار قطى .

• وعن عبدالله بن أبي أو في ، قال : رأيت رسول الله صلى الله عليه وسلمٍ ، (توضأ ثلاثا ثلاثا ، ومسح رأسه مرة واحدة ) أخرجه ابن ماجه .

عائش! : ردمسح الرأس ، بحيث يرجع بيده إلى حيث بدأ : • فعن عبد الله بن زيد ، أن النبي صلى الله عليه وسلم : ( مسح رأسه بيديه فأقبل بهما وأدبر ، فبدأ بمقدم رأسه ، ثم ذهب بهما إنى قفاه ، ثم ردهما إلى المكان الذى بدأ منسه ، ثم غسل رجليه ) أخرجــــه

حملتى عشر : مسع الأذنين ظاهرهما وباطنهما مرة واحدة بماء الرأس ، أى بنفس الماء النبى مسح به رأسه ، ويستحب أن يمسحهما فعن المقدام بن معد يكرب رصِّي الله عنه أن رسول الله صلى الله عليه وسلم (مسحٌّ فى وضوئه رأسه وأذنيه ظاهرهما وباطنهما ، وأدخل أصبعيه فى صماخى أذنيه ) أخرجه أبو ً داود ، والطحاوى بسندحسن . - و عن عبد الله بن زيد ، أنه رأى النبي صلى الله عليه وسلم :<br>ويتوضأ فأخذ لاذنبه ماء خلاف الماء اانبى أخذه لرأسه ) أخرجه البيهقى،

البخاري . ويستخلص المستخلص

$$
\rightarrow \mathbf{YY} =
$$

£

and the state of the state of

and the state of the state of

• أن أعرابياً سأل النبي صلى الله عليه وسلم ، عن الوضوء فأراه<br>ثلاثاً ثلاثاً ، وقال : ( هذا الوضوء (٢) ، من زاد على هذا فقد أساء وتَتَعَدَّى وظلم ) رواه أحمد والنسائق . ثالث عشر : الدعاء في أثناء الوضوء : . فقد ثبت أن النبى صلى الله عليه وسلم : كان يدعو فى وضوئه<br>بدعاء رواه عنه أبو موسى الأشعرى رضى الله عنه ، فقال : أتيت (١) قال فى مختار الصحاح : المد مكيال ، وهو رطل وثلث هند أهل الحجاز ، ورطلان عند أهل العر اق. (٢) أي هذا الوضو. المشروع والمغتار .

 $\sim$   $-$ 

$$
- \ \mathbf{Y} \wedge -
$$

على النبي صلى الله عليه وسلم دعا به بعدالفراغ من الوضوء،لا فى صلب الوضوء ، والأمر محتمل للقولين .

قال فىالدين الحالص : أمَّا مـَّا اعتاده بعض ْالناس ، وذكرهبعض الفقهاء من الدعاء عند كل عضو ، كقولم ، عند غسل الوجه : اللهم بيض وجهي يوم تبيض وجوه وتسود وجوه . وعند غسل اليد اليمني. اللهم اعطني كتابى بيمبني ، ولا تعطني كتابى بشهالى . وعند غسل اليد لليسرى : اللهم يسر و لا تعسر . . . ( فلمَّ يثبت ) فيه شيء عن النبي حبلى الله عليه وسلم …

وقال النووى فى الروضة : هذا الدعاء لا أصل له ولم يذكر ه الشافعى ولا الحمهور ، وقال ابن الصلاح لم يصح فيه حديث (١).

رابع عشر : الدعاء بعد الفراغ من الوضوء : فقد اتفق العلماء ، على أنه يستحب لمن توضأ أن يدعو بعد الوضوء مستقبلا القبلة رافعاً بصره إنى السهاء بما حديث عمر .

• أن النبي صلى الله عليه وآله وسلم ، قال : (ما منكم من أحد يتوضأ فيُسبِع الوضوء (٢) ، ثم يقول أشهد أن لا إله إلا الله وحده لا شريك له ، وأشهد أن محمداً عبده ورسوله ، إلا فتحت له أبواب

> (١) وعلى هذا : ففعله بدعة ( .. وكل بدعة ضلالة ) . (٢) إسباغ الموضوء ، معناء إتمامه وإحكامه .

• ( من توضأ فقال : سبحانك اللهم ومحمدك أشهد أن لا إله إلا أنت استغفرك وأتوب إليك كنتيب في رق(١) ثم طبع بطابع فلا يكسر إلى يوم القيامة ) أخرجه الحاكم والنسائى وصحح وقفه .

$$
- r q -
$$

قال في الدين الخالص : والحكمة في خمَّ الوضوء والصلاة وغيرهما بالإستغفار ، أن العُسَّاد مُسْمَمَّموونعن(لقيام بحقوق الله وأدائها على الوجه اللائق بجلاله وعظمته ، وإنما يؤدونها على قدر ما يطيقونه ، فالعارف(٢) يرى أن قلو الحق أعلى وأجل من ذلك ، فيستحى من عمله ، ويستغفر من تقصيره فيه كما يستغفر غيره من ذنوبه وغفلانه .

خامس عشر : إطالة الغرة والتحجيل : والغرة المراد بها هنا : غسل شيء من مقدم الرأس وما بجاوز الوجه زائداً على المفروض غسله .

والتحجيل المراد به هنا : غسل ما فوق المرفقين والكعبين بأن يغسل انمراعين لنصف العضدين ، والرجلين لنصف الساقين :

فعن أبي هريرة رضي الله عنه ، أن النبي صلى الله عليه وسلم ، قال : ( إن أمنى يأتون يوم القيامة غرًّا محجلين (٢) من آثار الوضوء ، فمن استطاع منكم أن يُبطبل غُرَّته فليفعل ) أخرجه أحمد والشيخان .

(١) الرق : لوحة أو صحيفة يكتب عليها . (٢) أي فالمار ف بالله الذي يعر ف قدر الله تعالى . (٢) الغرة : بياض في جهة الفرس ، والتحجيل : بياض في رجل الفرس ، والمراد : ای علی و جو ههم وفی <sup>آ</sup>یدیهم و آر جلهم نور ۰

 $\mathcal{L}^{\mathcal{L}}(\mathcal{L}^{\mathcal{L}}(\mathcal{L}^{\mathcal{L$ 

سادس عشر : الشرب من فضل الوضوء :

وقال أبوحازم :كتت خلف أبى هريرة وهو يتوضأ وهويمر الوضوء إلى إبطه ، فقلت : يا أبا هريرة ما ًهذا الوضوء ؟ قال : إنى سممت خليلي صلى الله عليه وآله وسلم ، يقول : ( تبلغ الحلية (١) من الموثمن إلى حبث يبلغ الوضوء ) أخرجه أحمد ومسلم .

 $-5$   $-$ 

. فعن عبد خير ، أن عليا رضي الله عنه أتي بوضوء أو أ'تى بإناء قيه ماء ، فأفرغ على يديه من الإناء فغسلهما ثلاثا ( الحديث ) وفيه : ثم صَبَّ بيده النَّبِي على قدمه اليسرى ثم غسلها بيده البسرى ثلاثٍ مرات ، ثم أدخل يده اليمني في الإناء فغرف بيده فشرب . (أخرجه أحمد)، وفى رواية : وشرب قضل وضوئه ، ثم قال : هذا طهور نبى الله صلى الله عليه وآ له وسلم ، من أحب أن ينظر إلى طهور نبى الله صلى الله عليه وآله وسلم ، فهذا طهوره . أخرجه أحمد والدارقطني بسند جيد . روقد قال الحنفيون وأجمد والشافعية : يستحب الشرب من فضل ماء الوضوء قائما أو قاعدا ، مستقبلا القبلة ، لأنه صلى الله عليه وسلم شرب

من فضل وضوئه قائما ، وشرب من ماء زمزم قائماً . سابع عشر : التنشيف بعد الوضوء والغسل : • فعن اياس بن جعفر عن صحابي ، أن النبي صلى الله عليه وسلم ، كان له مندبل أو خرقة بمسح بها وجهه إذا توضأ . أخرجه البہقى ، والنسائى فى الكنى بسند صحبح . قال في الدين الحالص : وإلاَّحاديث في ذلك كثيرة ، وهي وإن كان قى بعضها مقال ، إلا أنها لكثر تما يقوى بعضها بعضا . (١) يعني أن حلية الموَّمن فى الجنة تبلغ من حيث يبلغ الوضوء

$$
- \t\mathbf{t} \mathbf{1} -
$$

أخرجه أحمد والبخارى ، وابن ماجه والبزار .

بل وقد كان النبي صلى الله عليه وسلم يرغب فى هذا ، فقدورد : • عن عقبة بن عامر رضي الله عنه ، أن النبي صلى الله عليه وآله وسلم ، قال : ( مامنكم من أحـــد بتوضأ فيسبغ الوضوء ، ثم يقوم فيركع ركعتين بُقبلُ عليهما بقلبه ووجهه ، إلا وجبت له الحنة ، وغُفْرِله . فقلت له : ما أجود هسنذا ؟ فقال قائل بين يدى : الَّتِي كانت قبلها ياعقبة أجود منَّها ، فنظرت فإذا عمر ابن الحطاب ، فقلت : وما هي يا أبا حفص ؟ قال : إنه قال قبل أن تأتى : (لْأَمَامنكم من أحد يتوضأ فيسبغ الوضوء، ثم يقول:أشهد أن لا إله إلاالله وحده لا شريك له ، وأن محمداً عبده ورسوله ، إلا فتحت له أبواب الحنة الأيانية يدخل من أبها شاء ) أخرجه أحمد ومسلم ، وأبو داود ، والترمذي ، والنسانى .

ء وقال أبو الدرداء رضي الله عنه : سمعت رسول الله صلى الله عليه وآله وسلم ، يقول : ( من توضأ فأسبغ الوضوء ، ثم صلى ركعتين أتمهما أعطاه الله ما سأل مُعَـجَّلا أو موُخـَّراً ) أخرجه أحمد .

• وعن أبي هريرة رضي الله عنه ، أن رسول الله صلى الله عليه وسلم،

(١) أي لا تخدعوا بنفران لماتقدم من الذنوب فيرتكبو ا خيرها بمتمدين على المغفرة بالوضوء ، فإنها يشيئة الله تعالى .

1000 - 1000 - 1000 - 1000 - 1000 - 1000 - 1000 - 1000 - 1000 - 1000 - 1000 - 1000 - 1000 - 1000 - 1000 - 1000<br>1000 - 1000 - 1000 - 1000 - 1000 - 1000 - 1000 - 1000 - 1000 - 1000 - 1000 - 1000 - 1000 - 1000 - 1000 - 1000 the contract of the contract of the contract of the contract of the contract of 

قال لبلال : (با بلال حدثني بأرجى عمل عمليته فى الإسلام ، إنى سمعت دْفَّ ( أي صوت) نعليك بين يديَّ في الحنة , قال ـــ أي بلال ـــ :ماعملتُ عملاأرجى عندى من أنى لم أتطهر طُنهوراً فى ساعة من ليل أو نهار إلا صليت بنلك الطهور ماكتب لى أن أصلى) رواه البخارى ومسلم .

 $-57 -$ 

يرأسه ، وأمر بيديه على ظهر أذنبه ، ثم غسل رجليه إلى الكعبين ثلاث مرار ، ثم قال : سمعت رسول الله صلى الله عليه و آله وسلم ، يقول : (من توضأ نحووضوئى هذا ثم صلى ركعتبن لايُحَدَّثْ نفسه فيهما ،غنمر له ما تقدم من ذنبه ). وفي رواية : (غفر له ماكان بينهما وبين ً صلاته بالأمس)أخرجه أحمد والشيخان . • وعن عبد خبر ، قال : جلس على رضي الله عنه بعدماً صلى ً الفجر فى الرحبة (١) ، ثم قال لغلامه : أثننى بطهور ، فأتاه الغلام بإناء فيهماء (١) الرحبة ، يفتحات : موضع متسع بالكوفة .

وطست (١) ونحن جلوس ننظر إليه ، فأخذ بيمينه الإناء فاكفاه على يده اليسرى ، ثم غسل كفيه ، ثم أخذ بيده اليعني الإناء فأفرغ على يده اليسرى ، ثم غسل كفيه ، فعله ثلاث مرار ، كل ذلك لايدخل يده في الإناءحتى يغسلها ثلاث مرات ،ثم أدخل يده اليمني في الإناء فمضمض واستنشق ونثر بيده اليسرى ، فعل ذلك ثلاث مرات ، وفي رواية :

 $-5r-$ 

أخرجه أحمد ، وأبو داود ، والنسائي ، والدار قطني ، والدارمي يستدجيد •• فلاحظ كل هذا آخا الإسلام ونفلم ، حتى تكون قد توضأت كرسول الله صلى الله عليه وسلم ، وتذكر أن الوضوء هذا ، ثوابه • فعن عُمان بن عفان أن النبي صلى الله عليه وآله وسلم ، قال : ( من توضأ فأسبغ الوضوء(١) ثم مثبى إلى صلاة مكتوبة فصلاًها ، غُفر له ذنبه) أخرجه أحمد ومسلم وابن خزبمة . (١) إناء من نحاس · (٢) إسباغ للوضوء : إتمامه وإحكامه .

,他们的人都是不是一个人的。""我们,我们的人都是不是,我们的人都是不是,我们的人都是不是,我们的人都是不是,我们的人都是不是,我们的人都是不是,我们的人都是不<br>第125章 我们的人都是不是,我们的人都是不是,我们的人都是不是,我们的人都是不是,我们的人都是不是,我们的人都是不是,我们的人都是不是,我们的人都是不是,我们

$$
- \mathbf{12} -
$$

the contract of the contract of the contract of the contract of the contract of

the contract of the contract of the contract of

. • و الآن أخا الإسلام : إليك تلك الأحكام الهامة المتعلقة بالو ضوء ، وَلَكَى سَخْتَاجٍ الِسَهَّا فِي تَعْبُدُكَ ۚ لَلَّهُ تَعْسَالَى ۚ ، بِالْإِضَافَةِ ۚ إِلَى مَا وَقِفْت  $: -1$ 

• قال الأنمة الأربعة والحمهور : تجب الطهارة لمس المصحف ، لظاهر قوله تعالى : ( إنه لقرآن كريم . في كتاب مكنون . لا يمسه  $\mathbb{R}$  likely (1)

ولقول حكيم بن حزام للما بعثنى النبي صلى الله عليه وسلم إلى اليمن ، قال : (لا تمس القرآن إلا وأنت طاهر ) أخرجه الدار قطني والحاكم · وقال صحيح الإسناد ، والطبرانى فى الكبهر والأوسط ،

وفيه سويد أبو حاتم ضعفه النسائى ، ووثقه ابن معين فى رواية . وعن أبي بكر بن محمد بن عمرو بن حزم عن أبيه عن جده ، أن النبي صلى الله عليه وعلى آله وسلم كتب إلى أهل اليمن كتابا وكان فيه : (لايمس القرآن إلا طاهر ) أخرجه النسائي ، والبيهقبي : والدار قطني، وقال : رواته ثقات . وقال ابن عبد البر : إنه أشبه بالمتواتر لتلقى الناس له بالقبول . وقال يعقوب بن سفيان : لا أعلم كتابا أصح من هذا الكتاب ، وقال الأثرم : واحتج به أحمد .

 $Y - YY = V' + V' + V'$ 

فيحرم على المُحدث مس ُ القرآن أو بعضه بيد أو غيرها ،ولوفى لوح، أو در هم ، أو حاثط أو كان مكتوباً بغير العربية من غير حائل منفصل ، لأن النهي إنما ورد عن مسه ، ومع الحائل إنما يكون المس له دون

قال في الدين الحالص :

 $-50-$ 

المسحف .

ومثل القرآن فى ذلك باقى الكتب السهاوية . ويكر متحريما مسه بالكثمُّ ونحوه على الصحيح عند الحنفين . وبحل تقليب أوراق المصحف بعودونحوه ، واختلفوا بما غُسْسِل من الأعضاء ، والصحيح عدم الحواز إلا بطهارة كاملة . وكذا محرم على المحدث حمل القرن إلا بغلاف منفصل عن القرآن والماس ً ، كالكيس ، والمنديل ، والصندوق ، لأن الحمل أبلغ من المس . وبجوز مسه وحمله بضرورة كخوف عليه من حَرَّق ، أو نجاسة ،

ولا يحوم توسد حقيبة فيها مصحف ولاركوب عليها فى السفر إذا

كان للحفظ ، وإلا حرم .

ورختَص الإمام مالك ، في مس المصحف : للمعلَم ، والمتعلم إذا ـ

خشيا النسيان

• وجب الوضوء للطواف بالكعبة ولو نفلا عندالحنفيين ، ورواية عن أحمد ، ويفترض عند غيرهم .

,他们的人们就是一个人的人,他们的人们就是一个人的人,他们的人们就是一个人的人,他们的人们就是一个人的人,他们的人们就是一个人的人,他们的人们就是一个人的人,他<br>第125章 我们的人们的人们,他们的人们的人们的人们,他们的人们的人们的人们,他们的人们的人们的人们,他们的人们的人们的人们,他们的人们的人们的人们,他们的人们

قلل في اللهيز الجالص - فيحرم الطراف مع الجدث اتفاقا عن ولا

 $-57 -$ 

• وقد اتفق العلماء ، على أنه يندب تجديدالوضوء لكل صلاة :

لقول أنس : (كان النبي صلى الله عليه وآله وسلم يتوضأ عند كل صلاة . قيل له : فأنَّم كيف تصنعون ؟ قال : كنا نصلى الصلوات بوضوء واحد مالم نحدث ) أخرجه البخارى ، و أبو داو د ، و الترمذى، وللنسائق ، وابن ماجه ، وأخمد ، ومالك . وقال البرمذي : محسن محيح :

قال فى الدين الحالص : وإنما يندب تجديده عند الحنفيين : إذا صلى بالأول ، أو تبدل المحلس ، وعند المالكية : إذا صلى بالأول أو طاف ، وعند الشافعية : إذا صلى بالأول غيرسنة الوضوء :

وعن ابن عمر أن النبي صلى الله عليه وآله وسلم ، قال : (من توضأ على طُنُهر كتب الله له به عشرَحسنات (١) ) أخرجه أبو داود ، والترملي، و ابن ماجه بسند ضعيف.

(1) أي: في إرشاد الناسك . من ١١٠ ، ٢٨٠ . (٢) أي كتب أنَّه له ثواب عشرة وضواءت ، فإن من جاء بالحسنة فله هشر أمثالها ، وقد وعد الله بالمضامقة إلى سبعنائة ، والثواب بلاحساب على حسب الإخلاص.

. • وقد أجمع المسلمون : على أنه بجوز للمحدث أن يذكر الله تعالى بكل أنواع الذكر ً ما عدا القرآن للمحدث حدثا أكبر (٢) ، وفي كل الأماكن والأحوال ، ماعدا محل القاذورات وحال الحماع ، فإنه يكره فَهَمًّا ، وأصل ذلك ، قول قول عائشة رضي الله عنها : (كان رسول الله صلى الله عليه ۖ وآ له ۖ وسلم ۖ يذكر الله على كل أحيانه ) أخرجه أحمد ۚ ، ومسلم ، وأبو داود ، وابن ماجه ، والترمذى وحسنه ، وقال فى العلل : مألت عنه البخارى فقال صحيح . وقال على رضي الله عنه : (كان رسول الله صلى الله عليه وآله وسلم يَخرج من الحلاء (٢) فيفتَرثنا القرآن ويأكل معنا اللحم ، ولم يكن بحجزه عن القرآن شيء ليس الجنابة )

 $-$  źY  $-$ 

أخرجه أحمد ، وأبو داود ، والترمذي ، والنسائي ، وابن ماجة ، وصححه الترملى وابن السكن . و اتفقوا على أنه يندب الوضوء لذكر الله تعالى : لحديث محمد بن جعفر : أنه سئل عن رجل يسلم (٤) عليه وهو غبر متوضىء ، فقال : حدثنى سعيد بن أبى عروبة عن قتادة بن دعامة ، (۱) أي حديث أنس ، وحذيث ابن عمر عليهما رضوان الله . (۲) آی المنب۔ (٢) أي المرحاض . (٤) بتشديد اللام وفتحها .

 $-$  { $\Lambda$   $-$ 

 $\sim$   $\sim$   $\sim$   $\sim$   $\sim$   $\sim$   $\sim$ 

أخرجه أحمد ، و الشيخان ، والنسائى ، و أبو داود .

لقول ميمونة رضى الله عنها : (أكل النبي صلى الله عليه وسلم من كَتَّبِفٍ شَاةٍ ثُمَّ قَامٍ فَصلى ولم يتوضَّأ ) أخرجه أحمد والشيخان . وقال عمرو بن أمية الضَّمْسُرَ ى : (رأيت النبي صلى الله عليه وسلم : يأكل يحتز من كتف شاة فأكل منها، فدُعمِيَ إلى الصلاة ، فقام وطرح السكين (٢) ، وصلى ولم يتوضأ ) أخرجه أحمد ، والشيخان . (١) جعل بفتحتين : وقى رواية : يثر الجمل ، وهو موضع قرب المدينة . (٢) أى : أنه صلى الله عليه وسلم تيمم . (٢) وهمذا دليل على جواز قطع اللحم بالسكين ، وذلك عند الحاجة إليه لصلابة فللحم أو كبر القطنة قالوا : ويكره من غير حاجة . أنظر ص 50 ج ع قووى مطم ...

 $\mathcal{O}(\mathcal{O}_\mathcal{O})$  . The set of  $\mathcal{O}(\mathcal{O}_\mathcal{O})$ in a sh

$$
- 24 -
$$

的复数人物的人物,但是我们的人物,我们的人物,我们的人物,我们的人物,我们的人物,我们的人物,我们的人物,我们的人物,我们的人物,我们的人物,我们的人物,我们的

 $\overline{a}$   $\overline{a}$   $\overline{a}$   $\overline{a}$  $\bullet$  $\sim$   $\sim$   $\sim$   $\sim$   $\sim$   $\sim$ ( إذا أتيت مضجعك فتوضأ وضرءك للصلاة ثم اضطجع على شقك الأتمن ، ثم قل : اللهم أسلمت نفسي إليك ، ووجهت وجهى إليك ، وفوضت أمرى إليك ، وألحأت ظهرى إليك ، رغبة ورهبة إليك ، لا ملحأ ولا منجى منك إلا إليك . اللهم آمنت بكتابك الذو أنزلت ، ونبيك الذي أرسلت : فإنك إن مت من إيلتك فأنت على القطرة ، واجعلهن آخر ما تتكلم به . قال : فرددُّها ً على النبي صلى الله عليه وسلم ، فلمابلغتُ :اللهم آمنت بكتابك الذي أنزلت ، قلت : ورسولك. (١) الأثوار بالثاء المثلثة : جع ثور ، وهو القطعة من الأقط بفتح فكس وقد تسكن للقانف ، وهو لبن مخيفن يطبخ ثم يترك حتى يجمد . (م ٤ – من أفعال الرسول)

فقد قالت عائشة رضي الله عنها : (كان رسول الله صلى الله علية وسلم : إذا أراد أن ينام وهو جنب غسل فرجه ونوضأ وضوء الصلاة) أخرجه البخــــارى ، ومسلم ، وأبو داود ، والتر مذى ، والنسائى : وابن ماجة .

وعن ابن عمر أنه صلى الله عليه وآله وسلم ، سثل : أينام أحدنا. وهو جنب ؟ قال : ( نعم : ويتوضأ إن شاء ) أخرجه ابن خزعسة و أين حيان .

وقالت الشافعية ، وجماعة : يستحب للمجنب الوضوء إذا أراد أن مأكل أو يشرب :

لقول عائشة رَضى الله عنّها : (كان النبي صلى الله علية وآله وسلم<br>إذا كان جتباً فأراد أن يأكل أو ينام توضأ ) أخرجه أحمد ، ومسلم . وعن عمار بن ياسر أن النبي صلى الله عليه وآله وسلم : رخص للجنب إذا أراد أن يأكل ، أو يشرب ، أو ينام : أن يتوضأ وضوء: للصلاة . أخرجه أحمد ، وأبو داو د ، والترمذى وصمحه . قال في الدين الخالص : ولمله يكره للخجنب النوم و الأكل والشرب والحماع قبل الوضوء الكامل. ولا يستحب هذا الوضوء للحائض والنفساء: لأنه لايبِّثر في حدَّمهما ، و لا يصبح الوضو ء مع استمراراه . أما إذا انقطع

1000 - 1000 - 1000 - 1000 - 1000 - 1000 - 1000 - 1000 - 1000 - 1000 - 1000 - 1000 - 1000 - 1000 - 1000 - 1000

لقول عائشة : (كان النبي صلى الله عليه وآله وسلم إذا أراد أن<br>ينام وهو جنب توضأ وضوءه للصلاة ، وإذا أراد أن يأكل أويشرب

 $\overline{\phantom{a}}$   $\overline{\phantom{a}}$   $\overline{\$ 

الله عليه وسلم : كان تارة بتوضأ وضوءه للصلاة ، وتارة يقتصر على غسل البدين ، ولا يخفى حسن التأسى بالنبى صلى الله عليه وسلم . . وقال الحنفيون وانشافعي ، وأحمد ، والجمهور : يستحب لمن جامع أهله وأراد المعاودة أن يتوضأ : لحديث أبي سعيد : أن النبي صلى الله عليه وآله وسلم ، قال : (إذا آتی أحدكم أهله ثم أراد أن يعود فليتوضأ ) أخرجه مسلم ، وأبو داود ،<br>والترمذي ، والنسائق ، وابن ماجه ، وأحمد ، وكذا ابن خزعة ، (١) انظر ص ٥٦ م ٢ يج ٢ مجموع النورى .

$$
\mathbf{C} = \mathbf{C} \mathbf{C} \mathbf
$$

 $\cdot$  של איז האדענ

(كان رسول الله صلى الله عليه وآله وسلم إذا اغتسل من الجنابة بدأ

تأخير غسل القدمين : وعليه بحمل قول ميمونة : ( سترت النبي صلى الله عليه وآله وسلم ، وهو يغتسل من الحنابة ، فغسل يديه ، ثم صب بيمينه على شهاله فغسل فرجه و ما أصابه ، ثم مسح بيده على الحائط أو الأرض ، ثم توضأ وضوءه للصلاة غير رجليه، ثم أفاض عليه الماء ، ثم نحمَّىٰ رِّجليه فغسلهما ) أخرجه البخارى ، ومسلم ، وأبو داود والدِّملك ، والنسائى ، وابن ماجه ، وأحمد ، والبهقىء

فغسل يديه ثم يتوضأ كما يتوضأ للصلاة ) الحديث : أخرجه البخارى ، ومسلم ، وأبو داود ، والترمذى ، والنسائى ، وابن ماجه ، وأحمد، ومالك . وإن كان يغتسل فى مكان يجتمع فيه الماء كطشت : فالأفضل

و قالت الشافعية والحنابلة : الأفضل تتميم الوضوء على الأصح المختار عندهم عملا بظاهر الروايات المستفيضة عن عائشة فى تقديم وضوء الصلاة فإن ظاهره كمال الوضوء ، والأمر في هذا واسع ، فإنه صلى الله عليه وآله وسلم : كان يقدم غسل رجليه تارة ويوثخره أخرى . • وقال الحنفيون ، والشافعي ، وأجمد : يندب الوضوء من حمل الميت ، وقال ابن حزم ً بوجوبه : لحديث عمرو بن عمير عن أبى هريرة أن النبي صلى الله عليه وآله وسلم ، قال : (من غسل ميتاً فليغتسل ، ومن حمله فليتوضأ) أخرجه أحمد، وأبو داود ، وانترمذى ،والنسائى، والبيهقى . وقال : عمرو بن عمير إنما يعسرف بهذا الحديث وليس بالمشهور.

وقال مالك : الأفضل تقديم غسل الرجلين إلا إذا كان المكان غبر نظيف ، فالأفضل التأخير .

 $-$  or  $-$ 

• وقال الأئمة الأربعـــة والحمهور : يستحب الوضوء للغضب : لحديث عطية العوفى : أن النبي صلى الله عليه وآله وسلم قال : ( إن الغضب من الشيطان ، و إن الشيطان خلق من النار ، و إنما تطفأ النار بالمـاء فإذا

غضب أحدكم فليتوضأ ) أخرجه أحمد ، وأبو داود . • ويندب للحنفي : أن يتوضأ إذا لمس امرأة ، أو مس ً ذكره ، أو أكل لحم حزور وغير ذلك مما ينقض الوضوء عند بعض العلماء . • ربنا ب للمالكي وغيره : أن يتوضأ من القيء ، وخروج نجس من غير السبيلين ، وقهقهة فى الصلاة وغير ذلك مما ينقض الوضوء عند غيرهم من الفقهاء. • وبحرم الوضوء : من ماءمغصوب وموقوف لغير الطهارة . . • ويكره الوضوء على الوضوء : قبل الصلاة ، أو الطواف ، أو تبدل المحلس .

 $- 0.5 -$ 

١ ــ أن يلبس الحف على وضوء ، لحديث المغيرة بن شعبة ، قال: كنت مع النبي صلى الله عليه وسلم ذات ليلة و سسير فأفرغت عليه من الإداوة – أى من الإناء – فغسل وجهه وذراعيه ، ومسح برأسه ، ثم أهويتُ لأنزع خفيه ، قال : ( دعهما فإنى أدخلَّتهما طاهرتين ، فمسح عليهما ) . رواه البخارى ومسلم . ٢ – أن يكون الخف طاهـــراً ، إذ لا يصح المسح على نجس أو متنجس . ٣ - أن يكون ساتراً للفدمين ، ولايضر إنكان به خروق بسيرة . ٤ – أن يكون قوياً يمكن تتابع المشى فيه عادة .

وفدضعتف بعض الفقهاء هذين الشرطين الأخيرين ، منهم ابن تيمية : لعدم ورودالأحاديث بهما ، والله أعلم . • وكيفية المسيح المستحبة : أن تضع أصابع يمينك على مقدم خفك الأبمن ، وأصابع بسارك على مقدم خفك الأيسر ، وتمدهما إلى أصل الساق غوق الكعبين مفرقاً أصابعك ، وإن وضعت الكف مع الأصابع كان <sup>]</sup>حسن ، کما یفعل رسول الله صلی الله علیه و سلم : • فعن المغيرة بن شعبة أنه قال : رأيت رسول الله صلى الله عليه (١) وهو حذاء من جلد يلبسه الرجل والمرأة

 $-$  00  $-$ 

- ۲ - ۲<br>بسند صحیح . . و أما عن الجوريين(١) فقداختلف العلماء فى حكم المسع عليهما : فقال الحنفيون وأحمد: بجوز المسع عليهما سواء أكانا : مجلدين ، أى : وُضع الحلد أعلاهما وأسفلهما . أو منعلين ، أى : وضع الجلد أسفلهما كالنعل . (١) الحورب يفتح الجم : ما يصنع من قطن أو كتان أو صوف على هيئة الخف .

and the control of the control of the control of the state of the

and the state of the

$$
\mathbf{I} = \mathbf{I} \mathbf{0} \mathbf{I} \mathbf{0}
$$

ومسع على الخوربين والنعلين . أخرجه أحمد ، والطحاوى ، والبهقى ، وأبو داود ، والترمذي ، وابن ماجه ، وفيه (أبو قليس) عبدالرحمن الأودى وثقه ابن معيز. والعجلي ، وقال ثبت ( وهزيل ) بن شر حبيل وثقه فمعجلي وأخرج لهما البخارى فى صحيحه ، ولذا صحح ابن حبان الحديث ، وقال الدِّمني : حسن صحيح ، وبه يقول سفيان الثوري ، وابن للبارك وللشافعي ، وأحمد ، وإسحاق ، قالوا : مسح على الحوربين و إنَّ لَم يكونا نعلمن إذاكاناثخينين (١) . وقوله فى حديث المغيرة : ( والنعلين ) أى : مسح عليهما والحوربان تخمهما قاصلة مسع الجوربين لاالتعلين ، فكان تطهـــره بالمسع على الحوريين • وعن عبد الرحمن بن أبى ليلى عن كعب بن عجرة عن بلال ، قل : كان التبي صلى الله عليه وآله وسلم يمسح على الخفين والحور بين . كحرجه للطبرانى وابن أبى شيبة ، ولمن أبى ليلى مستضعف صدوق( ٢ ) . وكلانأبو حنيفة لابجوز المسح على الحورب الثخن ، ثم رجع إلى الجرق فللربه بثلاثة أيام ، أو بسبعة ، ومسح على"جوربيه التخينين يمرضه ، وقال لمواده : فعلت ماكنت أنهى الناس عنه . وقلت للملكية : يجرز المسح عليهما بشرط أن يكونه مجلدين من أعلاهما والمنابه المها حيلا كاني Goblatology Cook Williams of D A SAMA HAXITSA KALENDARIN INI

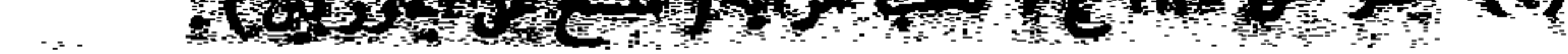

 $\sim 100$ 

$$
\sim 9Y -
$$

باب التيمم

وهو طهارة ترابية ، تسد مسد الطهارة الماثية ، وضوءاً كانت ، أو غسلا عند فقد المـاء ، أو عدم القدرة على استعماله ، لسبب من الأسباب الآنية ، وهي :

١ ــ المرض الذى لا يقدر معه المريض على استعمال المــاء ، أو كان استعمال الماء يزيد فى مرضه ، أو يوْخر شفاءه ، وذلك بناء على التجربة ، و قول طبيب عارف .

٢ ـــ فقد المـاء فى السفر ، أو فى الحضر ، كقوله تعالى : (وإن كنتم مرضى أو على سفر أو جاء أحد منكم من الغائط ، أو لامسم النساء فلم تجدوا ماء فتيمموا صعيداً طيباً ) (١) فإن ظن وجود الماء قبل خروج الوقت ، انتظر ـ وإن خاف خروج الوقت نيمم . وإن فقد الماء فى بيته، فليذهب إلى المسجد ، أو إلى بيت آخر قريب منه . ولا بجعل مجرد فقد المباء في بيته مبررا لتيممه . ٣ ـــ إذا كان الماء شديد البرودة ، ولم يقدر على تسخينه ، مجيئ لو توضأ لفسره ، جاز له أن بتيمم . ٤ – إذا احتاج إلى الماء لشربه ، أو شرب حيوان محترم ، جاز له أن يتبمم ، ويبقى المساء لينتفع به .  $\mathbf{w} \in \mathbf{M}$  is a start  $\mathbf{M}$ 

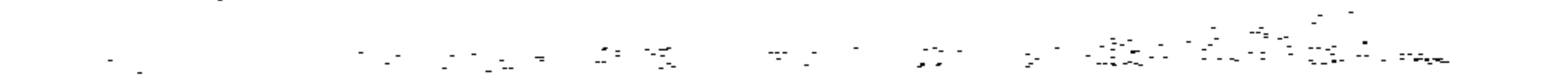

 $\mathcal{L}^{\pm}$ 

 $-1 - 11 - 11 e^{t} 11 + e^{t}$  $\mathbf{z}$ 

$$
\overline{\phantom{m}}\bullet\Lambda\overline{\phantom{m}}\bullet
$$

이 사이트 STATE STATE STATE STATE STATE STATE STATE STATE STATE STATE STATE STATE STATE STATE STATE STATE STATE ST

.<br>و هو فرض عند المالكية .  $\mathcal{L}^{\text{max}}_{\text{max}}$  , where  $\mathcal{L}^{\text{max}}_{\text{max}}$ 

 $\mathbf{y} = \mathbb{R}$ تيب :

 $\label{eq:2.1} \mathcal{L}^{\mathcal{A}}(\mathcal{A})=\mathcal{L}^{\mathcal{A}}(\mathcal{A})=\mathcal{L}^{\mathcal{A}}(\mathcal{A})=\mathcal{L}^{\mathcal{A}}(\mathcal{A})=\mathcal{L}^{\mathcal{A}}(\mathcal{A})$ 

 $\mathcal{L}(\mathcal{L})$  ,  $\mathcal{L}(\mathcal{L})$  ,  $\mathcal{L}(\mathcal{L})$ 

وهو فرض عند الشافعية .

(١) وهو القواب ، والوطل ، والحجر .

 $\sim 1000$  km s  $^{-1}$ 

and the company of

• فقد ورد عن عمار بن ياسر رضي الله عنه ، أن النبي صلى الله عليه وآله وسلم قال له : ( إنما يكفيك أن تضرب بكفيك فى الَّتراب ، ثم تنفخ فيهما ، ثم تمسح بهما وجهك وكفيك إلى الرصغين (١) ) أخرجه الدا قطىر. •• مع ملاحظة : أن التيمم يرفع الحدث الأصغر والأكبر ويباح به كل ما لايصح إلا بالطهارة كدخول المسجد للجنب ، وحمل القرآن ، ويصلى به ما شاء من فرض و نفل ما لم يحدث أو بجد المـاء ، لأنه بدل عن الطهارة المسائية :

ء فعن أبى ذر رضى الله عنه ، أن النبى صل الله عليه وآله وسلم ، قال : (الصعيد الطيب وَ ضوء(٢) المسلم ، ولو إلى عشر سنين ) أخرجه

أبو داود ، والترمذى وحسنه ، والحاكم وصححه . •• ومع ملاحظة : أن التيمم ينقضه كل ماينقض الوضـــوء والغسل : +• ولهذا ، فإنِّي أرى من الخير أن أذكر بنواقض الوضوء ، الَّي هي نواقض التيمم إجمالا ،فإليك كما جاء في الدين الخالص، وهي : · عند الحنفين ،سبعة :كل ما خرج من أحد السبيلين حال الصحة، وكل نجس خرج من البدن إن سال إنى مكان يلزم تطهيره ، والقيء ملء (١) الرصغ (بالصاد) لنة فى الرسغ و هو المفصل بين الكف و الساعد . (٢) الوضوء ( بفتح الواو ) أى المطهر ، وقبل بشم الواو أى : كوضوء المسلم .

$$
-\cdot r -
$$

\* وعند الشافعية ، أربعة : كل ما خرج من أحد السبيلين[لا المي(١)، وغلبة العقل بجنون أو إعماء أو سكر أو صرع أو نوم لم تتمكن فيه القعدة ، ولمس رجل يشتهى امرأة أجنبية تشتهى بلاحائل ، ومس قسا أو دبس آدمی بلا حائل .

• وعند الحنابلة ، <sup>نم</sup>انية : كل ما خرج من أحد السيلين ، وكل نجس كثير خرج من سائر الحسد ، وغاية العقل بما نقدم عند الشافعية ، ومس فرجه أو فرج آدمی بلا حائل ، ولمس ذکـــر أو أنثى بشرة

الآخر … ، والردة ، وأكل لحم الإبل ، وتغسيل الميت . باب الغسل و الغسل ( بضم الغين ) اسم مصدر لاغتسل وهو تعميم الحسد بالماء ،<br>وهو افغة : الإسالة ، وشرعاً : إيصال الماء إلى جميع الحسد ، ودليله قوله تعالى (وإن كنتم جُنباً فاطهروا ) . والغسل يفترض لأمور ستة : (١) فإنه موجب السل قبل الوضوء.

وعن أم سلمة أن أُمُّ سُلَمَم ، قالت :يا رسول الله إن اللهلايستحي من الحق فهل على المــــرأة الغسل إذا احتملت؟ قال : نعمٍ إذا رأت الماء(١) ، فقالت أم سلمة : وتحتليم المرأة ؟ فقال : تربت يداك (٢) فيم يشبهها ولدها ؟ .( أخرجه البخارى ، ومسلم ، والترمنى ،والنسائى . وابن ماجه ، وأحمد .

 $-11 -$ 

وعن أنس أن أم سُنْيم سألت النبي صلى الله عنيه وآله وسلم عن امرأة ترى فى منامها ما <sup>ب</sup>يرى الرَّبجل . فقال : (من رأت ذلك منكن قأنزلت فلتغتسل . قالت أم سلمة : أو يكون ذلك يا رسول الله ؟ قال: نعم . ماء الرجل غليظ أبيض ، وماء المسرأة رقيق أصفر فأبهما سبق أو علا أشهه الولد ) . أخــــرجه أحمد ، ومسلم ، وابن ماجه ،

و<sup>ال</sup>بهقى .

الثانى : إلتقاء الحتانين : أى ختان الرجل وختان المرأة ، ومعنى التقائمهما ، هو : تغيب حشفة الرجل فى فرج امر أة مطبقة للجماع ،سواء آنزل آم لم یزل : والدليل على لزوم الغسل بالتقاء الختانين : حديث عائشة رضى الله عُنَّها الذي ترويه عن رسول الله صلى الله عليه وسلم ، و الذي تقول فيه: قال رسول الله صلى الله عليه وآله وسلم : ﴿ إِذَا قَعَــَـدَ بَيْنَ شَعَبَهَا

(١) اي إذا رات المي بعد الاستيقاظ . (٢) أي انتقرت وألصقت بالتراب ، والمراد به الزجر لا اللحاء .

$$
-\mathcal{M} -
$$

الثالث : انقطاع دم الحيض و النفاس : فعن عائشة أن فاطمة بنت أبى حُبيش كانت تُستحاض فسألت النبي صلى الله عليه وآله وسلم ، فقال : ذلك عرق وليس بالحيضة ، فإذا أقبلت الحيضة فدعى الصلاة ، وإذا أدبرت فاغتسلي وصلى ) أخرجه الشبخان . وعن عبادة ً بن نُسَسَى عن عبد الرحمن بن غُنْم عن معاذ بن جبل عن أنبي صلى الله عليه وآله وسلم ، قال : ( إذا ً مضى للنفساء سبع ثم رأت الطهر فلتغتسل ولتصل ) أخرجه البهقني . (۱) المراديداها وبرجلاها ، وقيل رجلاها وفخذاها .

الخامس : الموت : وقد أجمع العلماء على أنه يفترض على الأحياء فرض كفاية : تغسبل الميت المسلم الذي لم يقم مه ما عند الغسل كالشيادة

قال أبو حنيفة والمالكية والشافعية : بجب الغسل على من ولدت ولم تر دماً احتياطا ، لأنها لا تخلو من أثر دم …

الرابع : الولادة بلادم :

 $-11 -$ 

لقول قيس بن عاصم : أتيت النبي صلى الله عليه وآله وسلم أريد الإسلام فأمرنى أن أغتسل بماء وسدر . أخرجه أحمد ، وأبو داود ، والترمذى ، والنسائى ، وصححه ابن السکن .

72.00

قال في الدين الحالص : (فائدة) إذا اجتمع شيئان موجبان للغسل كالحيض ، والحنابة ، وتغيب الحشفة ، والإنزال : يكفيه عنهما غسل واحد عند الأنمة الأربعة والحمهور لأن النبي صلى الله عليه وآله وسلم لم يكن يغتسل من الحماع إلا غسلا واحدًا وهو يتضمن شيئين إذ هو لازم للإنزال غالباً :

زأ) لايفترض انغسل اتفاقا لمذى ولالودى ولالاحتلام بلابلل . لا فرق فى ذلك بين الرجل والمرأة ، فإذا احتلمت – أى المرأة – للذة ولم يخرج ملوها إلى فرجها الظاهر ، فلاغسل عليها . (ب) ولايُفتَرض الغُسل بتغيب بعض الحشفةولا بوطء فى غير قُسُل ودبر ، ولا بِسَحاق ـــ وهو إتيان المرأة المرأة بلا إنزال ــــ ولا بالتصاق الحتانين بلا إيلاج . (ج) ولا يفترض عند الشافعية بخروج متنيَ بلا لذةولو حكماً . (د) ولاَعِب عند المالكية عِنى خرجَ بلذة غير معتادة ، كأن خرج لنزوله فى ماء حار ، ولحك جرب ، وتحريك دابة إن لم يهاد فيهما ، فإن تمادى بعد شعوره باللذة من حك'لجرب وتحريك الدابة

وجب الغسل . ثم يقول، تحت عنوان : فرائض الغسل • هي عند المالكية خمسة : النية : وتعميم الحسد بالماء ، والدلك ، وتخليل الشعر ، والمولاة مع الذكر والقدرة . • وعند الشافعية : النبة ، وتعميم الشعر والبشرة بالماء . • وعندالحنفين : غسل الفم والأنف ، وتعميم سائر الجسد بالماء .

• وعند الحنابلة : نعميم الحسد بناله حتى داخل الفم و الأنف وظاهر الشعر وباطنه وحشفة أغلف إن أمكن تشميرها بلا مشقة (وأما النية) : فشرط صحة إلا فى غسل المحنونة والذمية فلا تشترط وينوى عن المحنونة من يغسلها ، ويلزم عند الكِل إزالة ً ما على!لحسد من نجاسة وغيرها مما ممنع وصول الماء إلى البشرة .

 $-$  10  $-$ 

لقوله تعالى : ( وإن كنتم جنبا فاطهروا ) وهو أمر بتطهر جميع الجسد فيدخل كل ما ممكن وصول الماءإليه بلاحرج ، ويفترض : إزالة كل حائل بمنع وصول الماء إلىءا تحته كعجبن ، وطن ،وشمع، ودهن متجمد ، وقذى عن . (وكذا) يلزم عند غير المالكية : نزع خاتم ضيق لا يصل الماء إنِّ ما تحته إلا بنزعه ، وعلى المرأة : تحريلك قرطها الصيق. (وقالت) المالكية : لايلزم المغتسل نزع خاتمه الضيق المباح استعماله ومثله حُلي المرأة … (وإذا ) كان بإُذْن المرأة أو الرجل ثقب لزم إيصال المساء إلى داخله خلافاً للشافعية حيث قالوا : لا يلزم إيصال المساء إلى داخل (م - من أفعال الرسول )

أولا : نقض الشعر في الغسل ، فقد قال الحنفيون : لايجب على المرأة نقض ضفىرتها إن مل أصلها : (لحديث )عبد الله بن رافع مولى أم سلمة أن أم سلمة قالت : يا رسول الله إنى امرأة أشد ضَفَرْ رأسي أَفَأَنْفَضَهُ لِلْجِنَابَةِ ؟ قَالَ : ( إِنَّمَا يَكْفِيكُ أَنْ تُحِيَّى عَلَيْهِ ۚ ثَلَاثٌ حَثَّياتٌ من

الثقب الذى لا قُرط فيه ، لأن الواجب عندهم غسل ظاهر البدن فقط . واختلفوا في أمور ، وهي :

$$
-11 -
$$

ماء ثم تفيضي على سائر جسدك فإذا أنت قد طهرت ) . أخرجه أحمد ومسلم ، وأبو داو د ، والترمذى ، والنسائى ، وابن ماجه ، وقال الترملين : حسن صحبح . وعن عبيد بن عمير ، قال : بلغ عائشة أن عبد الله بن عمرو يأمـر النساء إذا اغتسلن أن ينقضن رءوسهن . فقالت : يا عجبا لا بن عمرو : هو يأمر النساء إذا اغتسلن أن ينقضن رموسهن أفلا يأمرهن أن يحلقن رءو سهن ؟ لقد كنت أغتسل أنا ورسول الله صلى الله عليه وآله وسلم من إناءواحد فما أزيد على أن أفرغ على رأسي ثلاث إفراغات . أخرجه أحمد ومسلم .

أما الرجل : فيلزمه نقض ضفائره ولو وصل الماء أصول الشعور على الصحيح :

لحديث ثوبان مولى النبي صلى الله عليه وآله وسام : أنهم استفتوا النبي صلى الله عليه وآله وسلم عن الغسل من الجنابة ، فقال : (أما الرجل فلينثر رأسه فليغسله حتى يبلغ أصول الشعر . وأما المرأة فلا عليها أن لا تنقضه لتغرف على رأمها ثلاث غرفات بكفها ) أخرجه أبو داو د. (والحكمة) فى التفرقة بين الرجل والمرأة أن عليها فىالنقض حرجا، وفى الحلق مُثلة فسقط عنها النقض مخلاف الرجل فيجب عليه النقض مطلقا لعدم الحرج .

 $\mathcal{L}(\mathcal{L}(\mathcal{$ 

and the state of the

$$
- 7Y -
$$

 $\mathcal{L}(\mathcal{L})$  and  $\mathcal{L}(\mathcal{L})$  and  $\mathcal{L}(\mathcal{L})$  and

 $\mathcal{L}(\mathcal{L}(\mathcal{$ 

the control of the control of

سنن الغسل

وعرفت من خسلال ذلك كيف كان يغتسل رسول الله صلى الله عليه وسلم ، كما ورد في نص تلك الأحاديث الَّتي جاءت في هذا الشرح التفصيل : إليك :

 $-70 -$ 

· فعن أبي هريرة رضى الله عنه ، أن النبي صلى الله عليه وسلم ، قال : (إذا توضأت ، فقل : بسم الله والحمد لله فإن حفظتك لا تبرح تكتب لك الحسنات حتى تحدث من ذلك الوضوء ) أخرجه الطبرانى بسند حسن .

قال في الدين الحالص : (وهي) أي التسمية : سنة عند الحنفيين والشافعي ، ومندوبة عند مالك ، وواجبة على العالم الذاكر عند الحنابلة. فإن من تركها عمداً لم يصح غسله قياساً لإحدى الطهار تين على الأخرى، غير أن حكمها هنا أخف ، لأن حديث التسمية إنما يتنساول بصريحه

الوضوء لاغىر . ثانيا : غسل الكفين فبل إدخالهما فى الماء ثلاثا : . لحديث عائشة رضى الله عُمّا ، كان النبى صلى الله عليه وسلم ،<br>إذا أراد أن يغتسل من جنابة يغسل يديه ثلاثا قبل أن يدخلهما فى إناء الماء ، ثم يتوضأ للصلاة . رواه البخارى ومسلم . و الحكمة في ذلك : أنهما آلة التنظيف فيُتطهران أولا . ثالثا : غسل الفرج : يسن لمريد الاغتسال أن يبدأ بغسل قبله ودبره وَ إِنَّ لَمْ يَكُنَّ عَلَيْهِمَا نَجَاسَةً :

$$
- 79 -
$$

خامسا : السواك : يسن للمغتسل التسوك . سادسا : الوضوء الكامل كوضوئه الصلاة (١) : ودليله حديث عائشة المتقدم فى غسل الكفين . سابعًا وثامنًا : إفاضة الماء والتيامن : أى أنه يسن للمغنسل بعد الوضوء أن يفيض المـاء على رأسه ثلاثا يروى بها أصول الشعر ، ثم يفيضه على سائر جسده بادئاً بشقه الأىمن ثم الأيسر مع تعاهد الإبطين و داخل الأذنين والسرة ۚ وأصابع الرجلين ودلك ما عكن دلكه من البدن . تاسعاً : تخليل اللحية والشعر : أى أنه يلز م المغتسل[يصال المـاء إلى أصول شعره على ما تقدم فى محث نقض الشعر وإيصاله إلى ما تحت لحيته الحفيفة ، ويسن أ، تخليل شعر اللحية والرأس إن وصل المـاء إن أصول الشعر بلا تخليل ، وإلا لزم عند الحنفيين . وعند الشافعية والحنابلة : يسن تخليل الشعر إن وصل الماء إلى البشرة بدونه وإلا لز م. والمعتمد عند المسالكية : أنه مجب تخليله مطلقاً ولوكثيفاً وصل الماء إلى ما تحته : . لحديث : ( خللوا الشعر وأنقوا البشرة فإن تمت كل شعرة جنابة) أخرجه النسائى والتمرملبي . قال نمي الدين فخالص : والتخليل الواجب عندهم تخليل الشعروتحريكه حتى يصل المساء للبشرة : (١) وله تأخير غسل رجليه إلى أن يتم غسله ، إذا كان يغتمل في طثيت ونحوه .

 $v \cdot -$ 

يعتس بالعرار صفته السر محمد الله والتي عليه ، مم قال : ( إن الله<br>عز وجل حَسِيٌّ سِيتَبِّر يَـْحبُّ الحياءوالسر ، فإذا أرادأحدكم أن يغتسل

 $\mathcal{L}(\mathcal{L}(\mathcal{$ 

 $\mathcal{L}^{\mathcal{L}}(\mathcal{L}^{\mathcal{L}}(\mathcal{L}^{\mathcal{L$ the contract of the contract of the contract of the contract of the contract of

 $\sim$   $\sim$
$- Y$   $-$ 

ء أنه يكره الغسل في المكان النجس إلا لضرورة ، إذا أمن على نفسه رشاش المـاء المتناثر على الأرض . وفي هذه رخصة لمن ليس في نبته موضع يتوضأ فيه ، أو يغتسل فيه إلا المرحاض … . ريكره أن يلطم المغنسل وجهه بالمساء عند غسله ، كما يكره أن يفعل ذلك عند وضوئه : لأنه تشبه بمن يلطم الخدُود تحسَّراً على فقد عزيز . (١) الاشنان بضم أو بكسر فسكون معرب ، وهو بالعربية الحرض (بضمتين ) وهو : دقاق الترمس .

$$
- YY -
$$

أن ينوى المغتسل بقلبه رفع الحدث الأكبر ، أو استباحة الصلاة ونحوها ، ثم يقول : باسم الله والحمد لله ، ثم يغسل كفيه ثلاثا قبل إدخالهما في الإناء ، ثم يغسل ً ما على فرجه وسائر بدنه ً من الأذى ، ثم يتوضأ وضوءه للصلاة ، ثم يدخل أصابعه كلها في المـاء فيغرف غرفة نخلل بها أصول شعره من رأسه ولحيته ، ثم يحثى على رأسه ثلاث حثيات ، ثم يُسفِضُ المساء على سائر جسده يبسدأ بالشق الأعن ثم الأيسر ، ويتعاهد معاطف بدنه كالإبطين وداخـــل الأذنبن والسرة وما بِن الألين وأصـــابع الرجلين وعكن البطن وغــــبر ذلك ، فيوصـَّل المـاء إلى جميع ذلك ، ويُبدلَك ما تصل إليه يداه ً من بدنه . وإن كان يغنسل فى نهر أو نحوه انغمس حتى يصل الماء إلى جميع بشرته وشعره ظاهره وباطنه وأصول منابته .

ويستحب أن ينوى الغسل من أول متروعه فيه ويستصحب النبة إلى الفراغ منه . ويكفى الظن فى تعميم الجسد بالماء ، ثم يتحول من مكان غُسْلَه فيغسل قدميه إن لم يكن غسلهما أولا : كيفية غسل الرسول صلى الله عليه وسلم • فعن عائشة رضى الله عنها أن النبي صلى الله عليه وسلم ، (كان إِذَا اغْتَسَلَ مَن الجنابة يبدأ فيغسل يديه ثلاثًا ، ثُمَّ يفرغ بيمينهعلى شيماله فيغسل فرجه ، ثم يتوضأ وضوءه للصلاة، ثم يأخذ الماء ويدخل أصابعه

(١) كأن يكون الغسل منلا في نمر وعلى مقربة من الغاس .

 $- Y^* -$ 

(وضعت للنبي صلى الله عليه وآله وسلم : غُسلا يغتسل بهمن الحنابة ، فأكفأ الإناءعلى يده اليمني فغسلها مرتىن أو ثلاثا ، ثم صَبَّ على فرجه بشهاله ، ثم ضرب بيده الأرض فغسلها ثم تمضمض واستنشق وغسل وجهه ويديه ، ثم صبَّ على رأسه وجسده ، ثم تنـَحمَّى ناحبة فغسل رجليه فناولته المنديل فلم يأخذه : وجعل ينفض الماءعن جسده : فذكرت ذلك لإبراهيم ، فقال : كانوا لايرون بالمنديل بأسأ ، ولكن يكرهون العادة (٢) أخرجه أبو داود والبيهقي .

كيفية غسل الحائض والنفساء

قال فى الدين الخالص : وأجمع حديث فى كيفية غسل الحائض والنفساء ، حديث عائشة :

. أن أسماء ـــ بنت يزيد بن السكن ـــ سألت النبي صلى الله عليه وآله وسلم عن غُسل المحيض ، قال :(تأخذ إحداكن ماءها وسدرُما فتطنيمر (٢) فتحسن الطَّهور ، ثم تصب على رأمها فتدلكه دلكاً شديداً حتى يبلغ شئون (؛) رأسها ثم تصب عليها الماء ، ثم تأخذ فيرصة

فقالت عائشة كأنها تخفى ذلك (٢) : تتبعى أثر الدم ، وسألته عن غسل الحنابة ، قال : تأخذى ماء فتطَّهرين فتحسنين الطهور ، أو أبلغي الطهور ، ثم تصب على رأسها فتدلكه حتى يبلغ شئون رأسها ثم نفيض

$$
-\cdot \ \sqrt{2} \quad -
$$

## والسنة والإجماع ، حتى تتطهرا :

. قال الله تعالى : (ولا تقربوهن حتى يطهرُن ) . • وعن أنس ، أن ال<sub>ـّاث</sub>و د كانوا إذا حاضت منهم المرأة أخرجوها من البيت ولم يو اكلوها ً ولم يشاربوها ولم يجامعوها ً فى البيت ، فسئل الذي صلى الله عليـــه وسلم عن ذلك ، فأنزل الله : (ويسألونك عن المحيض، قل هو أذى فاعتزلوا النساء فى المحيض) الآية ، فقال النبي صلى الله عليه وسلم : جامعوهن فى البيوت واصنعوا كل شىء غىر

(١) ( فرصة) بكسر نسكون ، أي قطعة من صوف أو قطن أو خرقة ، مطيبة بالمسك .

ووطء الحائض والنفساء – قبل الطهر (١) – في الفرج عامداً مختاراً عالمًا بالحرمة : كبيرة بجب التوبة منها اتفاقا ،ويستحب له عندالحنفيين ، ومالك ، والزهرى ، والحمهور : أن يتصدق بدينار إذا كان الدم أسود ، وبنصفه إن كان أصفر ، وهو أصح الروايتين عن الشافعي ، وأحمد : (لحديث) ابن عباس أن النبي صلى الله عليه وآله وسلم ، قال في الذي يأتي أمرأته وهي حائض : ( يتصدق بدينار أو نصف دينار) <sup>1</sup>خرجه أحمد ، وأبو داود ، والترمذى ، والنسائى ، وابن ماجه ، والحاكم وصححه : وقال أبو داود هكذا الرواية الصحيحة .

$$
\mathbf{v} = \mathbf{v} \mathbf{v} + \mathbf{v} \mathbf{v}
$$

وفي رواية للترمنين : إذاكان دمأ أحمر فدينار ، وإن كان دمأ أصفر فنصف دينار ...(٢)

وأما المباشرة فبإبين السرة والركبة بغير الوطء ، ففها ثلاثة أقوال : حرام ، وجائز مع الكراهة .

وأرجحها الرأى الأخبر اللهى يقول : إن كان المباشر يضبط نفسه عن الفرج ، ويثق باجتنابه] لضعف شهوته ، أو لشدة ورعه : جازت المباشرة وإلا فلا . أما مباشرة ً ما فوق السره وتحت الركبة بالقبلة أو المعانقة أو اللمس ولو بالذكر : فهي حلال بالإجماع كالإستمتاع بالنظر ولو بشهوة ، والإستمتاع بما بين السرة والركبة بغير الوطءمع الحائل . (١) أي قبل انتهاء مدة الحيض والنفاس ، لا قبل أن تغتمل. (٢) راجع الجزء الأول من الدين المالص الأحكام بالتفصيل.

 $- YI -$ 

الأغسال المسنونة

فالغُسل واجب في حقه وتركه حرام . ووقت الغسل يبسدأ من طلوع الفجر إلى وقت الرواح إلى. الصلاة ، ويرى المالكية : أن الغسل لا بد أن بكون متصلا بالرواح . واستدلوا على هذا القول بحديث مسام : أن رسول الله صلى الله عايه وسلم ، قال : ﴿ إِذَا أَرَادَ أَحَدُكُم أَنْ يَأْتِى الْحَمَعَةَ فَلْيَعْتَمَلَّى ﴾ .

٢ - غسل العيدين : والثابت كذللك ، أنه يسن للمسلم الإغتسال قبل الخروج إلى صلاة عبد الفطر ، أو عبد الأضحية ، فإن الإجتماع بوم العبد للصلاة يشبه اجتماع يوم الجمعة .

$$
\vdots \stackrel{\ast}{\downarrow} \ldots \stackrel{\ast}{\downarrow} \ldots \stackrel{\ast}{\downarrow} \ldots \stackrel{\ast}{\downarrow} \ldots \stackrel{\ast}{\downarrow}
$$

$$
- VY -
$$

 $- VA -$ 

 $\sim$ 

عرفة ) .

وقد تكون داخلة فى غيرها : كالمضمضة والإستنشاق فى الوضوء .

$$
- Y \cdot -
$$

وقد فرضت الصلاة ليلة الإسراء قبل الهجرة بسنة ونصف : • فعن أنس بن مالك رضي الله عنه ، قال : ( فرضت على النبي صلى الله عليه ۖ وعلى ۚ آله وسلم الصلوات ليلة أمرى به خمسن ، ثم نقصت حتى جعلت خمسا ، ثم نودى يا محمد : إنه لا يبدل القول لدىٍّ ، وإن لك بهذه الحمس خمسن ) أخرجه أحمد ، والنسائى ، والترمذى وصححه ، وفي رواية في الصحيحين : ( هي خمس وهي خمسون(١) ، من جاء بالحسنة فله عشر أمثالها ) .

وحكمة مشروعيتها : القيام بشكر المنعم سبحانه وتعالى ، وتكفير الذنوب بأدائها :

(١) أي في الأجر و الثواب .

خمس مرات ما تقولون ؟ يبقى ذلك من درنه شيئاً ؟ قالوا : لايبقى فلك من درنه شبئاً قال : فذلك مثل الصلوات الحمس بمحو الله بها الخطايا) أخرجه البخارى ومسلم والإجماع على أن المفروض منها ، خمس لما تقدم ، ولما ورد كذلك: • عن طلحة بن عبيدالله رضي الله عنه ، أنه قال : جاءرجل إلى النبي صلى الله عليه وعلى آله وسلم ، من قبل نجـــد ثائر الرأس

• فعن أبي هريرة رضي الله عنه ، أن النبي صلى الله عليه وعلى آله وسلم ، قال : ﴿ أَرَأَيْمَ لَو أَن نَهْرٍ أَ بِيَابٍ أَحِدُكُمْ بِغْتَسَلَ فِيهِ كُلِّ يَوْمَ

$$
- A \cdot -
$$

يسأل عن الإسلام ، فقال رسول 'لله صلى الله عليه وسلم : (خمس

- . قاني تعسالي : ( وأقم الصلاة. إن الصلاة تُنهى عن الفحشاء والمنكر ) .
- وقد اختلفوا فى صلاة الرسول صلى الله عليه وسلم ، قبسل  $\mathbb{R}$ مراء :
- فقال جماعة : إن النبي صلى الله عليه وسلم ، لم يكن عليه صلاة مفروضة قبل الإسراء ، إلا ماكان أُ'مير به من صلاة الليل على نحو قيام رمضان من غير توقيت ولا تحديد ركعات معلومات . وكان صلى الله عليه وعلى آله وسلم ، يقوم أدنى من ثلثى اللبل ، . ونصفه ، وثلثه (١) ، وقام معه المسلمون نحواً من حَوْل (٢)حتى شق علمهم ذلك ، فنسخه وحطَّه فضلا منه ورحمة ، فلم يبق فىالصلاة

فريضة إلا الحمس (٢) . وقد فرضت الصلاة أولا ركعتين ، ثم أربعا : فعن عائشة رضي الله عنها ، أنها قالت :( فرضت الصلاة ركعتين ، ثم هاجر (٤) ففرضت أربعا ، وتركت صلاة السفر على الأول ) أخرجه البخارى ، وأحمد ، وزاد ، من طريق ابن كيسان : ( إلا المغر ب فإنها كانت ثلاثا ) . (١) كا تشير الآيات في سورة المزمل . . تنه : منة  $\mathfrak{c}(\mathfrak{r})$ (٢) قاله ابن عبة البر. (٤) أي النبي صلى اقه عليه وسلم .

 $- \Lambda$ )  $-$ 

 $- \Lambda Y -$ 

المسور عوالا المستحقق والمساحدة

 $- \Lambda r -$ 

كثيراً على الزوجة .

ولا بأس أن يراد بالأهل فى الآية كل مسلم ، تستطيع أن تأمره بالصلاة . . فالمسلمون جميعاً أخوة ، والأخوة أهل ، والأمر بالمعروف والنَّهي عن المنكر واجب ، بل هو من أهم الواجبات ، ولا ريب أن ترك الصلاة من أكبر المنكرات ، لهذا وجب على ولى أمر المسلمين – على الحصوص – أن يأمر تارك الصلاة بإقامتها ، فإن أقامها ، فبها ونعمت ، وإلا حمله عليها قسرًا(٢) وظلك بأن يعذبه بالضرب والسجن ، ولو أدى تعذيبه وسجنه إلى موته .

(١) كما يقول في الفقه الواضع ج ٢ . (٢) ای بالقوة .

لمستقلد أمر الله تبارك مقطل المثمنين في كتابه العزيز بن بالمحافظة عا

$$
- \Lambda \xi -
$$

## صلاة الصبح ، كما قال عمر بن الخطاب ، ومعاذ بن جبل ، وابن عباس ، وابن عمر ، وجابر ، ومالك ، والشافعي . رضى الله عنهم : لما فيها من المشقة ، ولأنها صلاة تثقل على كثير من الناس. . رقال حمع غفير من ٌالفقهاء والمحدثين : هي صلاة العصر ، وقد رجح كثير من المحققين هذا الرأى لورود

الأحاديث الصحيحة الصريحة بذلك :

( حبسونا عن الصلاة الوسطى ، صلاة العصر ، ملأ الله بيونهم وقبورهم نارا): وقدور د النرغيب فى صلاة الصبح والعصر : • فعن أبي مومى رضى الله عنه ، أن رسول الله صلى الله عليهوسلم ، قال : ( من صَلَّتَى البر دين (١) دخل الجنة ) رو اه البخارى و مسلم . • وعن أبى زهبرة عمارة بن روينة رضى الله عنه ، قال : سمعت يرسول الله صلى الله عليه وسلم ، يقول :

(١) يعنى صلاة الصبح والعصر .

 $- \Lambda$ o  $-$ 

• وعن أبي هريرة رضي الله عنه ، قال : رسول الله صلى الله عليه وسلم : (تجتمع ملائكة الليل ، وملائكة النهار ، فى صلاة الفجر ، وصلاة العصر ، فيجتمعون فى صلاة الفجر ، فتصعدملائكة الليل ، وتثبت ملائكة النهار ، وبجتمعون فى صلاة العصر ، فتصعد ملائكة النهار ، وتبيت ملائكة الليل ، فيسألهم ربهم : كيف تركتم عبادى؟ فيتمولون : أتيناهم وهم يصلون ، وتركناهم وهم يصلون ، فاغفر لهم يوم الدين ) رواه انن خزعة ، والبخارى ومسلم بنحوه .

سميد كلم دراية غير مرفى المحافظة على الصلاة والتحذير من تركها :

(١) يعني الفجر والعصر .

$$
A = \mathbb{R} \times \mathbb{R} \times \mathbb{R
$$

فلا برٹ ، ولایورٹ ، ولا یصع ۔ ان کان رجلا : ان بنزوج<br>ایتر، بان کانت او آق : فلا بصح أن تن حملہ مسل ، واذا مات

$$
\sim \text{AV} -
$$

the contract of the contract of the contract of the contract of

 $\sim$   $-$ 

$$
-\Lambda A -
$$

• وعن سعد بن أبي وقاص رضي الله عنه ، قال سألت النبهي صلى الله

\*\* وإذا كان موضوعنا في هذا الكتاب هو معرفة كيفية صلاة الرسول صلى الله عليه وسلم الذى يأمرنا بالأقتداء به فى صلاته ، فيقول : ( صلوا كما رأيتمونى أصلى) : فإنِّي أرى أن أبدأ أولا محديث شريف ، يصف الصلاة إحمالا ، ثم بعد ذلك ننتقل إلى السنن الداخلة فى الصلاة تفصيلا ، حتى نتعلم كيف تؤدى الصلاة أداء يرضى عنه اللهورسوله ويبكون فاعله قد صلى فعلا صلاة كصلاة رسول الله صلى الله عليه وسلم ، لا كصلاة المسي في صلاته :

كيفية صلاة الرسول صلى الله عليه وسلم

وقد فسر بعضهم السهو عنها بتأخيرها عن وقتها .

يسهو ؟ أينا لا تحدث نفسه ؟ قال : ليس ذاك ، إنما هو إضاعة الوقت .

(١) اى للرسول صلى الله عليه وسلم ، للرجل .

• فعني أبي هريرة رضي الله عنه، قال : دخل رجل المسجد فصلى ، ثم جاء إلى النبي صلى الله عليه وسلم ، يُسَلَّمَ . فردعليه السلام ، وقال ارجع فصل ، فإنك لم تصل . فرجع ففعل ذلك ثلاث مرات قال : فقال (١) : والذي بعثك بالحق ما أحسن غير هذا ، فعلمني ؟ . قال : إذا قمت إلى الصلاة ، فكبر ، ثم أقرأ ما نيسر معلث من القرآن ، ثم اركع حتى تطمئن راكعا ، ثم ارفع حتى تعتدل قائما ، ثم اسجد حتى تطمئن ساجدا ،

$$
\hat{\mathbf{a}}
$$
 ارفع حنی تطمٹن جالسا ، مُاسجد جتی تطمٹن ساجدا، مُافعل تالك  
فی صلاحنك کلها ) رواہ الیخاری ومسلم .

$$
= 3 \cdot -
$$

the control of the control of the control of

فقال : يامعشر الأشعريين ، اجتمعوا واجمعوا نساءكم ، وأبناءكم أعلمكم صلاة النبى صلى الله عليه وسلم التى كان يصلى لنا بالمدينة، فاجتمعوا وجمعوا نساءهم وأبناءهم ، فتوضأ ، وأراهم كيف يتوضأ فأحصى(١) الوضوء إلى أماكنه حتى أفاء الفيء (٢) ، وانكسر الظل ، قام فأذن ، فصف الرجال في أدنى الصف ، وصف الولدان خلفهم ، وصف النساء خلف الولدان ، ثم أقام الصلاة ، فتقدم فرفع يديه فكبر ، فترأ بفاتحة الكتاب ، وسورة يَسْرِها ، ثم كبرٌّ فركع ، فقال : سبحان الله ومحمده (ثلاث مرات) . ثم قال : سمع الله لمن حمده ، واستوى قائما ، ثم كبرً وخرَّ ساجدًا ، ثم كبر فرفع رأسه ، ثم كبرٍّ فسجد ، ثم كبر فانتَّهض قائما ، فكان تكبيره فى أول ركعة ست تكبيرات (٣) ، وكبرَّ حين قام إلى الركعة الثانية ، فلما قضى صلاته ، أقبل إلى قومه بوجهه ، فقال : احفظوا تكبيرى ، وتعلموا ركوعي وسجودى ، فإنها صلاة رسول الله صلى الله عليه وسلم التي كان يصلى لنا ،كذا الساعةمن!أيهار ،ثم إن رسول।لله صلى وسلم أقبل إلىالناس بوجهه، فقال : يا أيهاالناس، اسمعوا واعقلوا ،و اعلموا إن لبلَّـه عزَّ وجل عباداً ليسوا بأنبياء ولاشهداء، يغبطهم (٤)الأنبياءوالشهداء على مجالسهم ، وقربهم من الله،فجاء رجل من الأعراب ،من قاصية الناس، وألوى بيده إلى نبي الله صلى عليه وسلم ، فقال يانبي الله … ناس من (١) أي أنمه وأتقنة . (٢) أي انتشر الظل . (٢) أي تكبيرة الإحرام ، وتكبيرات الإنتقال . (٤) النبطة : إضد الحسد ؛ ومعناها الإعجاب من الشيء العظيم .

 $\mathcal{L}(\mathcal{L}(\mathcal{$ 

 $- 91 -$ 

(١) أى سائر الناس و مختلف القبائل . (٢) الحديث أخرجه ابن حبان و الحاكم ، و نصه : ( الصلاة موضوع ، فمن ثناء استكثر ، دمن شاء استقل ) .

ويوم أن يتعلم المسلم أحكام الصلاة ويؤديها أداء متقنأ ، فإنه

إذا كان الموضوع فقهاً ، ففي الحديث الشريف : • ( من يرد الله به خبراً يفقهه فى الدين ) . ولا شك أن الصلاة ، هي ( خبر موضوع(١) ) أى خبر شيء وضعه الشارع .

 $-97 -$ 

الأذان

 $\mathcal{L}_{\rm{max}}$  ,  $\mathcal{L}_{\rm{max}}$ 

and the company

 $\bullet$ 

 $\mathcal{L}(\mathcal{L}(\mathcal{$ 

 $\sim 10^{-10}$ 

and the state of

$$
- 14 -
$$

قال في الفقه الواضح : وقد احتج المالكية لمذهبهم بعمل أهل المدينة المتصل ، وبآثار صحيحة . واحتج الشافعية لمذهبهم ، بعملُ أهل مكة ، وبآ ثار صحيحة . واحتج الأحناف بعمل أهل الكوفة ، وبآثار صحيحة . ثم يقول : وقد قال الإمام أحمد بن حنبل ، وداو د الظاهرى :<br>( إن هذه الصفات المختلفة إنما وردت على التحيير ، لا على إيجاب واحدة منها ، وأن الإنسان متخبر فيها ) .

(١) حي ، وتشديد الياء و فتحها : أي أقبل .

 $\mathcal{F}_{\rm{max}}$ **Contract Contract Ave**  $\sim 100$ 

$$
-9\xi -
$$

 $\mathcal{F}$  $\bullet$ و أبو داود .

رو اه البخاری ومسلم .

$$
-90 -
$$

صِيغ كثيرة أفضلها : \* ما فى حديث كعب بن عجرة وضى الله عنه : قبل يا رسول الله أما السلام عليلت فقد علمناه ، فكيف الصلاة عليلتْ ؟ قال : (قولوا : اللهم صل على محمد وعلى آل محمد كما صليت على آل إبراهيم إنك حميد محيد . اللهم بارك على محمد وعلى آل محمد كما باركت على آل إبراهيم إنلك حميد مجيد ) أخرجه أحمد ومسلم . \*\* وأما عن : الإقامة

 $\mathbf{r}$  and  $\mathbf{r}$  and  $\mathbf{r}$  and

الشهادتين ، وحي على الصلاة ، وحي على الفلاح ، وقد قامت الصلاة ، والتكبير الأخبر .

**Contract Contract** 

\* فعن بعض أصحاب رسول الله صلى الله عليه وسلم ، أن بلالا أخذ في الإقامة ، فلما قال : ( قد قامت الصلاة ) قال النبي صلى الله عليه

ويستحب أن يقول المسلم مثل ما يقول المقيم ، إلا عند قوله : ( حى على الصلاة ، حي على الفلاح ) فإنه يقول : ( لا حول و لا قوة إلا بالله ) ، وعند قوله : ( قد قامت الصلاة ) يقول : أقامها الله وأدامها .

 $- 97 -$ 

( لا يرد الدعاء بين الأذان والإقامة ) أخرجه أحمد ، وأبو داود ، والترمذي ، والنسائى وحسنه الترمذي ، وزاد قالوا : فما نقول ً يا رسول الله ؟ قال : ( سلوا الله العفو والعافية في الدنيا والآخرة ) .

• وعن أبى أمامة ، أن النبي صلى الله عليه وسام ، قال : ﴿ إِذَا نَادَى المنادى : فتحت أبواب السهاء واستجيب الدعاء ) أخرجه الحاكم وآبو يعلى .

• وعن أنس ، أن النبى صلى الله عليه وسلم ، قال : ( عند أذان الموذن يستجاب الدعاء ، فإذا كانت الإقامــة لا ترد دعوته ) رواه الحطيب . 

و تستحب أن تقال بعد أذان المغرب : اللهم إن هذا إقبال لبلك

$$
- 9Y -
$$

غريب .

• • وإذا كان أبو مالك الأشعرى ، كما جاء في مقدمة الحديث : قد صف الرجال ، ثم الولدان ، ثم النساء خلف الولدان ، فإنه بهذا يريد أن يعلمنا كللك السنة في هلما :

فقد جاء فى رواية أحمد وأبى داود : ﴿ أَن رسول الله صلى الله عليه وسلم كان بجعل الرجال قدام الغلمان ، والغلمان خلفهم ، والنساء خلف الغلمان ) .

وإن كان من يصلى مع الإمام صبيًا ، وقف على بمينه ـــ أيضاً ـــ مثل الرجل ، وإذا كانت امرأة ، وقفت خلفه ، باتفاق الفقهاء فإن وقفت على ممينه مساوية له ،كره ظلت ، ولا تبطل ضلائها ، ولا صلاته عند أكثر الفقهاء : • قال أنس : ( صليت أنا ويتيم فى بيتنا خلف النبي صلى الله عليه وسلم ، وأكَّنَّ أم سليم خلفنا ) رواه البخارى ومسلم . ويستحب للرجل إذاكان يصلى وحده خلف الإمام ، أن يقف على يمينه ، متأخرًا عنه قايلًا ، أو مساوياً ، وإذا كانا رجلين وقفا خلف الإمام . • فعن جابر بن عبدالله رضي الله عنه ، قال : ( قام رسول الله صلى الله علمه وسلم ليصلى ، فجئت فقمت على بساره ، فأخذ بيـدى ، ( م با – من أفعال الرسول )

 $\mathcal{L}(\mathcal{L})$  and  $\mathcal{L}(\mathcal{L})$  are the set of  $\mathcal{L}(\mathcal{L})$  . The set of  $\mathcal{L}(\mathcal{L})$  and  $\mathcal{L}(\mathcal{L})$ 

ء • والآن وبعد هذا التقديم الهام الذي كان لابد أن نبدأ به ، كما بدأ به أبو مالك الأشعرى فى أول حديثه القولى والفعلى الذى حدثنا فيه عن كيفية صلاة الرسول صلى الله عليه وسلم :

$$
- 4\Lambda -
$$

فإني أرى الآن وقبل أن أبدأ كذلك فى شرح كيفية صلاة الرسول صلى الله عليه وسلم بصورة تفصيلية :

أرى أن نقف أولا على أهم الأساسيات التى لابد منها بالنسبة للصلاة ،<br>والتى بدونها لا تكون الصلاة صلاة يُعتد مها أو يقيلها الله تبارك وتعالى من فاعلها ، وأول تلك الأساسيات :

مجمل أركان الصلاة

 $\blacksquare$ 

||比(なり

 $-99 -$ 

**Contract Contract** 

and the control of the state

 $\mathcal{L}(\mathcal{L})$  and  $\mathcal{L}(\mathcal{L})$  and  $\mathcal{L}(\mathcal{L})$  and  $\mathcal{L}(\mathcal{L})$ 

and the state of the state of

the contract of the contract of the contract of

**Contract Contract** 

عند الثلاثة .

**Contractor** 

١ \_قراءة القانحة للقادر : واجبة عند أبى حنيفة ، وركن

عند الأئمة الأربعة

مجمل واجبات الصلاة

 $-1$ 

٢ - قراءة السورة بعد الفاتحة : واجبة عند أبى حنيفة ، وسنة عند أحمد ومالك ، وسنة خفيفة عند الشافعي .

٣ –تعيين أوليى الفرض للقراءة : واجب عند أبى حنيفة ، وركن<br>في الكل لغير مأموم عند أحمدومالك ، وركن لكل مصل عند الشافعي . ٤ – تقديم السجدة الثانية على مابعدها : واجب عند أبى حيفة . وركن عند الثلاثة.

ه — القمود الأول : واجب عند أبي حنيفة وأحمد ، وسنة عند مالك والشافعي ؟

and the state of

 $-1 \cdot 1 -$ 

 $\mathcal{L}(\mathcal{L}(\mathcal{$ 

 $\sim$ 

 $\mathcal{A} \in \mathcal{B}$  , and

 $\mathcal{L}(\mathcal{L}(\mathbf{w}^{\mathcal{L}}_{\mathbf{w}}))$  and  $\mathcal{L}(\mathcal{L}(\mathbf{w}^{\mathcal{L}}_{\mathbf{w}}))$  . The contribution and the state of the state of

$$
-1.7 -
$$

عباس ، وعائشة رضى الله غنهم : هو الوجه والكفان . ولا فرق فى ذلك بين باطن الكف وظاهره : لحديث قتادة ، عن خالد بن دريك ، عن عائشة أنَّ أسماء بنت أبي بكر دخلت على رسول الله صلى الله عليه وعلى آله وسلم وعليها ثياب شامية رقاق ، فأعرض عنها ؛ ثم قال : ( ما هذا يا أسماء ؟ إن المرأة إذا حاضت لم يصايح أن يُبرى منها إلا وجهها ويداها إلى المفصل ) أخرجه البيهقي وأبو داود ، وقال : هذا مرسل . خالد بن دريك لم يدرك عائشة اه . وقال البيهقي مع هذا المرسل قول

(١) أي الجارية الملوكة. (٢) النور من الآية ٣١ "

$$
-\ \cdot, \cdot, -
$$

قال في الدين الحالص ، بعد ذلك : هذا وعورة كل من الرجل والمرأة فى الخلوة ما بنن السرة والركبة . واعلم : أن ناهورة عند الحنفية غليظة وهي القبل والدبر وما حولهما . وخفيفة وهي ما عدا ذلك . ولابد من دوام ستر العورة من ابتداء الدخول فى الصلاة إلى الفراغ منها . فلو انكشف ربع عضو من العورة في أثناء الصلاة زمنا بـُوُدِّي قيه ركن يلا صنُّحيه (كأن انكشف بنحو ربح) بطلت الصَّلاة ، لأن الربع حكم الكل ؛ أما إذا انكشف ذلك أو أقل منه بصنَّعه فإنها تفسد ولوكان زمن الإنكشاف أقل من أداء الركن .

هذا : وشعر المرأة ؛ والبطن والفخذ ، والقبل والدبر والأنثيان ، والإلية كل واحد مما ذكر عضو بانفراده .

وقالت المكالية : عورة الرجل التي يجب سترها خارج الصلاة : ما بين السرة والركبة بالنسبة لرجل مثله والمحرم والأمتة ، ومثله الأمتة ، .وكذلك الحرَّة مع امرأة مثلها ، وأما الحرة مع محرمها فجميع بدَّلها – عورة – ما عدا الأطراف وهي الرأس واليدان والرجلان ؛ وأما مع أجنبى فجميع بدنها ما عدا الوجه والكفين ، وأما هما فليسا بعورة ، مومجب عليها سترها لخوف الفتنة على المشهور .

وأما بالنسبة للصلاة ، فهي ما بين السرة والركبة أيضاً إلا أنها مغلظة ومخففة ، فالمغلظة للرجل السوأتان وهما القبل والأنثيان وحلقة الدبر . والمخففة ما زاد على ذلك مما بين السرة والركبة ، وما حاذى ذلك من والخلف ، والمخففة من الأمَّة كالرجل . أما المغلظة منها فهي الإليتان وما بينهما والفرج والعانة . والمغلظة للحرة جميع بدنها ما عدا الأطراف والصدر وما حاذاه من الظهر . والمخففة لها هي الصدر وما حاداه من الظهر والذراعين والعنق والرأس ومن الركبة إلى آخر القدم : فمن صلى – عندهم – مكشوف العورة المغلظة كُلا أو بعضا مع القدرة على<sup>ال</sup>ستر ولو بشراء أو استعارة أو قيول إعارة : بطلت صلاته إن كان قادرًا ذاكرًا ، وأعادها وجوبا أبدًا ولو بعد خروج الوقت .

 $-1.5 -$ 

وأما المخففة من الرجل فإن انكشف منها الإليتان أو العانة كُلاًً أَوْ بِعضًا ، فصلاته صحيحة مع الكراهة ، ونُمَّدينَ إعادتُنها فى الوقت . أما إذا انكشف الفخذان كُلاً أو بعضا ،فيكره ذلك ولا إعادةً عليه ، وأما الأمنة فنعيد أبدًا بالنسبة لكشف الإليتين والعانة والقبل والدبر ، وتعيد فى الوقت إن انكشف فخذها كلا أو بعضا ، ولا تعيد فيه عدا

ما بين السرة والركبة .

وأما الحرة – عندهم – فإن صلت مكشوفة الرأس أو الثمنق أو الكتف أو الذراع ، أو النهد ؛ أو الصدر ، أو ما حاذاه من الظهر أو الركبة ، أو الساق إلى آخر القدم ظهرًا لا بطناً : فتـُعيدٌ في الوقت ندبا . وإن صلت مكشوفة السرة أو الركبة أعادت أبدا . ويندب لكلَّ مين الرجل والمرأة فى غير الصلاة ، سنر العورة المغلظة بخاوة ولو بظلام . وقالت الشافعية : عورة الرجل فى الصلاة وخارجها ً مع الرجال ومع النساء المحارم : ما بين السرة والركبة . ومع النسساء الأجانب :

the contract of the contract of the contract of

قال في الدين الحالص ، ، بعد ذلك : و مما تقدم ، يُعلم أن السرة و الركبة

 $\mathcal{L}(\mathcal{L}(\mathcal{$ 

$$
\mathbf{A} \cdot \mathbf{A} = \mathbf{A} \cdot \mathbf{A} \cdot \
$$

العجز عن الساتر

 $\overline{z}$ الحلال

ويليه فى الفضل صلاتهقائم؟ مومياً بالركوع والسجو د . و دونهما صلاته قائما يركع ويسجد . ولوكان عريانا ووعده صاحبه أن يعطيه الثوب إذا صلى ، لزمه انتظاره ما لم يخف فوت الوقت على الراجح عند ؓالحنفية .

ومن وجد ثوبا ربعه طاهر ، ولم يجد ما يطهره به : لزمه الصلاة قيه . فلا نصح صلاته عريانا خلافاً للشافعية. وكذا إن كان كله نجساً ، أوطهر أقل

( ١ ) راجم الدين المالص ح ٢ ص ١٠١ .

ثم يقول في الدين الخالص ، تحت عنوان :

 $-1.7 -$ 

رواه أحمد وعبدبن حميد والبيهقي فى الشعب وضعفاه ، والخطيب وابن عساكر والديلمي ، وفي سنده مجهول .

فإذا كان الثوب مغصوباً : فقد اختلف العلماء فى حكم الصلاة فيه . فمنهم من قال بالحرمة ، وعدم جواز الصلاة فيه ، وهم العترة وأحمد

**Contract Contract** and the state of
وأما عن الشرط الخامس ، من شروط صحة الصلاة ، فهو : استقبال القبلة ، وهو شرط بالكتاب والسنة والإجماع :

 $-1.1 \times 1.2$ 

قال تعالى : ( فول وجهلت شطر المسجد الحرام وحيث ماكنتم فولوا بوجوهكم شطره ) ، والمراد بالمسجد الحرام ، الكعبة على الصحيح : لحديث البراء ، قال : صلينا مع النبي صلى الله تعالى عليه وعلى آله وسلم نحو بيت المقدس ستة عشر شهراً أو سبعة عشر شهراً ثم ً صُرفنا نحوً الكعبة . رواه مسلم .

ولحديث أبى هريرة أن النبي صلى الله عليه وعلى آ له وسلم قال للمسىء صلانه : إذا قمت إلى الصلاة فأسبغ الوضوء ثم استقبل القبلة ) الحديث ، رواه الشيخان وغيرهما .

وقد اتفق المسلمون على أن التوجه نحو الكعبة حال الصلاة فرض عند

القدرة والأمن ، وعلى أن من كان قريباً منها ً بحيث بمكنه روْيْنها ً ، بجب ﴿ عليه استقبال عينها . و ا ختلفوا فیمن کان بعیداً عنها : فالمشهور عند الشافعية : أنه يلزم استقبال عينها أيضا ، لظاهر قوله تعالى : ( فولٌ وجهـَمَك شطر السجد الحرام .. ) الآية . إلا أنه يكني في هذه الحالة الظن بخلاف القرب فلابد فيه من اليقين . وقالت الحنفية ، والمالكية ، والحنابلة ، وكثيرون : بجب فى هذه الحالة استقبال الجهة لاالعين ، وهو قول للشافعي : لجديث أبى هريرة أن النبي صلى الله عليه وعلى آله وسلم ، قال :

قال في الدين الخالص : يسقط الإستقبال في ثلاث حالات :

$$
\mathbf{L} \cdot \mathbf{A} \mathbf{L}
$$

قال نافع : ولا أرى ابن عمر ذكر ذلك إلا عن النبي صلى الله عليهوعلى آله وسلم .رواه مالك والشيخان وابن خزيمة والبيهق . الثانية : صلاة النفل للمسافر ، فيجوز للمسافر التنفل على راحلته حيث توجهت : لحديث ابن عمر رضي الله عنهما ، قال : كان النبي صلى الله نعالى عليه وعلى آله وسلم يسبح على راحلته قيبل أئ جهة توجَّه ، ويُونيرُ عليها ، غير أنه لايصلى عليها المكتوبة . رواه أحمد والشيخان .  $. 179 : 5.41(1)$ التغاين: الآية ١٦].

ولقو'» تعالى : (فاتقوا الله ما استطعنم .)(٢) . او لحديث نافع عن ابن عمر أنه كان إذا سئل عن صلاة الخوف و صفها، ثم قال : فإن كان خوف هو أشد من ذلك صلُّوا رجالاً قياماً على أقدامهم وركبانا مستقبلى القبلة وغير مستقبلها .

قال بن عمر : مُستقبلى القبلة و غير مستقبليها . رواه البخارى .

الأولى : صلاة شدة الخوف من عدو ، أو سبع ، أو لص ، سواء أخاف على نفسه أم دابته ، وسواء أكانت الصلاة فرضاً أم نفلا ، فليس الإستقبال بشرط حينئذ ، لقوله تعالى : ( فإن خفتم فرجالاً أو رُكبانا …)(١)

and the state of the

 $-1.9 -$ 

وإن أمكنه?الخروج منها اتفاقاً ، لأنها إذا استقرت كان حكمها حكم \_ الأرض ، ولا بد من الركوع والسجود والتوجه؟َّإلى القبلة في كل الصلاة ، ويلزم أيضاً القيام فى الفرض للقادر عليه .

• وإن كانت سائرة : فإن لم يمكنه الخروج إلى الشط وصلى قائماً بركوع وسجود ، أو قاعدًا لعجزه عن القيام بأن كان يعلم أنه يدور رأسه لو قام : صحت صلاته اتفاقا .

• وإن كان قادراً على <sup>ال</sup>قيام ، أو على الخروج إلى الشط فصلى فيها قاعدًا بركوع وسجود : صحت صلاته عنـــد أبى حنيفـــة : لقول ابن سيرين صلى بنا أنس رضى الله تعالى عنه فى السفينة قعودًا ،

**Contract Contract** and the company **Contract Contract** 

 $-11$ 

ء وإذا دارت السفينة ونحوها في أثناء الصلاة ، استدار إلى الفبلة خيث دارت إن أمكنه ، لأنه قادر على تحصيل هذا الشرط بغبر مشقة، فيلزمه تحصيله اتفاقا

وقالت الشافعية : إن هبت الريح وحولت السفينة فتحول صدره عن القبلة ، وجب رده إلى القبلة ويبني على صلاته ، نخلاف ما لوكان في البر وحول إنسان صدره عن القبلة قهرًا : فإنها تبطل صلاته .

. أنَّ الأحناف قالوا : يكره الإلتفات بالعنق فقط ، أما الإلتفات بالعين ممنة أو يسرة فمباح ، وبالصدر إلى غبر جهة القبلة قدر ركن كامل مبطل للصلاة .

\* وقال الشافعية : يكر ەالإلتفات بالوجه ، أما بالصدر فمبطل مطلقاً لأن فيه انحرافاً عن القبلة .

(١ ) الجدبضم الجميم : شاطي النهر . وكذا الجدة ، وبه سمى ثغر مكة (جدة ) .

• وقال الحنابلة : إن الإلتفات مكروه ، وتبطل الصلاة به إن استدار بجملته ، أو استدبر القبلة ، ما لم يكن فى الكعبة أو شدة خوف فلا تبطأ الصلاة إن النفت بحملته ، ولا تبطأ إلى التفت بصلوره ووجهه

 $-111 -$ 

إذا ألتفت في صلاتك ، ففي الحديث : ( لا يزال الله مقبلاً على العبد في صلاته ما لم يلتفت ، فإذا صرف وجهه انصرف عنه ) رواه أحمد وأبو داود والنسائي . \*\* ولاحظ كذلك : • أن الركن ، هو : ما تتوفف عليه صحة الماهية وكان جزءًا ذاتياً لها . • والشرط ، هو : ما يتوقف عليه انشيء ولم يكن داخلاً فيه . \* و<sup>ال</sup>واجب ، هو : المطلوب طلبا جازما ، الثابت بدليل قطعي أو ظنى ، عند المالكية والشافعية ، فلا فرق عندهم بين الفرض والواجب ،

• • مع ملاحظة كذلك : أنَّ الفرض ، واللازم ، والركن ، والمحتم ، والواجب : بمعنى واحد عند أكثر الفقهاء إلا فى باب الحج ، فإن الفرض ما يبطل الحج بتركه ، والواجب ما لا يبطل الحج بتركه ، ولكن مجبر بفدية . •• وأما عن سنن الصــــلاة ، فهي قسمان : داخل فيها ، وخارج عُنها . وسنبدأ الآن في عرض : السنن الداخلة في الصلاة نرهى كثيرة ، وقد ذكر منها فى الدين الخالص أربع وثلاثون . ولهذا فإنني أرى أن نقف على كيفية الصلاة من بدايتها إلى نهايتها ِ حتى نقف على تلك السنن الداخلة في الصلاة من خلال هذا العرض

وهو ما ثبت بدليل ظنى الثبوت أو الدلالة عند الحنفية . وعنسـد الحنابلة : ما تبطل الصلاة بتركه عمدًا ، لا جهلا أو ممهواً ، ومجمر حينثذ بسجود السهو .

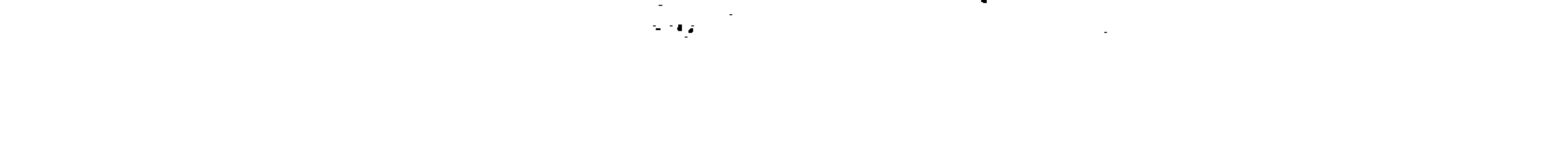

 $\mathcal{L}(\mathcal{L})$  and  $\mathcal{L}(\mathcal{L})$  and  $\mathcal{L}(\mathcal{L})$ 

and the state of the state

and the state of the

 $-115 -$ 

بل ولا عن أحد من أصحابه ولا استحسنه أحد من التابعين ولا الآنمة الأربعة وإنما غُتَرَّ بعض المتأخرين قول الشافعي رضي الله عنه في الصلاة : إيُّها ليست كالصيام ولايدخل فيها إلا بذكر . فظن ً أن الذكر تلفظ المصلى بالنية , وإنما أراد الشافعي رحمه الله بالذكر تكبيرة الإحرام ليس إلا . وكيف يستحب الشافعي أمركم يفعله النبي صلى الله تعالى عليه وعلى آكه وسلم في صلاة واحدة ولا أحد من خلفائه وأصحابه : وهذا ً هدبهم وسيرتهم . ولا هدى أكمل من هديهم ، ولا سنة إلاما تلقوه عن صاحب الشرع صلی الله تعالی علیه و علی آ له وسلم ۱ ه .

(١) أي لا يجوز لك أن تغس نفسك ولا غيرك . ( م ٨ – مِن أفعال الرسول )

وهي ركن عندالحمهور ، وشرط صحة في غير جنازة للقادر علمها ، رليست ركنا على الصحيح عند الحنفية ( وإنما اشترط لها ) ما اشترط للصلاة من الطهارة وستر العورة والاستقبال وغبرهما ( لاتصالهما ) بالقيام

والتحر ممة

 $-112 -$ 

الذي هو رکن .

وقد ثبتت فرضيتها بالكتاب والسنة وإجماع الأمة ، قال الله تعالى : • (وربك فكبر )(١) أجمع المفسرون وغيرهم على أن المراد به تكبيرة الإحرام ، لأن الأمر للوجوب ، وغيرها ليس بواجب .

• وعن على بن أبي طالب رضي الله عنه أن النبي صلى الله تعالى عليه وعلى آله وسلم ، قال : ( مفتاح الصلاة الطهور ، وتحريمها التكبير ، وتحلياها النسليم ) رواه الشافعي ، وأحمد ، وأبو داود ، وابن ماجه ، والحاكم وصححه النَّرمذى ، وقال : هذا أصح شيء فى هذا الباب وأحسن .

وبقوله (وتحريمها التكبير ) : استدل الجمهور على أن افتتاح الصلاة إنما يكون بالتكبير دون غبره من الأذكار .

ويتعبن فيه لفظ ألله أكبر ، عند مالك، ، وأحمد ، وأكثر السلف لأن أل في التكبير للعهد . والمعهود هو التكبير الذي نقلته الأمة خلفاً عن سلف ، عن النبي صلى الله عايه و على آ له وسلم أنه كان يقوله فى كل صلاة ولم يقل غيره ولامرة واحدة .

• وعن رفاعة أن النبي صلى الله تعالى عليه وعلى آله وسلم ، قال :

 $(1)$   $11/2$   $(1)$ 

 $-110 -$ 

الحالص غيره ، فلا يصح الشروع فى الصلاة بنحو اللهم اغفر لى ، لأنه مشوب بالدعاء ، ولا بالتعوذ والحوقلة لأنهما فى معنى الدعاء . ولا بالبسملة لأنها للتىرك.

ويشترط لصحتها : أن تكون متصلة بالنية حقيقة أو حكما ، وأن يكون الإتيان بها قائما أو منحنياً قليلا فيا يلزمه فيه القيام .. وأن ينطق بها بحيث يسمع نفسه إن أمكن : ولا يلزم الأخرس ولا الأمى تحريك اللسان بها ، بل يكفيهما مجرد النية عند المالكية والحنابلة ، وهو الصحيح عند الحنفية . وأنْ تكون بجملة عربية صحيحة إن كان قادراً عليها عندالأنمة

 $(1)$   $\mathbb{R}$   $\mathbb{Q}_2$  :  $\mathbb{R}$   $\mathbb{R}$   $\mathbb{R}$  : .

 $\sim$ 

الثلاثة وهو المشهور فى كتب الحنفية . وأن لايمد همزأ فيها ولا باء أكبر ، فإن فعل بطلت صلاته عند الجمهور ، وعند المالكية: لايضُرِّمه الهمزة إلا إذا قصد الاستفهام ، ولامد باء أكبر إلا إذا قصد به جمع كبر بفتحتين … وأن لا يحذف الهاء من لفظ الحلالة ، وأن لايأتى بواو ٍ متحركة بِينِ الكلمتين بأن يقول ألله وأكبر … وأن لايشرع المأموم فيها إلا بعد فراغ إمامه منها عند الحمهور : لحديث أبى هربرة أن النبى صلى الله عليه وسلم

 $-111 -$ 

$$
\mathbf{a} = \mathbf{a} \mathbf{a} + \mathbf{b} \mathbf{a} + \mathbf{b} \mathbf{a}
$$

ويسن للأمام رفع صوته بقدر ما يسمع المامومين ، ويكره له الجهر آزيد من ذلك . ومن البدع السيئة : ما يفعله كثير ممن استحكم عليهم تلبيس من الحمر بالتكبير والتهويش على المصلين … • • ورفع اليدين عند افتتاح الصلاة سنة عند الأثمة الأربعة والحمهور، واختلفوا فى كيفيته ووقته: فقال أكثر الحنفية : يرفع الرجل يديه محاذيا بإبهاميه شحمتى أذنبه ، ثم يبتدىءالتكبير مع إرسال اليدين ، ويتمه مع إتمامه : • لحديث وائل بن حجررضي الله عنه ، قال : · ( برأيت النبي

 $\sim$   $\sim$ 

$$
-11Y -
$$

the contract of the contract of the contract of the contract of

the contract of the contract of the contract of

( كان النبى صلى الله تعالى عليه وعلى آله وسل<sub>ه</sub> إذا افتتح الصلاة<br>كَبَّتْر ثم رفع يديه حتى يحاذى بإبهاميه أذنيه ) أخرجه البيهقى بسند رجاله ثقات .

• وعن أبي قلابة أنه رأى مالك بن الحويرث إذاٍ صلى كبرًا ثم رفع يديه ، (الحديث) وفيه ، وحدث أن رسول الله صلى الله تعالى علیه وعلی آله وسلم کان یفعل هکنا ) .

• وفى رواية مسلم ، عن مالك بن الحويرث أن النبى صلى الله تعالى عليه وآله وسلم (كان إذا كبرٌ رفعٍ يديه حتَّى محاذى بهما أذنيه) .

 $\sim 100$ 

 $-11A -$ 

أنهما كانتا ترفعان أيدبهما .

ربه قال الأئمة الثلاثة ، إلا أن رفعها يكون دون رفع الرجل . وعن أحمد : لا يشرع الرفع فى حقها ، لأنه فى معنى التجافى ؛ وهو غبر مشروع لها .

قال فى الدين الحالص : والحكمة فى رفع اليدين عند الإحرام تعظيم الله تعالى ، والإشارة إلى استعظام ما دخل فيه وإلى نبذ الدنيا وراءه ، والأقبال بكليته على صلاته ومناجاة ربه ليطابق فعسله قوله : الله ل آکر .

قيل للإمام الشافعي زضي الله عنه : لم ترفع يديلت ؟ قال ، إعظاماً

 $-119-$ 

• (وقوموا لله قانتين )(ا) أى مطيعين . والمراد القيام فى الصلاة بإجماع المفسرين ، ولحديث عمران بن حصين رضى الله عنه ، قال : كانت بى بواسىر فسألت النبى صلى الله تعالى عليه وعلى آله وسلم ، فقسال :

( فإن لم تستطع فمستلقيًا ( لا يكلف الله نفساً إلا وسعها ) . وهو ركن أيضاً عند الحنفية في الواجب وما ألحق به كسنة الفجر للقادر عليه وعلى الركوع والسجود … والقيام فى صلاة النوافل مستحب ، فمن صلى قائماً فله الثواب كله ، ومن صلى قاعدًا فله نصف الثواب : قال في الدين الحالص : ( فاثدة ) اختص النبي صلى الله تعالى عليه وعلى آله وسام بجواز صلاة الفرض قاعدًا بلا عذر(٢) وبأن تطوعه (١) ألبقرة ٢٣٨ . (٢) ذكره المناوى فى شرح الخصائص .

قاعدًا بلا عذر كتطوعه قائماً في الأجر : • لحديث ابن عمرو رضي الله عنهما ، قال : حُمْدْتُ أن رسول الله صلى الله تعالى عليه وعلى آله وسلم ، قال : ( صلاة الرجل قاعدًا نصف الصلاة،فأتيتهفوجدته يصلى جالساً فوضعت

 $-11 - -$ 

ووضع اليمين على اليسار

 $\bullet$  .

(١) وفى رواية أبي دواد : فوضعت يدى على رأميي . فعله تعجبا وليلتفت الرسول. صلى أقد عليه وسلم إليه .

and the state of the state of

$$
-111-
$$

فقال الحنفيون : يسن القبض بمخنصر و إبهام اليمني على رسغ اليسرى ، واضعاً باطن كف النمي على ظاهر كف اليسرى ، مادًّا باقى الأصابع على ساعده ، ويضعهما الرجل تحت سرته ، للأحاديث المذكورة ، وبه قال الثورى وإسحاق وأبو إسحاق المروزى من أصحاب الشافعي . وحكاه ابن المنذر عن <sup>آ</sup>بی هریرة والنخعی وأبی مجلز .

واختلف الفقهاء في كيفية القيض وموضعه :

وأما المرأة فتضع بدلها على صدرها ، لأنه أستر لها . ومشهور مذهب الحنابلة : أنه يضعهما فوق السرة ، وهو قولما

سميد بن جيبر :

لحدبث وائل بن حجر ، قال : ( صليت مع رسول الله صلى الله تعالى عليه وعلى آله وسلم ، فوضع يده اليمنى على يده اليه برى على صدره)

اخرجه ابن خزعة وصععه .

• ولقول طاووس : (كان رسول الله صلى الله تعالى عليه وعلى آله وسلم : يضع يده اليمنى على يده اليسرى ثم يشد بينهما على صنده وهو فى الصلاة) أخرجه أبو داود ، وهو وإن كان مرسلا ، فهو حجة عندأكثر الأنمة مطلقا ، وعند الشافعي إذا ورد ما يقويه ، وقد ورد :

• عن قبيصةبن هلب ، عن أبيه قال : ( رأيت النبي صلى الله نعالى عليه وعلى آله وسلم ينصرف عن يمينه وعن يساره ورأيته بضع هذه على -صدره ) آخرجه أحمد ، وقال : ووضع یمی ( یعنی ابن سعید شیخه **)** اليمي على اليسرى فوق المفصل .

 $-117 -$ 

وعن أحمد أيضا أنه منخسر في ذلك، لأن الكل مروى عن النبي صل إلله

ويرى بعض المالكية : أن إرسال اليدين إلى الحنبين أولى من قبضهما ، مع أنه قدجاء فى كتاب الموطأ : أن مالكاً رحمه الله لم يزل يقبض يديه فى الصلاة ، حتَّى لقي الله عز وجلَّ .

قال في الدين الخالص : وما روى عن مالك من الأرسال وصار إليه بعض أصحابه فسببه : أن الخليفة المنصور ضربه على يديه فشلت فلم يستطع ضممها إلى الأخرى لا فى الصلاة ولا فى غيرها ، فرآه الناس يرسل فقالوا : آخر الأمرين من فعل مالك الإرسال ولم يتفطنوا للسبب .

(١) الرمغ يضم الراء وسكون السين : المفصل بين الساعد و الكف .

 $-114 -$ 

ودعاء الاستفتاح

and the control

 $\sim 100$  km s  $^{-1}$ 

the contract of the contract of the contract of the contract of the contract of

 $-115 -$ 

الدارقطبي عن عيان ، وابن المنذر عن ابن مسعود ...

واهدنى لأحسن الأخلاق لايهدى لأحسنها إلا أنت ، واصرف عنى سيئها لا يصرف سيئها إلا أنت ، لبيك وسعديلث ، والحمر كله فى يديك ، والشر ليس إليك ، أنابك وإليك ، تباركت وتعاليت ، أستغفرك وأتوب إليك (الحديث ) أخرجه الشافعى وأحمد ومسلم والنسائى وأبو داود .

واختار أبو يوسف وأبو إسحاق المروزى والقاضى أبو حامد ، الحمع بين ما حديثي عائشة وعلى ، يبدأ بأيهما شاء ، لحديث جابر رضي

(١) مكذا مند أبي داود ورواية لأحمدوسلم ، وقي رواية لمما ( وأنا من المسلمين) ويستوى فبها الرجل والمرأة … وينبغى أن يقول كل واحد منهما (وأنا من المسلمين).

 $\sim 10^{-10}$ **Carl Corporation**  $\sigma_{\rm{eff}}$ 

$$
-\sqrt{10} -
$$

(كان رسول الله صلى الله عليه وآله وسلم إذا كبَّر فى الصلاة سكت بين التكبير والقراءة ، فقلت له بأبى أنت وأمى ، أرأيتَ سكوتَكَ بِينِ التكبيرِ والقراءة ، أخبرنى ما تقول ؟ قال : اللهم باعد بينى وبين · خطاياى كما باعدت بين المشرق والمغرب ، اللهم نقنى من خطاياى كما ينقى الثوب الأبيض من الدنس . اللهم اغسلني بالثلج والماء والبرد ) . أخرجه البخاري ، ومسلم ، وأبو داود ، والنسائى ، وابن ماجه ، وأحمد .

( وروى ) عن مالك استحباب الحمع بين ما ً في حديثي عائشة وعلى وحديث أبي هريرة ، قال :

 $\mathbf{r}$ 

ز قال الزرقانی ) فی شرحه علی مختصر خلیل : وزوى عن مالك استحباب قول المصلى قبل القراءة وبعد تكبرة الإحرام : (سبحانك اللهم وبحمدك ، وتبارك اسمائ ، وتغالى جدك ، ولا إله غیرك ، وجهت وجهیبیّ ( الآیة )(ا) اللهم باعد بینی وبیز خطایای كما باعدت بين المشرق والمغرب ، ونقنى من الحطايا كما ينقى الثوب الأبيض (١) أي توله تعالى: ( و جهت و جهـي ألمني فطر السموات والأرض ) الآية ٧٩ مامووةالأنعام

$$
-111 -
$$

وقال الأسود : رأيت عمر حين يفتتح يقول : سبحانك اللهم<br>وبحمدك وتبارك اسمك ، وتعالى جدك ، ولا إله غيرك ، ثم يتعوذ . أخرجه الدارقطني .

وهو مستحب فى الركعة الأولى فقط ، باعتبار أن القراءة فى الصلاة<br>قراءة واحدة ، ويستحب أن يكون سرًّا ، عند أكثر أهل العلم . وصبغته عند الجمهور : أعوذ بالله من الشيطان الرجيم ، لقوله تعمالى :

 $\mathcal{L}(\mathcal{L})$  and  $\mathcal{L}(\mathcal{L})$  and  $\mathcal{L}(\mathcal{L})$  .

لنحل: الأية ٨٨.

 $-11Y -$ 

والبسملة

وقد اتفق جمهور الفقهاء على أن 'لبسملة بعض آبة من سورة النمل ، وهي قوله تعالى : ( إنه من سلبهان وإنه بسم الله الرحمن الرحيم ) . واختلفوا هل هي آية من الفاتحة ، أم هي آية تفتتح بها كل سورة من القرآن على سبيل التبرك ؟ . فقال الشافعية : هي آية من الفاتحة . وقال المالكية : ليست آية من الفاتحة . وعلى هذا ، فمن تركها عند الشافعية بطلت صلاته ، ومن تركها عند المالكية فلا شيء عليه .

غبر أن كثيراً من فقهاء المالكية ، يُنفضل قراءتها خروجاً من الخلاف ، ويفضل أن تكون قراءتها مراً ً . وهاك بعض ما جاء فى هذا من الآثار : • عن أنس رضي الله عنه ، قال : صليت خلف النبي صلى الله عليه وعلى آله وسلم وأبي بكر وعمر وعُمان ، فكانوا : يستفتحون بالحمد لله رب العالمين - لا يذكرون بسم الله الرحمن الرحيم فى أول قراءة ولا في آخرها . أخرجه أحمد ومسلم .

(١) النحل الآية ٩٨ . ر٢) نصلت الآية ٢٦ .

• وعن عائشة رضي الله عنها ، قالت : كان رسول الله صلى الله عليه وعلى آله وسلم : يفتتح الصلاة بالتكبير ، والقراءة بالحمد لله رب العالمين .

• وعن أنس – أيضا – قال : قمت وراء أبى بكر وعمر وعثمان رضي الله عنهم فكلهم : كان لايقرأ بسم الله إذا افتتحوا الصلاة . أخرجه مالك .

 $-14\lambda -$ 

السرية والحهرية وهو مشهور مذهب الحنابلة ، وقول على ، و ابن مسعود وعمار بن ياسر ، وروى عن الأوزاعي ، والثورى :

لحديث أنس رضي الله عنه ، قال : صليت خلف النبي صلى الله عليه وعلى آله وسلم وأبى بكر وعمر : فكلهم يخفون بسم الله الرحمن الرحيم . أخرجه ابن ماجه . ولحديث نعيم المحمر ، قال : صليت وراء أبى هريرة ، فقرأ بسم الله الرحمن الرحيم ، ثم قرأ بأم القرآن ( الحديث ) وفيه : وإذا سلم قال : والذى نفسى بيده إنى لأشبهكم صلاة برسول الله صلى الله تعالى عليه

أخرجه النسائى ، وابنا حبان وخزيمة وصححاه ، والحاكم ، وقال :

وعلى آله وسلم .

ولحديث ابن مسعود رضي الله عنه ، قال : ما جهر رسول الله صلى الله نعالى عليه وعلى آله وسلم فى صلاة مكتوبة بيسم الله الرحمن الرحيم ، ولا أبو بكر ولاعمر .

على شرط الشيخين ، والبهقي ، وقال : صحبح الإسناد وله شواهد . وقال أبو بكر الخطيب : هو ثابت صحيح لا يتوجه عليه تحليل .

 $-111 -$ 

ويستحب عند الشافعية الحهر مها فى الصلاة الحهرية ، والإمرار ما فى الصلاة السرية . وهو قول ابن عباس وابن عمر ، وأبى ابن كعب ، وأنس وأبي سعيد ، وأبي قتادة ، وسعيد بن المسيب ، ومكحول ، وعطاء ، وابن سيرين والزهرى ، والليث بن سعد،وإسحاق بن اهويه ، وغيرهم :

(١) إرجع إلى الجزء الثاني من الدين الخالص لكي تقف على تلك الآراء بالتفصيل . (م ٩ من-أفعال الرسول )

ولحديث أبي بكر الحنفي ، قال : حدثنا عبد الحميد بن جعفر ، أخبرني نوح بن بلال ، عن سعيد بن أبي سعيد المقبرى ، عن أبي هر برة

لحديث أم سلمة رضي الله عنها ، قالت : إن النبي صلى الله تعالى عليه وعلى آله وسلم : قرأ بسم الله الرحمن الرحيم ، فى الصلاة وعدها آية . أخرجه ابن خز عة .

 $-11$ 

قال فى الدين الخالص : والأحاديث فى هذا كثيرة ، ولا منافاة بينها وبين الأحاديث الدالة على الإسرار بها ، لأنه صلى الله تعالى عليه وعلى<br>آله وسلم : كان يسر بها تارة وبجهر بها أخرى .  $\label{eq:2.1} \mathcal{L}(\mathcal{L}^{\mathcal{L}}(\mathcal{L}^{\mathcal{L}}(\mathcal{L}^{\mathcal$ 

 $\mathbf{E}^{(1)}$  and  $\mathbf{E}^{(2)}$  are the set of the set of the set of the set of the set of the set of the set of the set of the set of the set of the set of the set of the set of the set of the set of the set of the set of

 $-151 -$ 

ولاخلاف بين القُراء السبعة في تلاوُّها في أول الفاتحة وأول كل سورة إذا ابتدأ بها القارىء ما خلا سورة التوبة . أما إذا وصلها بسورة سابقة ، فأثبتها ابن كثير وقالون وعاصم والكسائى إلا فى أول التوبة ، وحذفها أبوعمر ، وحمزة ، وورش ، وابن عامر ا ه بتصرف .

قراءة سورة الفاتحة

**Contractor** 

**Contract Contract** and the state of the

وقال أبويوسف ومحمد : الواجب قراءة أكثرها لأن للأكثر حكم الكل. لمستخدم من التاريخ العالم الفاتحة فرض<sup>1</sup>.<br>ا وقالت الحنابلة : تفتَّرض القراءة عـــلى غير مأموم فى كلِّ ركعات

 $-114 -$ 

وعن مالك بن الحويرث : أن النبي صلى الله تعالى عليه ۖ وعلى آله وسلم ، قال : ( صلواكما رأيتمونى أصلى ) أخرجه البخارى . وقد كان

وقالت الشافعية : تفتَّرض القراءة على كلَّ مصلَّ في كلِّ ركعة ، لقوله صلى الله عليه وسلم للمسىء صلاته : ( .. ثم افعل ذلك فىصلاتك كلها ) رواه البخارى ، وفى رواية لأحمد والبهقى : ( ثم افعل ذلك ً فى كل ركعة ) .

الفرض والنفل ، وهو الصحيح عند المالكية : لحديث جابر رضي الله عنه ، قال : ( من صلى ركعة لم يقرأ فيها بأم الكتاب فلم يصل إلا أن يكون وراء الإمام)أخرجه مالك والترمذى وصححه .

صلى الله عِليه وعلى آ له وسلم ، يقرأ الفاتحة فى كل ركعة :

فعن أبي قتادة رضي الله عنه ، قال : كان النبي صلى الله نعالى عليه وعلى آله وسلم يقرأ فى الظهر والعصر فى الركعتين الأوليين بفاتحة الكتاب ويسمعنا الآية أحيانا ، ويقرأ فى الركعتين الأخيرين بفاتحة الكتاب )

أخرجه مسلم وأبو داود .

والخلاصة –كما يقول فى الفقه الواضح – : أنقراءة الفاتحة :فرض فى صلاة الفرض والنفل ، عسلى الإمام ، ۖ وَالمأموم والمنفرد مع القدرة على قراءتها :

$$
-\mathbf{1}\mathbf{r}\mathbf{r} -
$$

and the state of the state of

وفي الدين الحالص يشير إلى ملاحظة هامة ، يقول فيها ، تحتءعنوان

الأمى أن يجتهد فى تعليم القراءة . وقالت المالكية : يلزمه الإقنداء بمن يحسن القراءة إن أمكنه ، وإلا سقطت انمرادة عنه ، فيكون فرضه الذكرعند محمد بن سحنون . ومعتمد المذهب أنه لايجب عليه تسبيع ولا تحميد . بل ينڊيب له أن يفصل بين التحريمة والركوع بذكر الله نعالى .

وقالت الحنابلة : من عجز عن الفاتحة ، لزمه قراءة قدرها فى عدد الحروف والآيات من غيرها . فإنام بحسن إلا آية من الفاتحة أو من غيرها كررها بقدرها ، وإن كان بحسن آية منها وآية من غيرها ، كرر آينها بقدرها دون الأخرى .

**Contract Contract** 

$$
- 11^{\circ} \xi -
$$

والىرملى ، وحسنه .

وعن عبد الله ابن أبي أو في ، قال :جاء رجل إلى النبي صلى الله تعالى عليه وعلى آ له وسلم ، فقال : إنىلاأستطيع أن آخذ من القرآنشيثاً فعلمنى مامجزئني منه . فقال : ( قل : سبحان الله ، والحمد لله ، ولا إله إلا الله والله أكبر ، ولا حول ولا قوة إلا بالله . قال : يارسول الله هذا لله ، فمالي ؟ قال : قل : اللهم ارحمني وارزقني وعافني واهدني . فلما قام ، قال : هكذا بيده (١) . فقال رسول الله صلى الله تعالى عليه وعلى آ له وسلم : أما هذا ، فقد ملأ يده من الحير ) أخرجه أحمد ، والنسائى ، وابن حبان ، والحاكم ، وأبو داود .

فإن لم يحسن شيئاً من الذكر ، و قف بقدرالفانحة كالأخر س ، ولايلز مه الأقتداء بالقارىء ، بل يستحب خروجا من خلاف من أو جبه . وكلَّنا قالت الشافعية ، إلا أنهم اختلفو فى الذكر . فقال أبو على الطبرى : يجب أن يقول : سبحان الله ، والحمد لله .. إلىخ مافى الحديث ، ولا يزيد عليه . وقيل : لايتعين شيء من الذكر ، بل بجزئه التهليل ، والتسبيح ، بوالتكبير ، وغيرها . ومجب سبعة أنواع من الذكر . ويشترط أن لاينقص (١) أى أشار بيد. ضاما لها لبيان أنه حفظ ماسمه من(النبى صلى الله عليه وعلى آ له وسلم

 $\mathcal{L}^{\mathcal{L}}(\mathcal{L}^{\mathcal{L}}(\mathcal{L}^{\mathcal{L$ 

 $\sqrt{40}$  -

فقال الحمهور : لاتجوز القراءة بغبر العربية ولو فى غبر الصلاة ، وإن قرأ فيها بطلت ، كأن النبي صلى الله تعالى عليه وعلى آله وسلم ، وأصحابه الكرام ، لم يقرءوا القرآن بغير العربية ، ولوخارج الصلاة ، وغير العربي لايكون قرآنا ، وقد قال الله تعالى : • (قرآنا عربيا غير ذى عوج لعلهم يتقون) •• وهناك ملاحظة أخرى ، حول اللحن فى الفاتحة ، وهي : قول النووى فى شرح مسلم : وإذا لحن فى الفائحة لحنابخل المعنى ،<br>كضم تاء أنعمت ، أو كسرها ، أو كسر كاف إياك : بطلت صلاته ، وإن لم نخل المعنى : كفتح الباء من المغضوب عليهم ونحوه : كره ولم تبطل صلاته (۱).

 $(1)$  من ١٠٦ ج ٤ تووى مسلم

مصل عند من يقول بدعاء الإستفتاح ، و هذه ليست سكتة حقيقية ، بل المراد عدم الحهر بشيء من الذكر ، لاشتغاله بدعاء الإستفتاح : فعن أبى هريرة رضى الله عنه ، قال : كان رسول الله صلى الله عليه وعلى آله وسلم إذا كبر فى الصلاة سكت بين التكبير والقراءة ، فقلت : بأبى أنت وأمى ، أرأيت سكوتك بين التكبير والقراءة ، أخبرنى  $\mathbf{r} = \mathbf{r} \cdot \mathbf{r}$  and  $\mathbf{r} = \mathbf{r} \cdot \mathbf{r}$  and  $\mathbf{r} = \mathbf{r} \cdot \mathbf{r}$ 

 $-147 -$ 

أخرجه أحمد ، وأبو داود ، وابن ماجه .

 $\left(1\right)$  أي زماً يسمر المستقبل

للثالثة : السكتة بين الفاتحة والسورة ، وهي مستحمة للإمام عند الشافعية والحنابلة ، ليقرأ المأموم فيها الفاتحة ، ويشتغل الإمام بالذكر والدعاء والقراءة مراً .

الرابعة : السكنة بعد القراءة وقبل الركوع ، وهي سكنة لطيفة لفصل القراءة من الركوع وتراد النفس . وهي مستحبة عند الأوزاعي

with the control of the control of the control of the control of the control of

$$
-\sqrt{r}V -
$$

$$
\mathbf{L} \mathbf{L} \mathbf{L} \mathbf{L} \mathbf{L} \mathbf{L} \mathbf{L} \mathbf{L} \mathbf{L} \mathbf{L}
$$

. ( إذا أمَن الإمام فأمَنوا ، فإن من وافق تأمينه تأمين الملائكة غفير له ما تقدم من ذنبه . قال : ابن شهاب : وكان صلى الله تعالى عليه وعلى آله وسلم يقول آمين ) . أخرجه البخسارى ، ومسلم ، وأبو داو د ، والترمذی ، والنسانی ، وابن ماجه ، وأحمد ، إلا أن الترمذی لم بذکر قول ابن شهاب .

لحديث أبي هريرة رضى الله عنه أن النبي صلى الله عليه وعلى آله وسلم ، قال :

و هو سنة لكل مصل بعد الفاتحة :

النامين بعد التاهية

and the state of the state

قال في الدين الخالص : ( فائدة ) ظاهر الحديث أنه يسن الأقتصار

وفى رواية : إذا قال الإمام غير المغضوب عليهم ولا الضالين ، فقولوا : آمىن ، فإن الملائكة تقول آمين ، وإن الإمام يقول آمين ، فمن وافق تأمينه تأمين الملائكة غفر له ما تقدم من ذنبه . أخرجه أحمد ، والنسانى .

 $-14\% -$ 

$$
\frac{1}{3}
$$
 يقول في الدين انොون :  
مایدادی ادیدیه.

والمسود في صفة التامين في

فقال الحنفيون والمالكيون : يسن الإسرار به فى السرية والحهرية ، لأنه دعاء فاستحب إخفاره كالتشهد :

ولحديث شعبة عن سلمة ين كهيل عن حجر بن العنبس عن علقمة ابن واثل عن أبيه واثل ابن حجر ، قال :

صلى بنا النبي صلى الله تعالى عليه وعلى آله وسلم ، فلما قرأ غير المغضوب عليهم ولا الضالين ، قال : آمين وأخفى بها صوته .

أخرجه أحمد ، وابن ماجه ، وأبو داود للطيالسي ، والطبراني ، والحاكم وقال صحيح الإسناد .

أخرجه محمد بن الحسن فى كتاب الآثار ، وكذا عبد الرازق عن  $\mathbf{1}$  and  $\mathbf{1}$  are the contract of  $\mathbf{1}$  and  $\mathbf{1}$  are the contract of  $\mathbf{1}$ 

 $-114 -$ 

أخرجه أبو داود ، وابن ماجه ، وقال : حتى يسمعها أهل الصف الأرار فيرتديها السجلي وأخرجه ألدل قطير ووقال واسناده حسن و

 $\bullet$ 

فلاحط كل هذا أخا الإسلام ، مع ملاحظة أنه إذا كان قدورد : عن عطاء رضي الله عنه ، أنه قال : ﴿ أَدْرَكْنَا ۚ مائتينَ مَنِ الصَّحَابَةِ ﴾

and the state of the state

 $-15. -$ 

• وعن ابن عباس رضي الله عنهما ، أن النبي صلى الله عليه وعلى <sup>1</sup>له وسلم ، قال : ( ماحسدتکم البهود علی شیء کحسدهم علی قول آمین فأكثروا من قول آمين ) أخرجه ابن ماجه . •• وأما عن :

• لحديث أنس رضي الله عنه ، قال : كنا عند النبي صلى الله تعالى عليه وعلى آ له وسلم جلوسا ، فقال : ( إن الله قد أعطانى خصالا ثلاثة : أعطانى صلاة فى الصفوف ، وأعطانى التحية (السلام) ليها التحية أهل الجنة ، وأعطانى التأمين ولم يعطه أحداً من النبيين قبلى ، إلا أن يكون الله قد أعطاه هارون ، يدعو مومى ويُتومَنَ هارون ) أخرجه ابن خزيمة ..

القراءة بعد الفاتحة

فقد اتفق العلماء على أنه لايتعىن شيء من القرآن لصلاة سوى الفاتحة للقادر عليها .. فأى شيء قرأ به المصلى بعدها أجزأه ، غير أنه يستحب القراءة بطوال المفصل فى الصبح عند الأثمة الأربعة ، وكذا الظهر عند غير الحنابلة ، وبأوساطه فى العصر عند غير المالكية وفى العشاء اتفاقا ، وكذا فى الظهر عند الحنابلة ، وبقصاره فى المغرب اتفاقا وكذا في العصر عند المالكية .

• وطوال المفصل عند الحنفية : من الحجرات إلى الإنشقاق ، وأوساطه من البروج إلىالقدر ، وقصاره من سورة لم يكن إلى آخر القرآن

 $-111 -$ 

. وعن أم سلمة : أنه – صلى الله عليه وسلم – قرأ بآلطور .

وهاك بعض الوارد<sup>إا</sup>من القراءة في الصلوات الحمس :

ذكره البخارى معلقأ

• وعن أبى برز ة أنه صلى الله عليه وآ له وسلم: كان يقرأ فى ركعتى<br>الفجر أو إحداهما ماس الستين إلى الماثة . أخرجه الشيخان . • وعن أبى بردة أنه – صلى الله عليه وسلم – قرأ إنا فتحنا لك فتحا مبينا . • وعن جابر بن همرة : أنه قرأ الواقعة . أخرجهما عبدالرازق . • وعن أبي هريرة : أنه ً مرأ يونس و هود . أخرجه ابن أبي شد قى مصنفه .

 $-157 - 7$ 

the control of the state of the con-

• وعن سماك بن حرب عن رجل من أهل المدينة أنه صلى خلف النبي صلى اللَّهتعالى عليه وعِلى آ له و سلم ، فسمعته يقرأ فى صلاة الفجريق ۖ والقرآنالمحيدويس والقرآن الحكيم . أخرجه أحمد ورجالهرجال الصحيح.

• وعن جابر بن سمرة ، أن النبي صلى الله عليه وعلى آ له وسلم : كان يقرأ في الفجر بقّ والقرآن المحيد ، وكانت صلاته بعد تخفيفا (٢) . أخرجه مسلم .

رضى الله عنه صلاة الفجر فافتتح سورة البقرة فقرأ بها فى ركعتين ، فلما سلم قام إليه عمر ، فقال : ماكدت تفرغ حتى تطلع الشمس ، قال : لوطلعت لألفتنا (١)غبر غافلين . أخرجهما الحلال .

 $\label{eq:2.1} \frac{1}{\sqrt{2\pi}}\left(\frac{1}{\sqrt{2\pi}}\right)^{1/2}\frac{1}{\sqrt{2\pi}}\left(\frac{1}{\sqrt{2\pi}}\right)^{1/2}\frac{1}{\sqrt{2\pi}}\left(\frac{1}{\sqrt{2\pi}}\right)^{1/2}\frac{1}{\sqrt{2\pi}}\left(\frac{1}{\sqrt{2\pi}}\right)^{1/2}\frac{1}{\sqrt{2\pi}}\frac{1}{\sqrt{2\pi}}\frac{1}{\sqrt{2\pi}}\frac{1}{\sqrt{2\pi}}\frac{1}{\sqrt{2\pi}}\frac{1}{\sqrt{2\pi}}\frac{1}{\sqrt$ 

**Contract Contract**
## י בער הבי

القراءة فى صلاة الظهر والعصر

كان النبي صلى الله عليه وعلى آ له وسلم : يطيل القراءة فى الظهر<br>أحيانا ، ويقصرها أحيانا ، وكان يقرأ فى العصر نصف مايقرأ فىالظهر [ذا أطللها ، وقدرها إذا قصرها :

(۱) أى أقبل ظلامه وأدبر . وكورت : أى ذهب بضوئها<br>(۱) أى الصبح : والحديث يشير إلى أنه صلى الله عليه وسلم كان يقرأ سورة : إذا الشمس كورت : 

 $\mathcal{A}(\mathcal{A})$  and  $\mathcal{A}(\mathcal{A})$ 

## . وعنه ، قال : حزرنا قيام رسول الله صلى الله صلى الله تعالى غليه

$$
-1\mathbf{\hat{z}}\mathbf{\hat{z}}-
$$

وعلى آله وسلم فى الظهر والعصر ، فحزرنا قيامه فى الركعتين الأوليين من الظهر قدر ثلاثين آية (١) ، قدرآ لم تنزيل السجدة ، وحزرنا قيامه فى الأخريين على النصف من ذلك ، وحزرنا قيامه فى الأوليين من العصر على قدر الأخريين من الظهر ، وحزرنا قيامه فى الأخريين من العصر على النصف من ذلك . أخرجه أحمد ، ومسلم ، وأبو داود ، والنسائى ، والطحاوى . • وعن أنس ، أن النبي صلى الله عليه وعلى .آ له وسلم : كان يقرأ فى الظهر ۖ والعصر ﴿ : سَبِح اسم ۚ رَبِّكَ الْأَعْلَى ، وَ هَلَّ أَنَاكَ حَدَيْثَ الْغَاشِيةِ . أخرجه البزار ورجاله رجال الصحيح ، ورواه الطبرانى فى الأوسط . ومعت حاسب وسعيرة عرقان كان سراء الآرمان الآرعا ومعاراتها

(۱) آی مقدار قراءة ثلاثين آية تی کل رکمة . (٢) ضعضت الشمس : أي زالت .

$$
-\lambda \xi \bullet -
$$

القراءة في صلاة المغرب

the contract of the contract of the contract of the contract of the contract of

 $\sim$ 

 $-151 -$ 

(١) أم الفضل : هي أم ابن عباس و اسمها لبابة .

and the state of the state ,他们的人们也不会不会不会。""我们,我们的人们,我们的人们,我们的人们,我们的人们,我们的人们,我们的人们,我们的人们,我们的人们,我们的人们,我们的人们,我<br>第1595章 我们的人们,我们的人们,我们的人们,我们的人们,我们的人们,我们的人们,我们的人们,我们的人们,我们的人们,我们的人们,我们的人们,我们的人们,我

 $\mathcal{L}(\mathcal{L}(\mathcal{$ 

and the control of the control of the control of the control of the control of the control of the control of the

\* \* قال ابن عبد البر : روى عن النبى صلى الله تعالى عليه وعلى آله وسلم:أنه قرأ فى المغرب ،بالمص ، وبالصافات ، وبحم الدخان ، وبسبح

 $-12V -$ 

ء قال الحافظ فى الفتح :وطريق الحمع ببن الأحاديث أنهصلى اللَّهتعالى وعلى آله وسلم : كان أحيانا يطيل القراءة في المغرب ، إما لبيان الحواز ،

 $\sim 100$ the contract of the contract of the contract of the contract of

 $\sim 10^{-10}$  m  $^{-1}$ 

ء وعن سليهان بن يسار ، عن أبى هريرة ،قال : ما رأيت رجلا أشبه صلاة برسول الله صلى الله تعالى عليه وعلى آله وسلم من فلان (١) ، قال سليان : فصليت خلفه فكان يطيل الأوليين من الظهر ، و مخفف الأخريين ومخفف العصر ، ويقرأ فى الأوليين من المغرب بقصار المفصل ، ويقرأ فى الأوليين من العشاء من وسط المفصل ، ويقرأ فى الغداة بطوال المفصل . أخرجه أحمد ، والنسائى ، وابن خز بمة وصححه .

 $-15\lambda -$ 

\* وعن أبى رافع ، قال : صليت مع أبى هريرة العتمة (٢) فقرأ إذا السهاء انشقت فسجد، فقلت : ماهذه؟قال :سجدت فيها خلف أبى القاسم صلى الله تعالى عليه وعلى آله وسلم ، فلا أزال أسجد فيها حتى ألقاه . أخرجه البخارى ، وقال الترمذى :

ى عن عدَّان بن عفان : أنه كان قرأ في المشلم  $\mathbf{L}$   $\mathbf{L}$ 

<sub>\*\*</sub> وقال فى زاد المعاد ، بعد ذكر الوار د فى قراءته صلى الله تعالى عليه . على آ له وسلم فى الصلاة : وهذا هو الهدى الذى استمر عليه صلى الله تعالى عليه وعلى آ له وسلم إلى أن لقى الله عز وجل لم ينسخه شيءٍ. ولهذا أخذ به خلفاو والراشدون من بعده ، فقرأ أبو بكر رضى الله عنه فى الفجر بسورة البقرة حتَّى سلَّم منها قريبا من طلوع الشمس . (وكان) عمر رضى الله

 $-159-$ 

( ١ ) لكن قد ثبت أن النبي صلى الله عليه وسلم أقر من فعل ذلك ، وأن ابن عمر كان يتمرأ ق المكتوبة بالسورتين والثلاث في ركعة . . .

**Contractor** 

$$
\overline{\phantom{0}}\longrightarrow\ \overline{\phantom{0}}\circ\overline{\phantom{0}}\circ\overline{\phantom{0}}\circ\overline{\phantom{0}}
$$

( ١ ) أى الجمعة و العيد .

قال فى الدين الحالص : ولا نعلم فى ذلك خلافا ،أى : أنه يستحب<br>. أن يقرأ ما وقفنا عليه فى الأحاديث فى الجمعة والعيدين . \* كما يقول فى الهدى : وأما الحمحة فكان يقرأ فيها صلى الله تعالى عليه وعلى آله وسلم بسورة الجمعة والمنافقين كاماتين ، وسورة سبح والغاشية ، وأما الإقتصار علىقراءة أواخر السورتين من $l$ اجها الذين آمنوا إلى آخرها فلم يفعله قط ، وهو مخالف لهديه صلى الله عليه وعلى آله . وسلم الذى كان محافظ عليه ١ هـ .

the control of the state of the

\* كما يقول بعد ذلك فى الدين الحالص : والحكمة فى قراءة سورة الحمعة والمنافقين في الحمعة : مافي الأولى من الحث على حضورها والسعي إلها ، وبيان فضيلة بعثته صلى الله تعالى عليه ۖ وعلى آله ۖ وسلم ، ۖ وبيان حكمة بعثته المشار إليها بقوله تعالى : ( هو الذي بعث في الأميين رسولا مُهُمَّ يتلوا عليهم آياته ويزكيهم ويعلمهم الكتاب والحكمة ) , والحث على

 $-101 -$ 

the control of the state of the con-

فقد اختلف العلماء ، فها :

• فقال زيد بن على ، وابن المبارك ، وإسحاق بن راهويه، ومالك وأحمد : لايجب على المأموم قراءة خلف الإمام ، ويستحب له القراءة في السرية دون الجهرية لقوله تعالى : ( وإذا ً قرىء القرآن فاستمعوا له وأنصتوا ) (ا) .

والإنصات السكوت لاستماع الحديث ، وجمع بينه وبين الإستماع للتأكيد والاهتمام بسماع القرآن .

قال ابن عبد البر : لاخلاف أنه نزل في هذا المعنى دون غبره ،

(١) الأعراف : الآبة ٢٠٤.

 $-10Y -$ 

 $\mathcal{L}(\mathcal{L}(\mathcal{$ 

and the state of the state of

 $\mathcal{L}^{\mathcal{L}}$  and  $\mathcal{L}^{\mathcal{L}}$  $\mathcal{L}^{\mathcal{L}}(\mathcal{F})$  .

وقالت الحنفية ، والثورى ، وابن عيينة ، وابن وهب من المالكية لايقرأ المؤتم خلف الإمام لافي السرية ولا في الحهرية ، لقوله تعالى : ( وإذا قرىء القرآن فاستمعوا له وأنصتوا ) أى استمعوا فى الحهرية<br>أنه - الفرال لقد الكن العثم .

$$
- \ \mathbf{10}^{\mathbf{w}} -
$$

## لحديث عبادة بن الصامت ، قال : صلى رسول الله صلى تعالى عليه وعلى آ له وسلم الصبح فثقلت عليه القراءة ، فلما انصرف ، قال : ( إنى أراكم تقرءون وراء إمامكم) قال : قلنا بارسول الله أى والله ، قال : ( لانفعلوا إلا بأم القرآن ، فإنه لاصلاة لمن لم يقرأ بها ) أخرجه أحمد ، وأبو داود ، والترمذي ، والنسائي ، وابنُ حبان والدار قطني بسند رجاله ثقات ، وفي لفظ : ( فلا تقرءوا بشيء من القرآن إذا جهرت به إلا بأم القرآن ) . أخرجه أبو داود ، والنسائى ، والدار قطنى ، وقال : رجالة كله ثقات .

**Contract Contract** 

the company

ابن الربيع عن عبادة ...

وعنه ، أن النبي صلى الله عليه وعلى آله وســـلم ، قال : ( لا يقرأن أحد منكم شيئا ً من القرآن إذا جهرت بالقراءة إلا بأم القرآن ) أخرجه الدارقطني ، وقال رجاله كله ثقات ، وأخرجه أيضا أحمد والبخارى فى جزء القراءة وصححه ابن حبان والحاكم والبيهقي والدارقطني من طريق ابن إسحاق ، قال : حدثني مكحول عن محمود

 $\sim$  102  $-$ 

وَأَجَابِ الشَّافعية عن أدلة القائلين إن الموتم لا يقرأ خلف الإمام في الصلاة الحهرية ، بأنها عمومات ، وحديث عبادة خاص ، وبناء العام على الحاص واجب كما تقرر في الأصول ، وعليه فيحمل قسوله : ( من كان له إمام فقراءة الإمام له قراءة ) : على غير الفاتحة ، وهذا لا محيص عنه ، ويوثيده الأحاديث القاضية بوجوب قراءة فاتحة الكتاب فى كل ركعة من غير فرق بين الإمام والمأموم …

واختلفت الشافعية : فى قراءة الفاتحة ، أتكون عند ً سكتات الإمام أم عند قراءته؟ قال في النيل :

the control of the control of the con-

• وقالت الشافعية : لا يدركه إلا إذا اطمـأن مع الإمام قبل

يدرك الركوع بوضع يديه على ركبتيه قبل رفع الإمام رأسه من الركوع ، ولو لم يطمئن إلا بعد رفعه .

. فقالت الحنفية والمالكية والحنابلة :

 $-100 -$ 

ر فعه :

أخرجه أحمد ، والبخارى ، وأبو داود ، والنسائى ، والطحاوى ،

والبهقى .

\*\* وقال جماعة ً من الظاهرية : إن من أدرك الإمام راكعا ولم يدرك معه القراءة : لم تحسب له الركعة ، وهو مروى ، عن أبى هريرة وأبى بكر الضبعي وابن خزيمة . قال ابن سبد الناس فى شرح الدِّمني . وفيه عن خزيمة أنه احتج الملك بما روى عن أبى هريرة أن النبى صلى الله عليه وعلى آله وسلم ، قال : ( من أدرك الإمام فى الركوع فلبركع معه وليعد الركعة ) .

(١) فقد أدركها ، مقدم من تأخير ، والأصل : من أدرك ركعة من الصلاة قبل أن يقيم الإمام صلبه فقد أدرك الصلاة . كما رواء ابن حيان وصححه .

 $-107 -$ 

ذهب إلى وجوب القراءة خلف الإمام ، وحكاه فى الفتح عن جماعة من الشافعية . وقواه الشيخ تقى الدين السبكى وغىره من محدثى الشافعية ، ورجحه المقبلي ، فقال : وقد بحثت هذه المسألة وأحطتها فى جميع بحثى فقها وحديثاً فلم أحصل منها على غير ما ذكرت ، يعني من عدم الأعتداد بالركعة بإدراك الركوع فقط اً ه . وأنا مع هذا الرأى الأخير ، خروجاً من الحلاف ، والإحتياط فى الدين واجب . والله أعلم . مع ثم هناك آداب <sup>أخ</sup>رى ، أحب كذلك أن أوقفك عليها قبل أن

ننتقل إلى الركوع ، وهي أنه يستحب :

 $\mathbf{t}$  is the state of  $\mathbf{t}$  in the state of  $\mathbf{t}$ 

الی بشر ہا . وقالت المالكية : يستحب أن يكون نظره موجها للقبلة : قال ابن رشد : الذى ذهب إليه مالك أن يكون بصر المصلى أمام قبلته من غير أن يلتفت إلى شيء ولا ينكس رأسه ، وهو إذا فعل ذلك خشع بصره ، ووقع فى موضع سجوده على ما جاء عن النبى حملى الله عليه وعلى آله وسلم ا ه .

سجوده حال القيام وغيره قالت المالكية ، والشافعية ، والحنابلة ، وهو ظاهر الرواية عن أبي حنيفة ، غبر أن الشافعية قالوا : يستحب نظره إلى سبابة اليمني خال التشهد ، لقوله في الحديث ( ولم جاوز بصره إشارته ) أى أنه يستحب للمصلى أن لا يرفع بصره حال التشهد إلى ما يجاوز الإصبع

• • ويستحب للمصلى كذلك :

وقالت الحنفية : يندب نظر المصلى إلى موضع السجود حال القيام ، وإلى ظهر القدمين حال الركوع ، وإلى طرف أنفه حال السجود ، وإلى حجره حال التشهد ، وإلى المنكب الأعن والأيسر حال السلام ، لأن المقصود الخشوع وهذا أدعى له . ولم نقف على دليل لهذا التفصيل إلا ما حكي عن شريك أنه قال : ينظر في حال قيامه إلى موضع سجوده ، وق ركوعه إلى قدميه ، وفى سجوده إلى أنفـــه ، وفى التشهد إلى حجره .

 $-$  101  $-$ 

· قال ابن قدامة ، فى المغنى : وإذا تثاءب فى الصلاة استحب أن يكظم

•• ويستحب للمصلى :

ويستحب دفع السعال الطارئ بقدر الإمكان ، أما المتصنع وهو الحاصل بلا عذر ، فإنه مبطل للصلاة إذا اشتمل على حروف كالجشاء .

وفى رواية : ( إذا تثاءب أحدكم فليضع يده على فيه ، فإن الشيطان يدخل) رواه سعيد فى سننه . قال الترمذى : هو حديث حسن ١ه .

ما استطاع ، فإن لم يقدر استحب له أن يضع يده على فيه . لحديث : ( إذا تثاءب أحدكم فى الصلاة فليكظم ما استطاع ، فإن الشيطان يدخل من الصحاح ) .

 $\mathcal{I}^{\text{max}}_{\text{max}}$ 

 $\div$ 

$$
- \cdot \cdot \cdot \cdot
$$

\* وعن عائشة ، قالت : كان رسول الله صلى الله عليه وعلى آله وسلم يقوم الليلة التمام(١) فيقرأ سورة البقرة ، وسورة آل عمران ، وسورة النساء ، ثم لا يمر بآية فيها تخويف إلا دعا الله عز وجل واستعاذ ، ولا ممر بآية فيها استبشار إلا دعــــــا الله عز وجل ورغب إليه .

أخرجه أحمد ، والبيهقي ، وفي سنده ابن لهيعة ، فيه مقال ، ويوثيله :

\* حديث حذيفة ، قال : صليت مع النبي صلى الله عليه وعلى آ له وسلم ذات ليلة فافتتح البقرة ، فقلت : يركع عند المائة(٢) ، ثم مفيي(٣) فقلت : يصلى بها فى ركعة ، فمضى فقلت يوكع بها ، ثم افتتح النساء فقرأها ثم افتتح آل عمران (٤) فقرأها يقروًها مترسلا (٥) ، إذا مر

> (١) أي ليلة تمام القمر وهي ليلة الرابع عشر . (٢) أي عند المائة آية . (٣) أي مضى في ألقر أمة . (٤) لعلي هذا كان قبل التوقيف على ترتيب السور . (ه) أى : متمهلا .

and the state of  $\mathcal{L}^{\mathcal{L}}$  and  $\mathcal{L}^{\mathcal{L}}$  .

**Committee Committee** 

$$
\overline{\phantom{0}} \rightarrow \mathbf{17} \cdot \overline{\phantom{0}} \rightarrow
$$

بَاية رحمة إلا وقف فسأل . قال : ولا يمر بآية عذاب إلا وقف فتعوذ ، ثم ركع فمكث راكعا بقدر قيامه ، يقول فى ركوعه: سبحان ذى الحبروت و الملكوت والكبرياءوالعظمة ، ثم سجد بقدر قيامه ، ثمّ قال فى سجوده مثل ذلك ، ثم قام فقرأ آل عمران ، ثم سورة سورة ، ثم فعل مثل ذلك . أخرجه أبو داود ، والنسائى والترمذى بسند رجاله ثقات ، ولم يذكر أبو داود الوضوء ولا السواك .

• وحديث ابن عباس أن النبي صلى الله عليه و على آله وسلم ، قرأسبح اسم ربك الأعلى ،فقال : سبحان ربى الأعلى . أخرجه أحمد، وأبو داود .

++ وبهذا قالت الحنفية ، والحنابلة ، وكذا المالكية ، عسير أنهم

 $\mathcal{L}^{\text{max}}_{\text{max}}$  , where  $\mathcal{L}^{\text{max}}_{\text{max}}$  $\mathcal{L}(\mathcal{A})$  and  $\mathcal{L}(\mathcal{A})$  . The  $\mathcal{L}(\mathcal{A})$ the contract of the contract of the contract of the contract of the contract of the contract of the contract of the contract of the contract of

 $\sim$ 

 $-171-$ 

## \*\* وهناك أيضًا ملاحظة هامة قال فيها ً في الدين الخالص ، تحت عنوان :

التسبيح والتصفيق

إذا أصاب الرجل فى صلاته حادث هام : كإذنه لداخل ، وإنذار أعمى ، وتنبيه غافل : يندب له التسبيح ، وللمرأة التصفيق بضرب بطن اليمْنِي على ظهر اليسرى أو عكسه ، أو بضرب ظهر إحسـداهما على الأخرى :

. لحديث أبي هريرة أن النبي صلى الله تعالى عليه وعلى آ له ۖ وَسَلَمٍ ،  $\mathbf{A} = \mathbf{A} \mathbf{A} + \mathbf{B} \mathbf{A} + \mathbf{A} \mathbf{A} + \mathbf{B} \mathbf{A} + \mathbf{B} \mathbf{A} + \mathbf{B} \mathbf{A} + \mathbf{B} \mathbf{A} + \mathbf{B} \mathbf{A} + \mathbf{B} \mathbf{A} + \mathbf{B} \mathbf{A} + \mathbf{B} \mathbf{A} + \mathbf{B} \mathbf{A} + \mathbf{B} \mathbf{A} + \mathbf{B} \mathbf{A} + \mathbf{B} \mathbf{A} + \mathbf{B} \mathbf{A} + \mathbf{B$ 

 $\sim 10^{-10}$  m  $^{-1}$ 

وقالت المالكية : يطلب التسبيح للرجال والنساء . • لحديث سهل بن سعد الساعدى أن النبي صلى الله عليه وعلى آله

وتبطل الصلاة لأنه همل من غير جنسها . والمرأة تصفق بقدر الضرورة فإن أكثرت بطلت الصلاة ، لأنه عمل من غير جنسها ، وخص النساء بِالتِصِفِيقِ لأن حالهنِ مبنى على الستر ۖ وفي رفع أصواتَهن فتنة …

 $-111 -$ 

 $\mathbf{y} = \mathbf{y} + \mathbf{y}$  , where  $\mathbf{y} = \mathbf{y} + \mathbf{y}$  , we have the set of  $\mathbf{y} = \mathbf{y}$ 

وسلم ، قال : ( من نابه شيء في صلاته فليسبح ، فإنه إذا سبح التفت إليه ، وإنما التصفيق للنساء) أخرجه ماللث ، والشيخان ، وأبو داود . قال الزرقانى ، قوله : وإنما التصفيق للنساء ، أى هو من شأنهن في غبر الصلاة ، فلا ينبغي فغله فى الصلاة لالرجل ، ولالامرأة ، بل التسبيح للرجال والنساء جميعا ، كعمو م قوله صلى الله عليه وعلى آكه وسلم : (من نابه شيء) ولم يخص رجالا من نساء ، هكذا تأوله مالك وأصحابه ومن وافقهم على كراهة التصفيق للنساء . (تعقبه ) ابن عبد البر بحديث حماد ابن زيد ً عن أبي حازم ً عن سهل ً بن سعد ، أن النبي صلى الله عليه و على آ له وسلم ، قال : (إذا نابكم شيء في الصلاة : فليسبح الرجال وليصفق النساء) أخوجه أحمد ، والبخارى ، وأبو داود : فقد ً فرق بن حكم الرجال والنساء ، فهر قاطع فى محل النزاع .

ولذا قال القرطبي : القول بمشروعية النصفيق للنساء هو الصحيح<br>خبراً ونظراً ، 'لأنها مأمورة بخفض صوتها في الصلاة مطلقا لما يخشى من الإفتتان ، ومنع الرجال من التصفيق لأنه من شأن النساء ا ه .

وهذا ، هو الصحبح ، والله أعلم .

•• وأما عن :  $\mathcal{L}(\mathcal{A})$  , and  $\mathcal{L}(\mathcal{A})$ 

the state of the state of the state of the state of the state of the state of the state of the state of the state of the state of the state of the state of the state of the state of the state of the state of the state of t

و علی ۱ ته و سم یصنی ۰۰-۲۰۰ اوس سور سهره شی گر لاستقر كأخرجه ابن ماجه . . . وأقله بالنسبة للقاعد عند الحنفية ، يحصل بطأطأة الرأس مع انحناء الظهر ، وأكمله : أن تحاذي جبهته قدام ركبتيه . وعند الشافعية والحنابلة : أقله للقاعد مقابلة وجهه ما أمام ركبتيه ، وأكمله عندالشافعية : أن تحاذى جبهنه موضعٍ سجوده : بحيث تكون قريبا منه ، وعند الحنابلة : أَنْ تُمَّ مقابلة وجهه لما قدَّام ركبتيه . ( ۱ ) ، ( ۲ ) التصويب : انخفاض الرأس إلى أسفل ، ويقنع من أقنع إذا رفع<br>رأسه حتى تكون أمل من ظهره .

 $\Delta \sim 10^{-10}$  ,  $\Delta \sim 10^{-10}$ 

 $\sim 10^{-10}$  $\sim$   $\sim$ 

• فعن ابن عمر رضي الله عنهما ، قال : رأيت النبي صلى الله تعالى عليه وعلى آله وسلم إذا استفتح الصلاة رفع يديه حتى يحاذى منكبيه ، وإذا

رفع اليدين للركوع والرفع منه كحال الإحرام :

•• ومن السنة :

 $-112 -$ 

the contract of the contract of the contract of the

أخذ الركبتين باليدين ، وتفريح الأصابع فى الركوع ، وبسط الظهر ، وتسوية الرأس بالعجز ، ومباعدة المرفقين عن الحنبين :

• • ومن السنة ، كذلك :

أخرجه أبو داود ، وكذا الدارقطني بلفظ : إذا قام إلى الصلاة رفع يديهحني إذاكانتا حذو منكبيه كبر ،نم إذا أراد أن يركع رفعهما حتى يكونا حذو منكبيه وهما كذلك ثم يركع ، ثم إذا أراد أن يرفع صلبه رفعهما حتى يكونا حذو منكبيه ثم قال : سمع الله لمن حمده ، ثم سجد فلا يرفع يديه فى السجو د ، ويرفعهما فى كل تكبيرة يكبرها قبل الركوع حتى تنقضى صلاته ا م

 $\mathcal{L}(\mathcal{L})$  and  $\mathcal{L}(\mathcal{L})$  .  $\mathcal{L}_{\mathcal{A}}$  and  $\mathcal{L}_{\mathcal{A}}$  are the set of the set of the set of the set of the  $\mathcal{L}_{\mathcal{A}}$ the contract of the contract of the contract of the contract of

 $-170 -$ 

and the control of the control of

. . . بَيْنِ رَكَبِتِيَّ فَنَهَانِي عَنِ ذَلِكِ ۚ ، فَعَدَتَ ، فَقَالَ : لاتَصْنَعَ هَذَا ،قَإِنَا كَنَا نفعله

فَسَهِينا عن ذلك وأمرنا أن نضع أيدينا على الركب .

أخرجه البخارى، ومسلم ، وأبو داود ، والترمنى ، والنسائى وابن ماجه ، ، وأحمد .

قال النووى فى شرح المهذب : اتفق العلماء من الصحابة والتابعين ومن بعدهم على كراهة التطبيق فى الركوع إلا عبدالله بن مسعود فإنه كان بِقُول : التطبيق سنة آه.

(١) من التطبيق وهو ألحمع بين الكفين ووضعهما بين الفخذين حال الركوع .

 $\sim$   $-$ 

$$
-111-
$$

the control of the state of the control of

and the company

قال الترمنين : والعمل على هذا عند أهل العلم ، يستحبون أن لاينقص فلرجل فى الركوع والسجود عن ثلاث تسبيحات ا ه . • • وحتى تقف بنفسك على ما استشهدوا به ، إليك الأحاديث **الثلاثة :** • عن عقبة بن عامر رضي الله عنه ، قال ً: لما نزلت : ( فسبح باسم ربك العظيم) قال لنا النبي صلى الله عليه وآ له وسلم : اجعلوها فى ركوعكم فلما نزلت : ( سبح اسم ربك الأعلى) قال : اجعلوها فى سجودكم (١) ) (١) اجعلوها فى ركوعكم الخ ، أى قولوا فى الركوع ، سبحان رفى العظيم ، وفى السجود : سبحان ربي الأملي .

والواجب . تسبيحة واحدة عند أحمد ، لأن انسي صلى الله عليه وعلى آله وسلم سبَّح كما فى حديث حذيفة ، وأمر بالتسبيح فى حديث عقبة ولم يذكر عددا . فدل على أنه بجزئ أدناه ، وأدنى الكمال ثلاث ، لقول النبي حملي الله تعالى عليه وعلى آ له وسلم فى حديث ابن مسعود ( وذلك أدناه ) .

وقال الحمهور : التسبيح فى الركوع والسجود سنة وليس بواجب : وهو مشهور مذهب الحنفية ورواية عن أحمد ، لأن النبي صلى الله عليه وسلم لم يعلمه للأعرابي المسيَّ صلاته ، ولوكان واجبا لذكره اه ، فإن تأخير البيان عن وقت الحاجة لا يجوز . فدل ذلك على أن الأمر الوار د بالتسبيح فى الركوع والسجود ليس للوجوب، بل للإستحباب.

 $-11V -$ 

والسجود بالأعلى ، أن السجود لما كان غاية فى التواضع لما فيه من وضع الحبهة التي هي أشرف الأعضاء على مواطئ الأقدام ، كان أفضل من الركوع فحسن تخصيصه بما فيه صيغة أفعل التفضيل وهو الأعلى . • • وتحت عنوان : ما يقال فى الركوع والسجود قال فىالدين الحالص : قد ورد فى ذلك أحاديث كثيرة غير ما تقدم فى بحث النسبيح فى الركوع والسجود منها : ه حديث عائشة أن النبي صلى الله عليه وعلى آ له وسلم ، كان يقول فى  $\mathcal{L}^{\text{max}}_{\text{max}}$ 

$$
-111 -
$$

ייני עי فى ركوعه : (سبحان ذى الحبروت والملكوت والكبرياء والعظمة ثم سجد بقدر قیامه ، ثم قال فی سجو ده مثل ذلك (الحدیث ) أخرجه أبو داود ، والترمذي والنسائي .

• وحديث عائشة ، ْ قالت : كان رسول الله صلى الله عليه وعلى آله وسلم يكثر أن يقول فى ركوعه وسجوده : ( سبحانلث اللهم ربنا ومحمدك ، اللهم اغفر لى ، يتأول القرآن(١) ) . أخرجه أحمد والشيخان واننسائى ، وأبو داود ، وابن ماجه .

• وحديث أبي هريرة أن النبي صلى الله عليه وسلم ، كان يقول في سجوده : ( اللهم اغفر لى ذنبى كله دقَّه وجُلَّه(٢) وأوله وآخره(٣)

وعلانيته وسره) أخرجه مسلم ، وأبو داود ، والحاكم .

• وحديث عائشة ، قالت : فقدت النبي صلى الله عليه وسلم ذات ليلة فلمسته في المسجد(؛) فإذا هو ساجد وقدماه منصوبتان وهو يقول : ( أعوذ برضاك من سخطك ، وأعوذ ممعافاتلك من عقوبتك ، وأعوذ بك

(١) يتأول القرآن : أي يفسر. ويأتى بما أمر به ، و لمراد بالقرآن بعضه ، وهو قوله تعالى (فسبح بحمد ربك واستغفره ) . (٢) دقه وجله ، بكس أولهما وبضم الجم أيضا : أي صغيره وكبيره . (۲) أي ماتقدم من ذنبه و ماتأخر (٤) لى طلبته في الموضع الذي يصل فيه من البيت

**Contractor**  $\Delta \sim 10^{-1}$ 

• وعُنَّها قالت : فقسـدت رسول الله صلى الله عليه وسلم ذات<br>-ليلة فظننت أنه ذهب إلى بعض نسائه فتحسسته ثم رجعت فإذا هو راكع أرساحه ومقرل واستحاناه العدوعيدك ولااله الاأزى ونقاص

 $-119 -$ 

,他们的人都是不是一个人,他们的人都是不是一个人,他们的人都是不是一个人,他们的人都是不是一个人,他们的人都是不是一个人,他们的人都是不是一个人,他们的人都是不<br>第159章 我们的人,他们的人都是不是一个人,他们的人都是不是一个人,他们的人都是不是一个人,他们的人都是不是一个人,他们的人都是不是一个人,他们的人都是不是一

وعظامى لله رب العالمين ) أخرجه النسائى .

• وحدَّيت على رضي الله هنه ، قال : كان النبي صلى الله عليه وعلى Tله وسلم إذا سمد قال : ( اللهم لك سمدت ، وبك آمنت ، ولك أسلمت سمِد وجهى للذى خلقه وصوره وشق مىمه وبصره . تبارك الله أحسن الخالقين ) ثم يكون آخر ما يقول بين التشهد والتسليم : ( اللهم اغفر لى ما قدمت ، وما أخرت ، وما أمررت ، وما أعلنت ، وما أمرفت ، وما أنت أعلم به مني . أنت المقدم وأنت الموخر لا إله إلاأنت ) . أخرجه آحمد ، ومسلم ، وأبو داود ، والترمذى ، والنسائى .

 $\alpha$  ,  $\beta$  ,  $\alpha$  ,  $\beta$ 

and the contract of

and the state of the state

قال أحمد : بجب على الإمام والمنفرد أن يقول ، حال رفعه من الركوع : سمع الله لمن حمده ، وعلى كل مصل أن يقول : ربنا ولك الحمد . يأتى به المأموم فى رفعه ، وغيره فى اعتداله : قال في الدين الخالص : أما وجوب اقتصار المأموم على التحميد :

$$
- 1Y - -
$$

وأما وجوب التسميع والتحميد على كل من الإمام والمنفرد : • فلحديث بريدة رضى الله عنه أن النبي صلى الله عليه وعلى آله وسلم ، قال : ( يابريدة إذا رفعت رأسك من الركوع ، فقل : سمع الله لمن حمده ، اللهم ربنا لك الحمد ، ملءالسموات وملء الأرض وملء

and the state of the state of

(۱) أ الإمام كما فى الرواية السابقة<br>(۲)أى الملائكة . 

and the state of the state

 $-1Y$   $-$ 

بعد) أخرجه الشيخان ، وأبو داود ، وابن ماجه ، وأخرج أحمد ، والترمنك نحوه عن على رضي الله عنه مرفوعا . ولأن ماشرع من الفراءة والذكر وغيرهما في حق الإمام فهو مشروع في حق المنفرد . ثم يقول في الدين الخالص ^ ( فائدة ) :كان النبي صلى الله عليه وعلى آ له وسلم يكبر فى كل رفع ۖ وخفض حتَّى فى الرفع ۖ من الركوع ، وكان أبو بكر الصديق رضي الله عنه جد ٌ حريص على حضور الصلاة لأولها خلف النبي صلى الله تعالى عليه وعلى آ له وسلم فتأخر يوما عن صلاة العصر حتَّى ظنَّ أنَّها فاتته ، فجاء المسجد فوجد النبي صلى الله تعالى عليه وعلى آ له وسلم راكعا فحمد الله تعالى لإدراكه الركوع مع النبي صلى

• عن رفاعة بن رافع الزرقى ، قال : كنا نصلى يوما وراء النبى صلى الله عليه وعُلى آله وسلم ، فلما رفع رأسه من الركعة وْقال : سمع الله لمن حمده ، قال رجل وراءه : ربنا ولك الحمد حمداًكثيراً طيباً مباركــــا فيه . فلما انصرف رسول الله صلى الله عليه وسلم ،

وقد ورد فىهذا عدة أحاديث بالإضافة إلى ماتقدم ، فإليك بعضها:

مايقال حال الأعتدال من الركوع

الله تعالى عليه وعلى آله وسلم ، فنزل جبريل والنبى صلى الله تعالى عليه وعلى آ له وسلم راكع فأو حي إليه أن قل : سمع الله لمن حمده ، فقالها حال الرفع من الركوع . فقال أبو بكر : اللهم ربنا لك الحمد .

 $-1YY -$ 

بين كفيه ضامـًا أصابع يديه محاذية أذنيه ، وبعد السجود الثانى يكبر ناهضا رافعا وجهه ثم يديه ثم ركبتيه : \* فعن وائل بن حُجْر ، قال : رأيت النبي صلى الله تعالى عليه وعلى آله وسلم إذا سجد وضنم ركبتيه قبل يديه ، وإذا نهض رفع يديه قبل ركبتيه . أخرجه أحمد ، وأبو داود ، والترمذى ، والنسائى وابن ماجه ، وقال الترمذى : حسن غريب ، لانعرف أحداً رواه غبر شريك ا ه . أخرجه الذار قطبي وقال : تفرد به يزيد عن شريات ، ولم .

(۱) البضع ، بكسر فسكون : مابين الثلاث و التسع . (٢) أى يسرع كل ليكتبها قبل الآخر

$$
-1Y^{\mu} -
$$

the contract of the contract of the contract of the contract of the contract of

the contract of the contract of the contract of the contract of the contract of

شرط الشيخين :

(وهذه) الكيفية أفضل عند الجمهور ، وحكاها أبو الطيب عن عامة الفقهاء ، وابن المنثىر عن عمر ومسلم بن يسار وسفيان الثورى وأبى حنيفة وأصحابه وأحمد وإسحاق .

الثانية : تقديم اليدين على الركبتين عند الهوى إلى السجود ورفع الركبتين قبل اليدين عند القيام :

• فعن أبي هريرة أن النبي صلى الله عليه وعلى آله وسلم ، قال : ( إذا سجد أحدكم فلا يبرك كما يبرك البعير ، وليضع يديه قبل ركبتيه) أخرجه أحمد والنسائى ، إرأبو داود بسند جيد .

 $\sim 100$  km s  $^{-1}$ and the state of the state of the contract of the contract of the contract of the  $\mathcal{L}(\mathcal{L}(\mathcal{$ 

the contract of the contract of the contract of

كيفية السجود وحكمه

قال فى زاد المعاد : كان صلى الله تعالى عليه وعلى آله وسلم إذا هوى إلى السجود بضع ركبتيه قبل يديه ، ثم يديه بعدهما ، ثم جهته وأنفه هذا هو الصحيح الذي رواه شربك عن عاصم بن كليب عن أبيه عن وائل ابن حجر (و ذكر الحديث السابق)ولم يرو في فعله مانخالف ذلك.

 $-142 -$ 

السجود مرتين فى كل ركعة : فرض بالكتاب والسنة وإجماع الأمة قَال الله تعالى : (يا أيها الذين آمنوا اركعوا واسجدوا) .

• وعن أبي هريرة رضى الله عنه أن النبي صلى الله تعالى عليه وعلى آله وسلم ، قال للمسىء صلاته : ( ثم اسجد حتَّى تطمئن ساجدا ، ثم ارفع حتى نطمئن جالسا ، ثم اسجد حتى نطمئن ساجداً … )

الحديث أخرجه الشيخان ، وأبو داود ، والترمذى ، والنسائى .

وهو لغة الخضرع ،ويتحقق عند الحنفية : بوضع الحبهة على الأرض أو على متصل ما بشرط أن يكون ثابتا لايلين بالضغط كالحصبر والبساط بمخلاف القطن المندوف ، والتبن والأرز ونحرها ممالا تستقر الحبهة عليه ، فإنه لايصبح السجود عليه . وتمام السجود يكون بالإتيان بالواجب فيه ع وهو : وضع جميع الكفين والركبتين والقدمين والحبهة والأنف فى مكان السجود . • لحديث العباس بن عبد المطلب رضي الله عنه أن النبي صلى الله عليه وعلى أله وسلم ، قال : ( إذا سجد العبد سجد ً معه سبعة آر اب (١) : وجهه وكفاه وركبتاه وقدماه) أخرجه أحمد ، ومسلم ، وأبو داود ، والترملي ، والنسائي ، وابن ماجه .

(۱) آراب ، بالمد جمع إرب بكمر نسكون : العضو

 $-140 -$ 

 $\mathcal{L} = \mathcal{L} \mathcal{L} \mathcal$ كثيراً ككرسى متصل بها ، فإن سجد عليه بطلت صلاته عـــلى المعتمد . أما السجود على أرض مرتفعة فمكروه فقط .

وقالت الشافعية والحنابلة : فرض السجود يتحقق بوضع كل عضو من الأعضاء السبعة ، وزادت الحنابلة الأنف ، فقالوا : لابد من وضع جزء منه .

ويشترط عند الشافعية : كون السجود على بطون الكفين والركبتين وبطون أصابع القدمين ، ورفع العجبزة (١) عـــلى الرأس والكتفين حال

(١) اى مقعدة الإنسان ذكرا كان أو أنْهي

 $-1Y1 -$ 

**Contract Contract State** 

دون كشفها ، وهو متفق عليه فى الركبتين والقدمين ، وأما اليدان فقال الجمهور لايجب كشفهما :

• لحديث عبد الله بن عبد الرحمن ، قال: جاءنا النبي صلى الله تعانى عليه وعلى آله وسلم وصلى بنا فى مسجد بنى الأشهل ، فرأيته واضعا يديه فى ثوبه إذا سجد . أخرجه أحمد وابن ماجه ، وعن الشافعى قول بوجوب كشفهما . وقالت الحنابلة : يكره سترهما .

وأما الجبهة : فقد قال بوجوب كشفها داود والشافعية ، وأحمد فى رواية . فلا يجوز السجود على كور العمامة :

ء لحديث صالح بن حيوان السبائى أن النبي صلى الله تعالى عليه وعلى  $\mathbf{r} = \mathbf{r} \cdot \mathbf{a}$  and  $\mathbf{r} = \mathbf{a} \cdot \mathbf{a}$  and  $\mathbf{r} = \mathbf{r} \cdot \mathbf{a} \cdot \mathbf{a}$ 

 $\sim 10^{-10}$ and the state of the

ـ . عنه ، أن النه صلى الله عليه ، على آله وسلى : كان إذا ، كع

$$
\sim 1YY -
$$

كان إذا سجد امكن انقه وجبهته من الأرص و يحي يديه عن جنبيه ووصع كفيه حذو منكبيه . أخرجه ابن خزيمة والترمذى وقال حسن صحبح . قال في الدين الحالص : والحمع بينهما حسن بأن مجعل راحتيه حذو منكبيه ، وطرف الإبهامين حذو الأذنين ، وهو قول للمالكية . • وعن البراء بن عازب ، قال : كان النبي صلى الله عليه وعلى آكه وسلم إذا صلى جنح (١). أخرجه أبو داود ، والنسائى ،وقال : أبو إسحاق السبيعى : وصف لنا السجود البراء بن عازب ، فوضع يديه واعتمد على ركبتيه ، ورفع ( ١ ) جنح التجنيح وهو مجافاة يدية عن جنيبة (م ١٢ - من أفعال الرسول )

the control of the state of the control of the control of

$$
- 1V\Lambda -
$$

• وعن ميمونة ، أن النبي صلى الله تعالى عليه وعلى آله وسلم كان
إذا سجد جانى بين يديه حتى لو أن بهمة (١) أرادت أن تمرتحت يديه مرت ـ أخرجه مسلم ،، وأبو دارد ، والنسائى ، وابنى ماجه والقصد] المبالغة فى تباعد يديه صلى الله تعالى عليه وعلى آ له وسلم عن الأرض ه

 $-113 -$ 

( استعینوا بالرکب )

أخرجه أحمد ، وأبو داود ، والبهقي ، والترمذى ، والحاكم من طريق ابن عجلان ، وزاد أحمد والحاكم ( قال ابن عجلان ، وذلك أن يضع مرفقيه على ركبتيه إذا أطال السجود وأعباه ) . ففيه دليل على-واز ترك التجافى حال السجود للضرورة فيكون قرينة مهارفة لأحاديث الأمر بالتجافى إلىالندب . (١) البهمة ، بفتح فسكون : ولد الغمأن (٢) مجنح : اسم فاعل من جخى بتشديد الحاء إذا جافى عضديه عن جنيه . (٣) تفرجوا بتشديد الراء ٪ أي باعدرا أيديهم عن جنوبهم ورفعوا بطونهم عن لفخاذهم .

and the state of the state

 $-10$ 

آله وسام مرًّ على امر<sup>ا</sup>تين تصليان ، فقال : ( إذا سجد ممّا فضما

فقالت الحنفيه في دلك تلاك ديفيات الأولى : أنه يسن للمصلى أن يضع يديه على فخذيه حال التشهد كحال الحلوس بين السجدتين غير أنه يشير بسبابته اليمنى أى يرفعها عند النفى بقوله (لا)ويضعها عند الإثبات بقوله (إلا الله) : • لقول وائل ابن حجر في صفة صلاة رسول الله صلى الله عليه وعلى آله وسلم : وإذا جلس فى الركعتين أضجع اليسرى و نصب النمي ، ووضع يده اليمني على فخذه اليمني ، ونصب أصبعه للدعاء ، ووضع يده اليسرى على رجله اليسرى . أخرجه النسائى . ه ولحديث ابن عمر رضي الله عنهما أنه رأى رجلا محرك الحصى بيده

and the state of the state

$$
-\Delta V -
$$

• ولحديث ابن الزبىر ، قال : كان رسول الله صلى الله عليه وعلى آله وصلم إذا قعد فى الصلاة جعل قدمه اليسرى تحت فخذه اليمنى وساقه ، وفرش قدمه اليمنى ووضع يده اليسرى على ركبته اليسرى ووضع يده اليمنى على فخذه اليمنى وأشار بأصبعه ، وأرانا عبد الواحد وأشار بالسبابة ..

أخرجه مسلم وأبو داود من طريق عفان ابن مسلم عن عبدالواحد بن زياد .

• ولقول حميد في صفة صلاة رسول الله صلى الله تعالى عليه وعلى وآله وسلم : ثم جلس فافتزش رجله اليسرى ، وأقبل بصدر اليمنى على قبلته ووضع كفه اليمنى على ركبنه اليمنى وكفه اليسرى على ركبته اليسرى وأشار بأصبعه .

أخرجه أحمد ، وأبو داود ، والطحاوى ، وفي سنده فليح بن سلبان وفيه مقال .

الثانية : أن يبسط يده اليسرى ، وكذا اليمنى أولا ، ثم يقبض أصابعها عند الشهادة إلا المسيحة فإنه برسلها ويشير بها عند النفى ويضعها عند الإثيات :

 $\mathcal{L}(\mathcal{L})$  , where  $\mathcal{L}(\mathcal{L})$  and and the company

$$
\overline{\phantom{0}} \rightarrow \overline{\phantom{0}} \wedge \overline{\phantom{0}} \rightarrow
$$

the contract of the contract of the contract of the contract of the contract of the contract of

the contract of the contract of the contract of the contract of the contract of the contract of the contract of

 $\sim$ 

• لقول وائل بن حجر في صفة صلاة رسول الله صلى الله تعالى عليه وعلى آله وسلم : ثم جلس فافترش رجله اليسرى ووضع يده

عند النفي ويضعها عند الأثبات :

$$
\mathbf{v} = \mathbf{v} + \mathbf{v} + \mathbf{v}
$$

- ولقول ابن عمر : كان النبى صلى الله عليه وعلى آله وسلم إذا<br>جلس فى الصلاة للتشهد نصب يده على ركبته ثم بـ فع أصبعه السبابة التى
- لحديث ابن عمر المتقدم فى الكيفية الثانية عند الحنفية .

يرسلها جاعلا جنبها إلى السهاء مادا الإبهام بجنبها على الوسطى محركاً السبابة بميناً وشمالاً إلى أن يفرغ من التشهد وما بعده :

 $-1\wedge r -$ 

ورواية ابن الزبير المشار إليها هي قوله : كان النبي صلى الله تعالى عليه وعلى آله وسلم يشير بأصبعه إذا دعا لا محركها . أخرجها البجتي وأبو داود ، والنسائى ، وفيها مقال . وقالت الشافعية : المستحب أن يضع يديه على فخذيه حال التشهد قابضاً أصابع اليمنى ما عدا السبابة فإنه يرسلها ويشير بها بلا تحريك عند قوله ( إلا الله ) إشارة إلى التوحيد والإخلاص ويديم رفعها حتى يقوم أو يسله، لما تقدم :

 $\mathcal{L}_{\mathcal{A}}$  and the contribution of the contribution of the contribution of the contribution of the contribution of the contribution of the contribution of the contribution of the contribution of the contribution of th

**Contract Contract Contract** 

 $-1\lambda t -$ 

اچر چه مسلم : وقالت الحنابلة : يستحب للمصلى إذا جلس للتشهد وضع إيديه على فخذيه باسطاً أصابع اليسرى موجهة للقبلة قابضاً الخنصر والبنصر من اليُمْتِي مُحْلَقاً الإبهام مع الوسطى مشيرًا بالسباحة كلما مر على لفظ الحلالة إشارة للتوحيد ، ولا يحركها لما تقدم عن وائل بن حجر فى الكيفية الثالثة عند الحنفية . وعن أحمد : أنه يستحب ضم أصابعه الثلاث وعقد الإبهام مع الوسطى مشمراً بِالسبابة : • لحديث عبدالله بن عمر أن النبي صلى الله تعالى عليه وعلى آله وسلم: كان إذا جلس فى الصلاة وضع يده اليميى على ركبته اليمنى وعقد ثلاثا وخمسين (١) وأشار بالسبابة . أخرجه مسلم .

وعن أحمد أيضا : أنه يبسط أصابع اليمني ويشير بالسبابة عند ذكر الله تعالى ولانحركها لما نقدم . هذا : وإذا قطعت سبابة اليمني لا يشير بغيرها . ثم يقول فى الدين الحالص : (تنبيه ) قد علم أنه ورد فى وضع اليمني على الفخذ حال التشهد روايات غتلفة ذكر فى بعضها القبض دون البعض ، والعمل بكل ساثغ . . • كما يشهر كذلك في الدين الحالص ، إلى :

(١) أى قبض الخنصر و البنصر و الوسطى ووضع و أمن إجامه على المفصل الأوسط من الوسطى ورخع السبابة ..

$$
-\mathcal{M}^{\mathfrak{d}} -
$$

• فعن ابن عمر رضي الله عُهْما أنه كان إذا جلس في الصلاة وضع يديه على ركبتيه وأشار بأصبعه وأتبعها بصره ثم قال : قال رسول الله صلى الله عليه وعلى آله وسلم : ( لهي أشد على الشيطان من الحديد.(١) ) أخرجه أحمدوالبزار ، وفى سندهكثير بن زيد ، وثقه ابن حبان وضعفه غىرە . الدعاء بين السجدتين و الحلاصة كما يقول في الدين الخالص : أن المشهور عن أحمد أنهجب

على المصلى أن يقول بين السجدتين : رب اغفر لى وبه قال إسحاق ، و داو د ، لأن النبي صلى الله تعالى عليه وعلى آ له وسلم فعله :

(١) يعني السبابة ، أي أن الإشارة بالسبابة عندالتشهد أشد على الشيطان. الفسرب بالحديد ، لأنها تذكر المبد بوحدانية الله تعالى والاخلاص فى العبادة ل

• وأخرجه ابن ً ماجه عن ابن عباس أن النبي ضلى الله عليه وآله وسلم كان يقول بين|السجدتين فى صلاة الليل : (رب اغفر لى وارحمنى واجرنى وارزقنى وارفعنى) • وفي رواية أحمد : ( وارفعني وارزقني واهدنى ) . وقد قد قال الرسول صلى الله عليه وسلم : ( صلو ا كما رأيتمونى

 $-111 -$ 

جلسة الإستراحة

وهي الحلوس بعد الرفع من السجدة الثانية من الركعة الأولى ، وكذا الثالثة في الرباعية . قال في الدين الحالص : وقد اختلف العلماء في مشروعيها ، فقال باستحبابها الشافعية ، وداود وأحمدنى آخر أمره وهو قول مالك!بن الحويرث وأبى حميد الساعدى ، وأبى قتادة ، وجماعة من الصحابة والتابعين : ء لحديث أبي قِلابة ، قال : جاءناأبو سلمان ماللث بن الحويرث إلى مسجدنا ، فقال : والله إنى لأصلى وما أربد الصلاة ، ولكنى

$$
-1AV -
$$

the contract of the contract of

فيجافى يديه عن جنبيه ثم برفع رأسه ويثنى رجله اليسرى ويقعد عليها ويفتح أصابع رجليه إذا سجد ثم يسجد ثم يقول : الله أكبر ، ويرفع رأسه ويثنى رجله اليسرى فيقعد عليها حتى يرجع كل عظم إلى موضع ثم يُهض ، ثم يصنع فى الأخرى مثل ذلك . أخرجه ابن ماجه ، وأبو داود ، والبهقي ، والترمىذى وقال حسن صحيح . النهوض إلى غير الركعة الأولى وكيفيته اختلف العلماء في كيفية القيام لغير الركعة الأولى :

the contract of the contract of the contract of the contract of the contract of the contract of the contract of the contract of

 $\Lambda\Lambda$   $-$ 

 $\mathcal{L}(\mathcal{L}(\mathcal{$ 

 $-11$ 

أخرجه أحمد ، وابن خزيمة .

 $\mathcal{L}^{\mathcal{L}}$  ,  $\mathcal{L}^{\mathcal{L}}$  ,  $\mathcal{L}^{\mathcal{L}}$ 

الأولى : تشهد ابن مسعود ، قال : كنا إذا جلسنا ً مع رسول الله صلى الله عليه وسلم فى الصلاة ، قلنا : السلام عـــلى الله قبل عباده ، السلام على فلان وفــــلان ، فقال رسول الله صلى الله عليه وسلم : ( لاتقولوا السلام على الله ، فإن الله هو السلام ، ولكن إذا جلس أحدكم ، فليقل : التحيات لله ، والصلوات والطيبات ، السلام عليك أيها اننبى ورحمة الله وبركاته ، السلام علينا وعلى عباد الله الصالحين فإنكم إذا قلَّم ذلك أصاب كلَّ عبد صالح في السَّهاء والأرض ، أوبين السهاء والأرض ، آشهد ألا إله إلا الله ، وأشـــهد أن محمدا عبده ورسوله ، ثم ليتخبر أحدكم من الدعاء أعجبه إليه فيدعو به ) . أخرجه البخارى ، ومسلم ، وأبو داود ، والترمذى ، والنسائى وابن ماجه ، وأحمد .

الثانية : تشهد ابن عباس ، قال : كان النبي صلى الله عليه وسلم يعلمنا التشهد كما يعلمنا القرآن ، وكان يقول : ﴿ التحيات المباركات الصلوات الطيبات لله ، السلام عليك أيها النبي ورحمة الله وبركاته ، السلام علينا وعلى عباد الله الصالحين ،أشهد أن لا إله إلا الله ،وأشهد أن محمداً عبده ورسوله ).

أخرجه مسلم ، والنسائى ، وأبو داود ، والشافعى .

أثمالثة : تشهد عمر بن الحطاب : عن رحمن بن عبد القارى أنه صمع عمر بن الخطاب ، و هو على المنبر ، يعلم الناس التشهد، يقول:

قولوا : التحيات لله ، الزاكيات لله ، الطببات والصلوات لله ، السلام عليك أمها النبي ورحمة الله وبركاته ، السلام عليناوعسلى عباد الله الصالحين ، أشهد أن لا إله إلا الله ، وأشهد أن محمداً عبده ورسوله أخرجه مالك والشافعي .

 $-191 -$ 

قال النووي : هذه الأحاديث في التشهد كلها صحيحة ، وأشدها

على محمد وعلى آل محمد ، كما باركت على آل إبرهم ً في العالمين ، إنلك حميد مجيد ، والسلام كما علمتم )—أى وبعدها تقولون : السلام عليكم كما علمتموه منى .

• • ومن السنة كذلك أن يدعو المسلم لنفسه وغيره مخبرى الدنيا والآخرة ، بعد التشهد الأخبر ، وقبل السلام :

• فعن عبد الله بن مسعود رضي الله عنه ، أن النبي صلى الله عليه وسلم علمهم التشهد ، ثم قال فى آخره : (ثم ليختر من المسألة(١) ماشاء ) رواه مسلم .

(١) أي ما أراد من الدعاء ماشاء .

$$
\mathcal{L}^{\mathcal{L}}(\mathcal{L}^{\mathcal{L}}(\mathcal{L}
$$

$$
\mathcal{L}^{\mathcal{L}}(\mathcal{L}^{\mathcal{L}}(\mathcal{L}
$$

$$
\mathcal{L}^{\mathcal{L}}(\mathcal{L}^{\mathcal{L}}_{\mathcal{L}^{\mathcal{L}}_{\mathcal{L
$$

$$
-\ 194 -
$$

the contract of the contract of the contract of the contract of

**Contract Contract** 

 $-114$   $-$ 

• لحديث ابن مسعود رضي الله عنه أن النبي صلى الله تعالى عديه وعلى آ له وسلم : كان يسلم عن يمينه وعن شماله حتى يرى بياض خده :<br>. السلام عليكم ورحمة الله ، السلام عليكم ورحمة الله . أخرجه أحمد ، والطحاوى ، وأبو داود ، والترمذى ، والنسائى ، وابن ماجه ،وقال

and the state of the the control of the control of the control of

 $-19\xi -$ 

 $\mathcal{L}(\mathcal{L}(\mathcal{$ 

 $\label{eq:2.1} \frac{1}{2} \sum_{i=1}^n \frac{1}{2} \sum_{i=1}^n \frac{1}{2} \sum_{j=1}^n \frac{1}{2} \sum_{i=1}^n \frac{1}{2} \sum_{i=1}^n \frac{1}{2} \sum_{j=1}^n \frac{1}{2} \sum_{j=1}^n \frac{1}{2} \sum_{j=1}^n \frac{1}{2} \sum_{j=1}^n \frac{1}{2} \sum_{j=1}^n \frac{1}{2} \sum_{j=1}^n \frac{1}{2} \sum_{j=1}^n \frac{1}{2} \sum_{j=1}^n \frac{$ 

 $\mathcal{L}(\mathcal{L}(\mathcal{$ 

 $-190 -$ 

## الى الموت . قال تكلم فانت محسن تصلى ا ه . كلام ابن رجب باختصار .  $\Delta \sim 100$

 $\mathcal{L}^{(1,2)}$  .

 $\mathcal{L}^{\text{max}}_{\mathcal{L}}$ 

 $\mathcal{L}(\mathcal{A})$  and  $\mathcal{L}(\mathcal{A})$  are  $\mathcal{L}(\mathcal{A})$  . In the contribution of

 $\sim 100$  m  $^{-1}$  $\sim$  $\mathcal{L}(\mathcal{L})$  , where  $\mathcal{L}(\mathcal{L})$  and  $\mathcal{L}(\mathcal{L})$ **Contract Contract**  $\label{eq:2.1} \frac{1}{\sqrt{2}}\left(\frac{1}{\sqrt{2}}\right)^{2} \left(\frac{1}{\sqrt{2}}\right)^{2} \left(\frac{1}{\sqrt{2}}\right)^{2} \left(\frac{1}{\sqrt{2}}\right)^{2} \left(\frac{1}{\sqrt{2}}\right)^{2} \left(\frac{1}{\sqrt{2}}\right)^{2} \left(\frac{1}{\sqrt{2}}\right)^{2} \left(\frac{1}{\sqrt{2}}\right)^{2} \left(\frac{1}{\sqrt{2}}\right)^{2} \left(\frac{1}{\sqrt{2}}\right)^{2} \left(\frac{1}{\sqrt{2}}\right)^{2} \left(\$  $\mathcal{L}(\mathcal{L})$  , and  $\mathcal{L}(\mathcal{L})$  , and  $\mathcal{L}(\mathcal{L})$ the control of the control of

يسن للمصلى إذا سلم من صلاته : أن يستغفر الله ثلاثا ويقول : اللهم أنت السلام ومنك السلام ، ترباركت ياذا الحلال والإكرام ، اللهم أُعنى على ذكرك وشكرك وحسن عبادتك ، ثم يقرأ آية الكرسي ، دقل هو الله أحد ، والمعوذتين ، ويقول :

أو الذكر والدعاء والاستغفار بعد الصلاة المكتوبة

ختام الصلاة

 $-197 -$ 

سبحان الله ثلاثا وثلاثين ، والحمد لله ثلاثا وثلاثين ، والله أكبر ثلاثا وثلاثين ، ثم يختم الماثة بعد ذلك بقوله :

لا إله إلا الله وحده لا شريك له ، له الملك وله الحمد وهو على كل شيء قدير . ثم يدعو بما شاء من خبرى الدنيا والآخرأة ، والدعاء بالمأثور أحب ، وقد ورذ فى ذلك أحاديث ، منها :

• حديث الوليد عن الأوزاعي عن ثوبان مولى النبي صلى الله عليه وعلى آله وسلم ، قال : كان رسول الله صلى الله عليه وعلى آله وسلم إذا انصرف من صلاته استغفر الله ثلاثا ، قال : ١ اللهم أنت السلا

$$
-\quad 19Y -
$$

 $\sim 10^{-10}$  m  $^{-1}$  $\mathcal{L}_{\mathcal{A}}$  and  $\mathcal{L}_{\mathcal{A}}$  are the set of the set of the set of the set of  $\mathcal{A}$ 

,他们的人都是不是一个人,他们的人都是不是一个人,他们的人都是不是一个人,他们的人都是不是一个人,他们的人都是不是一个人,他们的人都是不是一个人,他们的人都是不<br>第159章 我们的人,他们的人都是不是一个人,他们的人都是不是一个人,他们的人都是不是一个人,他们的人都是不是一个人,他们的人都是不是一个人,他们的人都是不是一

$$
-\ 19\Lambda -
$$

(١) الزبد بفتحتين : الرغوة تعلو الماء عند تلاطم الأمواج .<br>(٢) خلتان بفتح الخاء : أى خصلتان كما فى رواية ابن حبان . (٢) أى يعدهن بيده الشريفة وهو يذكر السديث .

 $\mathcal{L}(\mathcal{L})$  and  $\mathcal{L}(\mathcal{L})$ and the state of the state

 $-111 -$ 

(١) أي قول : سبوح فدوس وب الملائكة وقروح .

 $\mathcal{O}(\mathbb{Z})$  $\label{eq:2.1} \mathcal{L}(\mathcal{L}) = \mathcal{L}(\mathcal{L}) = \mathcal{L}(\mathcal{L}) = \mathcal{L}(\mathcal{L}) = \mathcal{L}(\mathcal{L}) = \mathcal{L}(\mathcal{L}) = \mathcal{L}(\mathcal{L}) = \mathcal{L}(\mathcal{L})$ 

 $\rightarrow$  Y  $\rightarrow$   $\rightarrow$ 

$$
- \ Y \cdot 1 -
$$

ومحل اتخاذ السبحة للذكر ما لم يترتب عليه رياء أو سمعة وإلا منع ، كما بمنع وضعها في العنق كما يفعله بعض الحهلة ، وكذلك وضعها في اليد

أخرجهما ابن أبى شيبة .

وفي الأحاديث -- كما يقول في الدين الحالص -- دلالة على جواز عد الذكر بالنوى والحص ، وكذا بالسبحة إذ لا فارق ، لتقريره صلى الله عليه وعلى آله وسلم للمرأتين عليه رعدم إنكاره ، والإرشاد إلى ما هو الأفضل لا ينافى جواز غيره ، وقد قال النبي صلى الله عليه وعلى آله وسلم : ( نعم المذكر السُّبحة ) أخرجه الديلمي فى مسند الفردوس عن على ، وعن أبي سعيد الحدرى أنه كان يسبح بالحصى . وعن أبي هريرة أنه كان معه كيس فيه حصى أو نوى فيسبح به حتى ينفد .

 $\sigma_{\rm{eff}}=2.01$ 

• وعن مسلم بن أبى بكرة عن أبيه أن النبي صلى الله عليه وعلى آله وسلم كان يقول دبركل صلاة : ( اللهم عافني في بدني ، اللهم عافني فى سمعى ، اللهم عافنى فى بصرى ، اللهم إنى أعوذ بائ من الكفر والفقر

وأعوذ بك أن أرَدَّ إلى أرذل العُـمْسُر ، وأعــــوذ بك من فتنة الدنيا ، وأعوذ بك من عذاب القبر ) أخرجه البخارى ، والنَّرمذى وصححه .

 $- Y \cdot Y -$ 

كان يقول دبركل صلاة مكتوبة : ( لا إله إلا الله وحده لاشريك له ، له الملاء وله الحمد وهو على كل شيء قدير ، اللهم لامانع لما أعطيت ، ولا معطى لما منعت ولا يمنع ذا الحد منلث الحد) أخرجه أحمد،والشيخان. • وعن أنس ، قال : كان رسول الله صلى الله عليه وعلى آله وسلم إذا قضى صلاته مسح جهته بيده النمنى ،ثم قال : ( أشهد أن لا إله إلا الله الرحمن الرحيم ،اللهمأذهب عنى الهمَّ والحزن ) أخرجه ابن\لسنى وكذا الطبرنى بلفظ : أن النبي صلى الله عليه و على آ له وسلم كان إذا صلى وفرغ مهم صلاته بمسع بمينه على رأسه ويقول : ( بسم الله الذى لا إله إلا هو الرحمن الرحيم ، اللهم أذهب عني الهم والحزن ) .

 $\mathcal{L}_{\text{max}}$  and  $\mathcal{L}_{\text{max}}$  . The set of  $\mathcal{L}_{\text{max}}$ 

• رعن الحارث بن مسلم التميمي ، قال : قال نى النبى صلى الله عليه وعلى آله وسلم : ( إذا صليت الصبح فقل قبل أن تتكلم(١) : اللهم أجرنى من النار سبح مرات ، فإنك إن متَّ من يومك ذلك كتب الله لك جواراً من النار ، وإذا صليت المغرب فقل قبل أن تتكلم : اللهم إنى أسألك الحنة اللهم أجرنى من النار سبع مرات ، فإنك إن مت من لبلتك تلك كتب الله لك جواراً من النار ) أخرجـــه أحمد ، وأبو داود ،

 $Y \cdot Y -$ 

والنسانى بسند جيد ، وابن حبان وصححه .

• وعن شهر بن حوشب عن عبد الرحمن بن غنم عنأبى فر رضي الله عنه أن رسول الله صلى الله عليه وعلى آله وسلم ، قال : ( من قال فى دُبِّر صلاة الفجر وهو ثانٍ رجليه قبل أن يتكلم : لا إله إلا الله وحده لاشريك له ، له الملك وله؟الحمد بحيى وبميت وهو على كل شيء قدير ، کتبت له عشر حسنات ، ومحی عنه عشر سیئات ،ورفع له عشر درجات وكان يومەذللى كىڭە فى حرز من كل مكروه وحُر من منالشىطان ، ولم ينبـغ لذنب أن يدركه في ذلك اليوم إلا الشرك بالله عز وجل) أخرجه النسائى ، والطرانى فى الأوسط ، والترمذى بسند صميح ، خـــلا شهر ابن حوشب فإنه مختلف فيه ، ضعفه بعضهم ووثقه البعض .

++ هذا ، وهناك ملاحظات هامة ، ينبغي كذلك أن ننفذهآ،وهي ـ أنه يسن للإمام إذا سلم من الصلاة أن<sub>ل</sub>يقى فى مكانه مستقبلا القبلة<br>حتى يستغفر الله ثلاثا ويقول : اللهم أنت السلام ومنك السلام ، تباركت ياذا الحلال والإكرام ، ثم ينحرف عن بمينه أو عن يساره أو يستقبل المأمومىن بوجهه : لحديث عائشة ، قالت : كان النبى صلى الله عليه وعلى آله وسلم

.<br>(١) أي قبل أن تخمّ المبلاة

$$
\overline{\phantom{0}} \hspace{0.2cm} \rightarrow \hspace{0.2cm} \gamma \cdot \xi \hspace{0.2cm} \rightarrow \hspace{0.2cm}
$$

the contract of the contract of the contract of the contract of the

the contract of the contract of the contract of

السنن الراتبة وهي التي شرعت تبعا للفرائض ، وتشمل سنة الفجر ، والظهر ، والعصر ، والمغرب ، والعشاء . واليك بعض الأحاديث الواردة فى كل هذا : سنة الفجر • عن عائشة رضى الله عنها ، عن النبى صلى الله عليه وعلىTله<br>وسلم في الركعتين قبل صلاة الفجر ،قال:( هما أحب إلى ً من الدنيا جميعا )

وواء أحمد ومسلم والترملى .

$$
-\mathbf{Y}\cdot\mathbf{0}
$$

• وعنها ، أيضاً : كان رسول الله صلى الله عليه وسلم يقرأ فى ركعتي الفجر : (قل يا أيها الكافرون) ، (قل هو الله أحد) وكان يسر بها ر. اه أحمد والطحاوى .

سنة الظهر

• عن ابن عمر ، قال : حفظت من النبي صلى الله عليه وسلم عشر كعات : ركعتين قبل الظهر ، وركعتين بعدها ، وركعتين بعد المغرب في بيته ، وركعتين بعد العشاء في بيته ، وركعتين قبل صلاة الصبح . رواه البخارى .

• وعن عبد الله بن شقيق ، قال : سألت عائشة عن صلاة وسول الله صلى الله عليه وسلم ؟ قانت : كان يصلى قبل الظهرأربعا ، واثنتين بعدها رواه أحمد ومسلم وغبرهما .

• وعن أم حبيبة ، قالت : قال رسول الله صلى الله عليه وسلم ( من صلى أربعا قبل الظهر وأربعا بعدها حِرَّم الله لحمه على النار ) رواه أحمد وأصحاب السنن وصححه الترمنين .

سنة المغرب

ء يسن بعد صلاة المغرب صلاة ركعتين ، لما نقدم عن ابن عمر أُسْهَمَا مَن الصَّلاة الَّتَّى لَمْ يَكُنُّ الَّتِي صَلَّىٰ الله عَلَيْهِ وَسَلَّمَ يَدْعَهُمَا .

$$
\mathbf{v} \cdot \mathbf{y} =
$$

 $\mathcal{L}(\mathcal{L}(\mathcal{$ 

 $\sim 10^{-1}$ 

 $\mathcal{A}(\mathcal{A})$  and  $\mathcal{A}(\mathcal{A})$  are all the set of  $\mathcal{A}(\mathcal{A})$ 

سنة العشاء

 $\sim 100$  km s  $^{-1}$ the control of the control of the control

the contract of the contract of the contract of

 $\mathcal{L}_{\text{max}}$  and  $\mathcal{L}_{\text{max}}$  . The  $\mathcal{L}_{\text{max}}$ 

the contract of the contract of the contract of the contract of

$$
- Y^{\prime}Y -
$$

1000 - 대한민국의 대한민국의 대한민국의 대한민국의 대한민국의 대한민국의 대한민국의 대한민국의 대한민국의 대한민국의 대한민국의 대한민국의 대한민국의 대한민국의 대한민국의 대한민국의 대한민국의 대

. وكعتان قبل العشاء :

 $\mathcal{L}(\mathcal{L}(\mathcal{$ 

محتويات الكتاب  $\sim$ لموضوع صفحة  $V : \ldots : \ldots : \ldots : \ldots : \ldots : \ldots : \ldots : \mathbb{N}$  $\bullet$  $\sim 1.75$ 

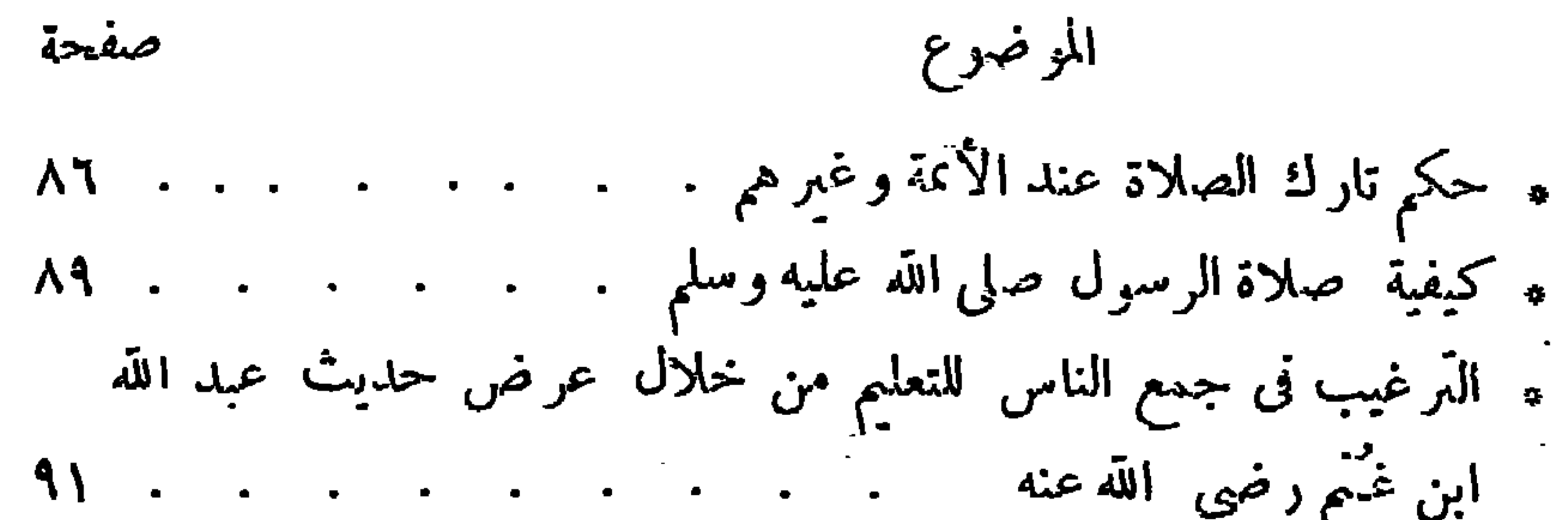

 $- Y \rightarrow -$ 

the company of the  $\label{eq:2.1} \begin{array}{cc} \mathbf{E} & \mathbf{E} \\ \mathbf{E} & \mathbf{E} \\ \mathbf{E} & \mathbf{E} \end{array}$ 

 $\sim$ 

 $\mathcal{L}^{\text{max}}_{\text{max}}$ 

and the state of the state

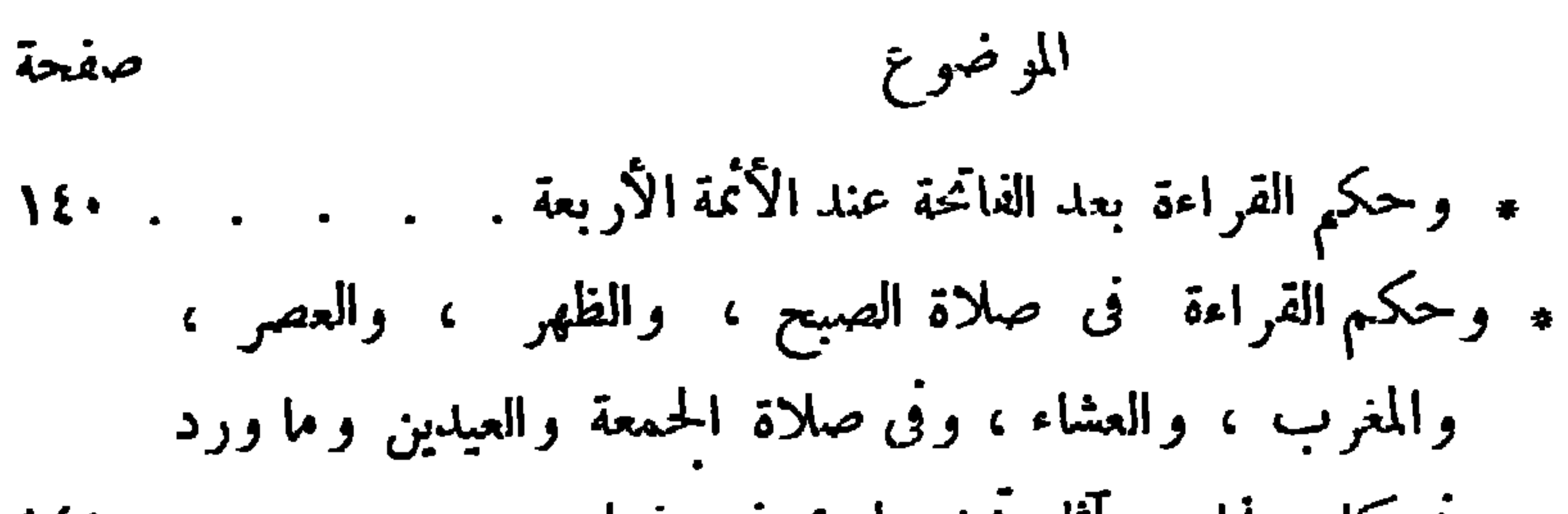

 $-111 -$ 

**Contract Contract**  $\mathcal{L}(\mathcal{L})$  and  $\mathcal{L}(\mathcal{L})$  .  $\sigma_{\rm{max}}$ 

**Contact Contact** 

 $\sim 100$ 

 $-111 -$ 

 $\mathcal{L}(\mathcal{L})$  , and  $\mathcal{L}(\mathcal{L})$  , and  $\mathcal{L}(\mathcal{L})$
$\mathcal{L}^{\mathcal{L}}$  $\sim$ BIBLIOTHECA ALEXANDRINA

 $\sim$ 

and the state of the state of the state of the state of the state of the state of the state of the state of th<br>The state of the state of the state of the state of the state of the state of the state of the state of the st